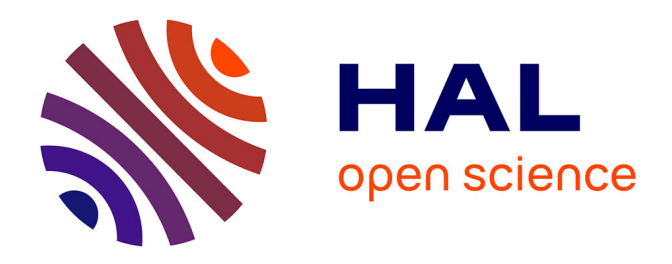

# **Mise en œuvre d'un outil SIG et d'un processus d'analyse multicritère semi-automatisé pour l'aménagement du territoire : application dans le cadre de la révision du SCoT des Vosges Centrales**

Matthieu Chevallier

# **To cite this version:**

Matthieu Chevallier. Mise en œuvre d'un outil SIG et d'un processus d'analyse multicritère semiautomatisé pour l'aménagement du territoire : application dans le cadre de la révision du SCoT des Vosges Centrales. Sciences de l'ingénieur [physics]. 2015. dumas-01337223

# **HAL Id: dumas-01337223 <https://dumas.ccsd.cnrs.fr/dumas-01337223>**

Submitted on 24 Jun 2016

**HAL** is a multi-disciplinary open access archive for the deposit and dissemination of scientific research documents, whether they are published or not. The documents may come from teaching and research institutions in France or abroad, or from public or private research centers.

L'archive ouverte pluridisciplinaire **HAL**, est destinée au dépôt et à la diffusion de documents scientifiques de niveau recherche, publiés ou non, émanant des établissements d'enseignement et de recherche français ou étrangers, des laboratoires publics ou privés.

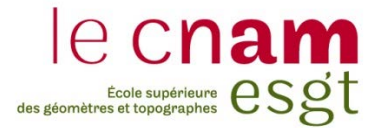

# **CONSERVATOIRE NATIONAL DES ARTS ET MÉTIERS**

**ÉCOLE SUPÉRIEURE DES GÉOMÈTRES ET TOPOGRAPHES** 

**\_\_\_\_\_\_\_\_\_\_\_\_\_\_\_\_\_** 

# **MÉMOIRE**

# **présenté en vue d'obtenir**

# **le DIPLÔME D'INGÉNIEUR CNAM**

# **Spécialité : Géomètre et Topographe**

**par** 

# **Matthieu CHEVALLIER**

**\_\_\_\_\_\_\_\_\_\_\_\_\_\_\_\_\_\_\_** 

Mise en œuvre d'un outil SIG et d'un processus d'analyse multicritère semi-automatisé pour l'aménagement du territoire : application dans le cadre de la révision du SCoT des Vosges Centrales

# **Soutenu le 7 juillet 2015**

**\_\_\_\_\_\_\_\_\_\_\_\_\_\_\_\_\_** 

# **JURY**

**PRÉSIDENT : Vincent HABCHI** 

**MEMBRES : Laurence BERTRAND Maître de stage Jean-Michel FOLLIN Professeur référent Lionel FADIN Membre du jury**  Pierre TOUZARD Membre du jury

# **Avant-propos**

Le Travail de Fin d'Études (TFE) marque la fin de mon parcours universitaire à l'École Supérieure des Géomètres et Topographes (ESGT) durant lequel j'ai pu acquérir les nombreuses compétences théoriques. Le présent mémoire fait état des cinq mois passés au syndicat mixte du SCoT des Vosges Centrales, cinq mois qui ont été l'occasion pour moi d'acquérir de nouvelles connaissances dans les domaines passionnants de la géomatique et de la planification territoriale. Ce préambule me permet de remercier les personnes ayant participé, de près comme de loin, à la réalisation de ce travail.

Je tiens en premier lieu à adresser mes sincères remerciements à Madame Laurence BERTRAND, directrice du syndicat, pour m'avoir réservé un accueil chaleureux dans sa structure. Son expérience et ses conseils m'ont été d'une grande aide pour dégager la problématique d'étude du mémoire.

Je remercie ensuite Monsieur Michel HEINRICH, député-maire d'Épinal, président du syndicat mixte du SCoT des Vosges Centrales et président de la Fédération nationale des SCoT, qui m'a permis d'effectuer ce TFE au sein du syndicat.

Je présente également toute ma gratitude à Monsieur Jean-Michel FOLLIN, qui a accepté d'être mon professeur référent, sans qui ce mémoire n'aurait pu être réalisé. Il a parfaitement su me guider tout au long de mon travail. Ses conseils et ses remarques pertinentes, tant sur le fond que sur la forme, m'ont permis d'avancer dans la bonne direction ou le cas échéant, de la corriger.

Un grand merci à toute l'équipe technique du syndicat, et notamment Monsieur Martin VALA, chargé de mission urbanisme, qui m'a accueilli dans son bureau pendant cinq mois et qui m'a conseillé dans mes divers choix et questionnements. Je remercie aussi Monsieur Jacques GRONDAHL, chargé de mission énergie, pour sa bonne humeur et pour les discussions très enrichissantes que nous avons eues.

Je n'oublie pas de remercier Madame Annette AUBRY, secrétaire du syndicat, ainsi que les autres stagiaires et l'équipe technique du Pays d'Épinal, cœur des Vosges, avec qui j'ai passé d'agréables moments ces cinq derniers mois.

Je souhaite aussi remercier Madame Virginie LAFORGE, chargée de mission PLH à la Ville d'Épinal qui nous a apporté son aide dans l'élaboration de la grille d'évaluation des zones d'activités économiques du SCoT et Monsieur Prosper RAKOTOVAO, géomaticien à la Ville d'Épinal, pour le temps qu'il m'a accordé afin de répondre à mes questionnements.

Je remercie enfin toute ma famille ainsi que ma compagne Cindy pour le soutien moral qu'ils ont su m'apporter tout au long de ma scolarité et pour m'avoir encouragé à poursuivre mes études.

# **Liste des abréviations**

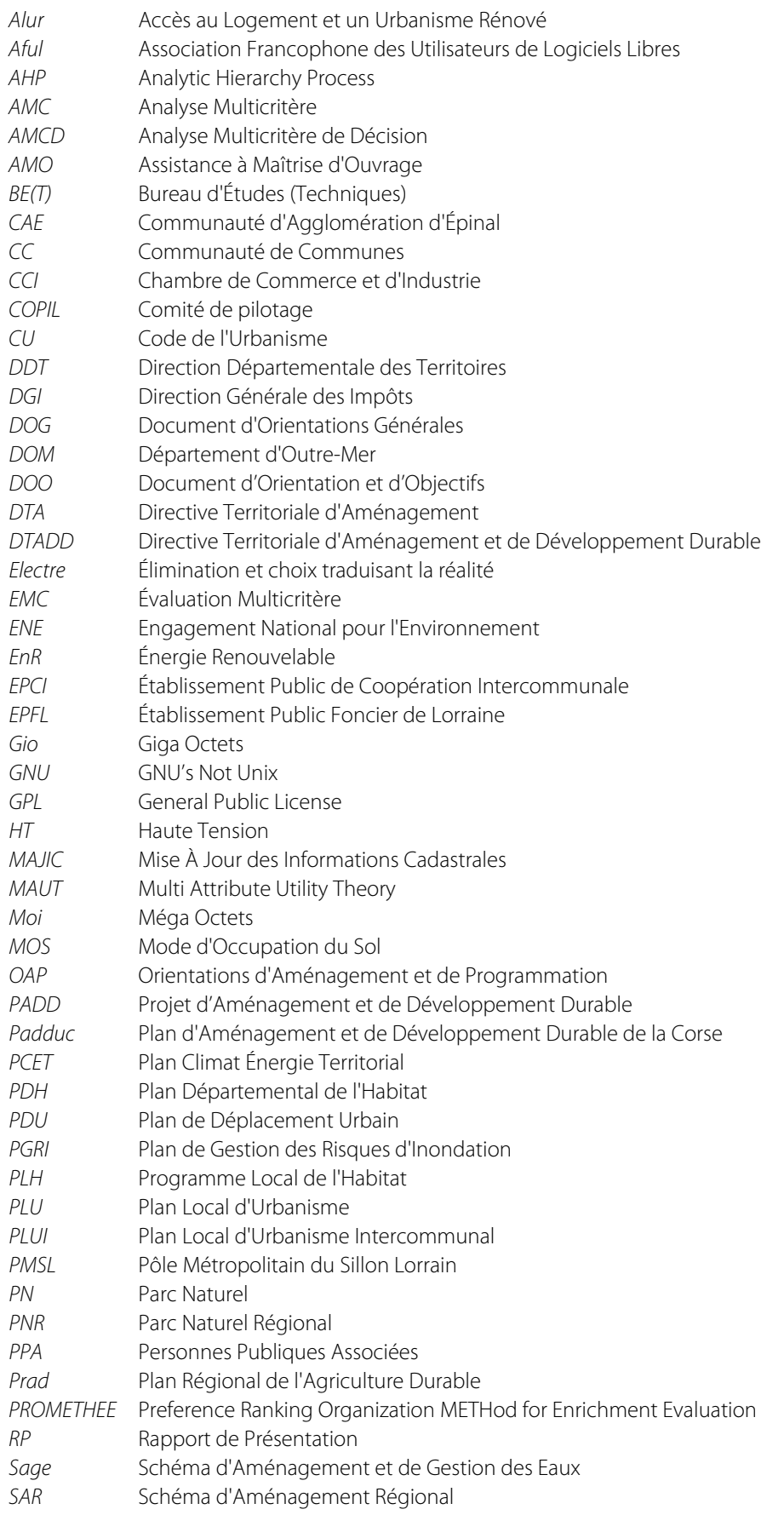

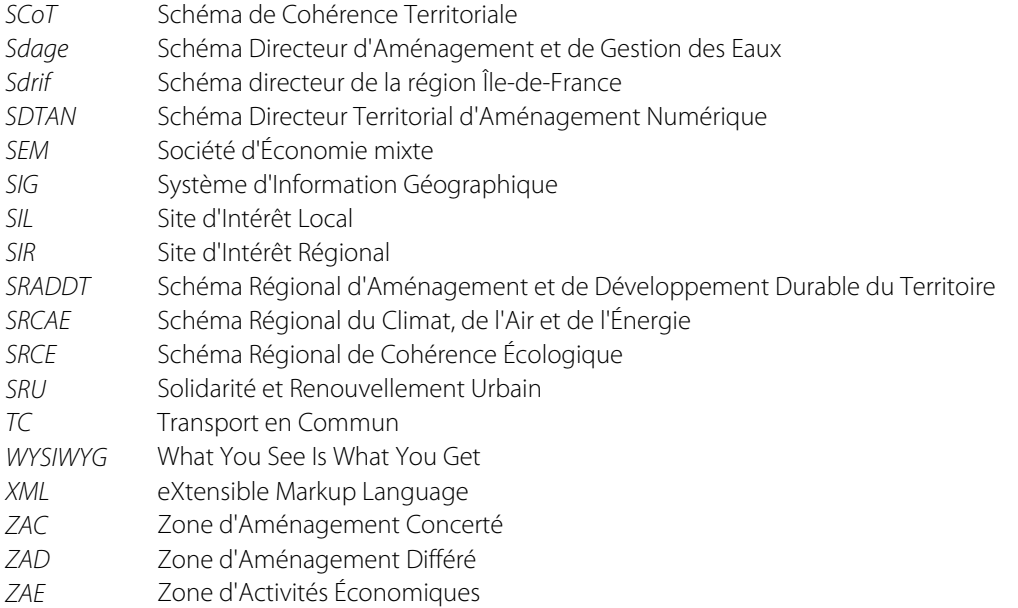

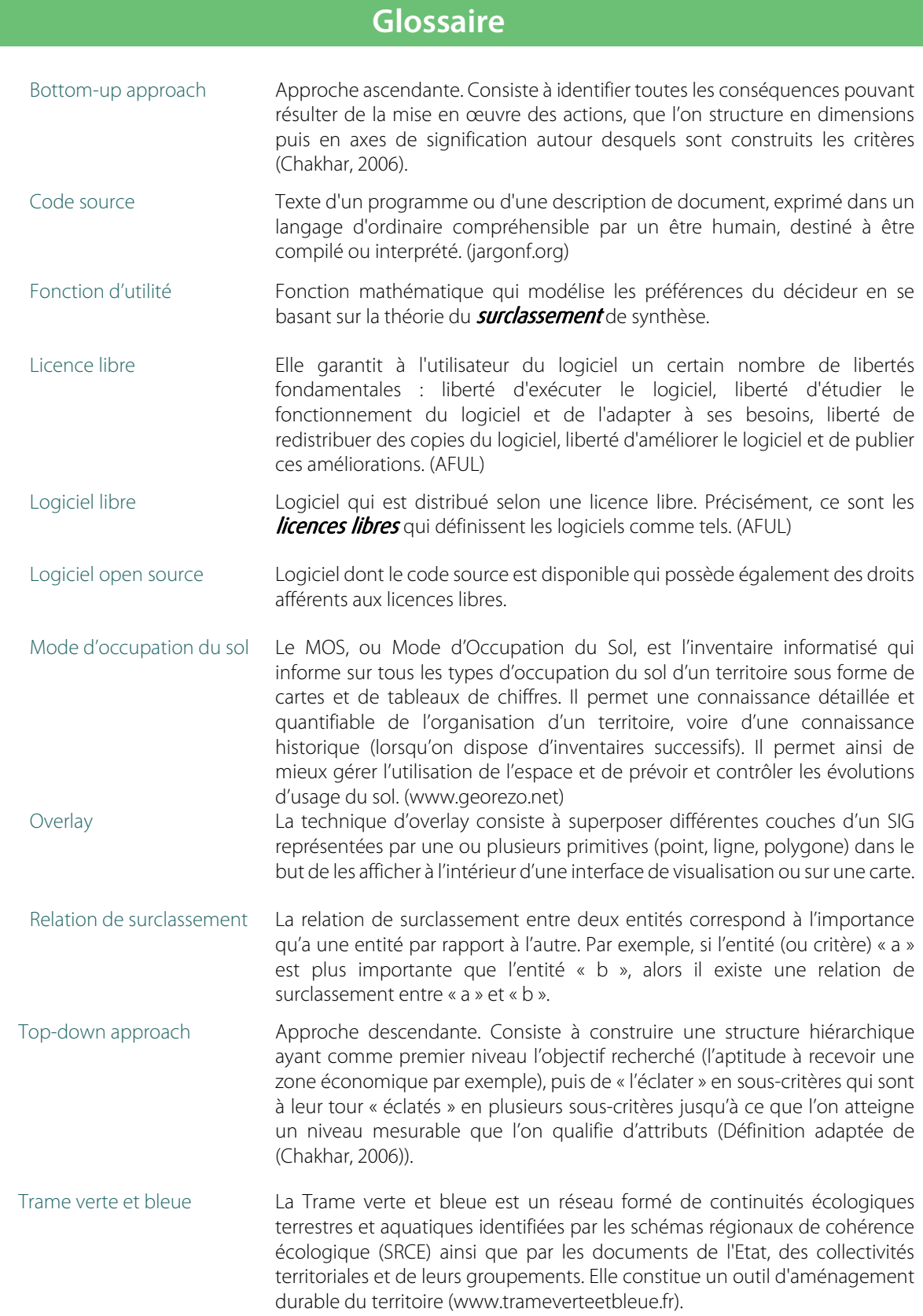

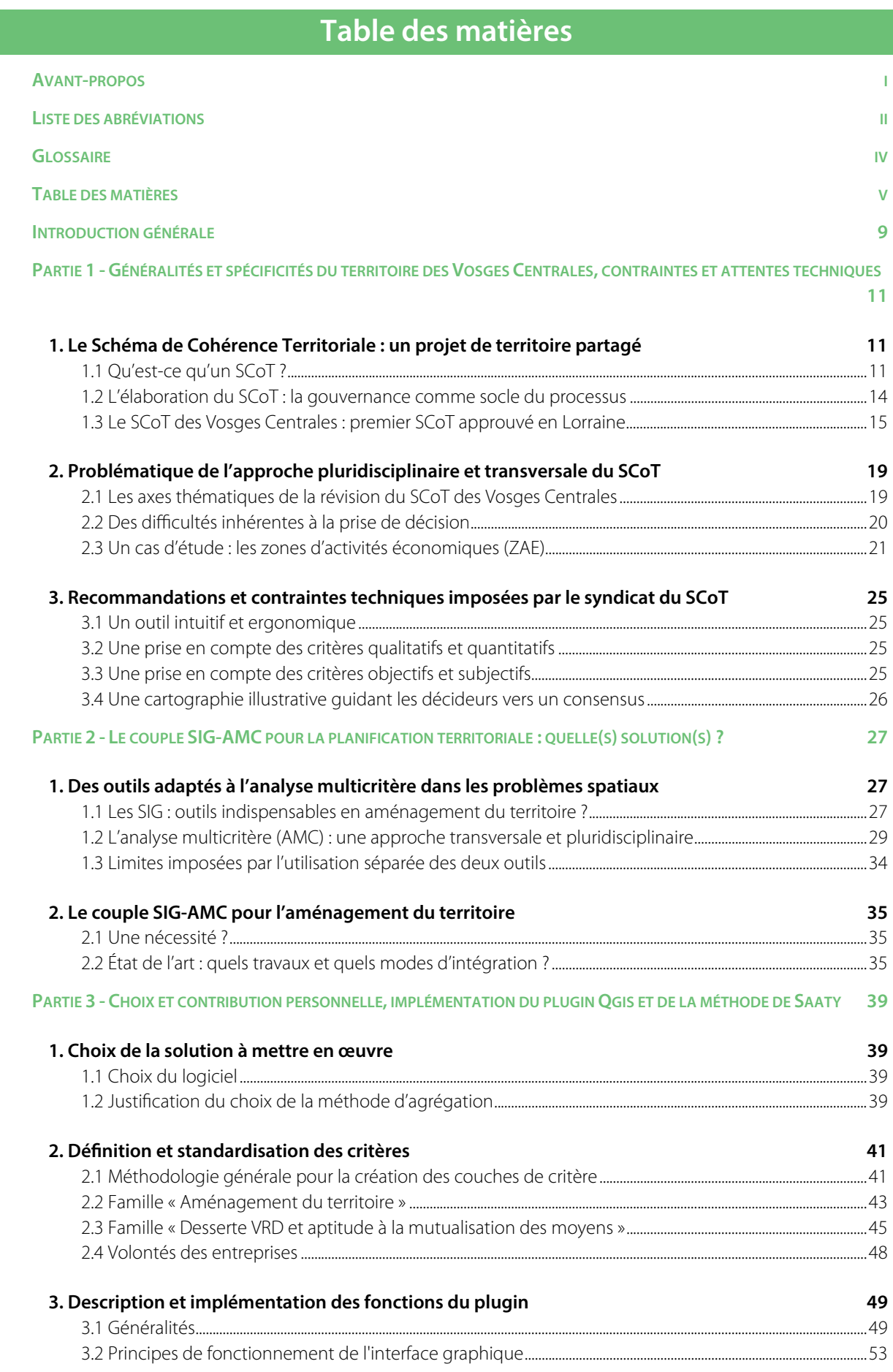

 $\overline{\phantom{a}}$ 

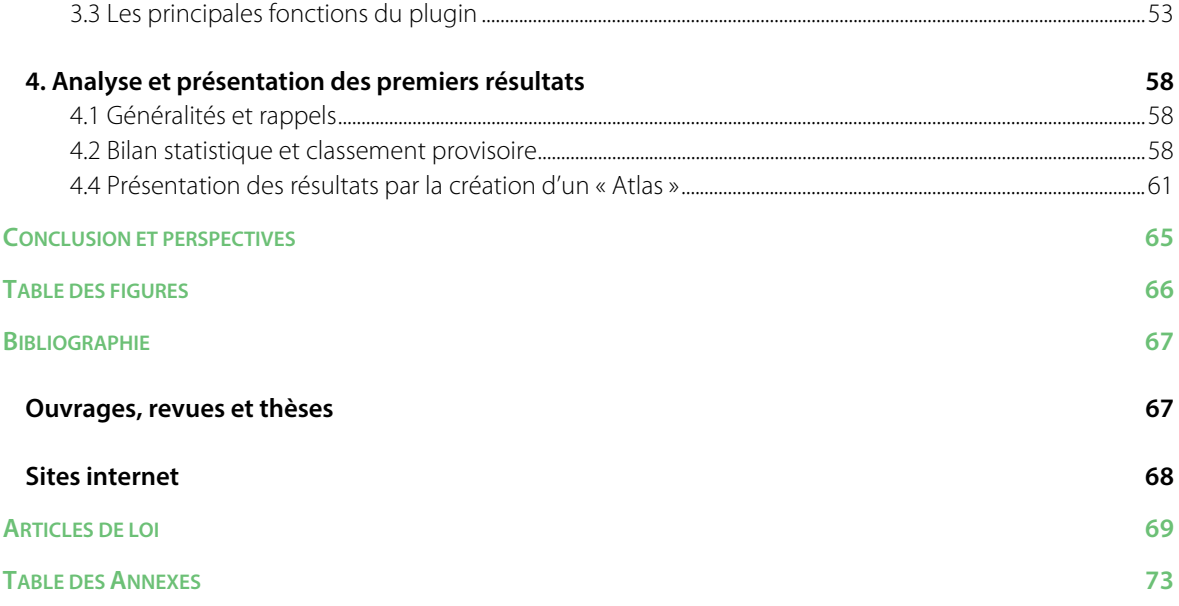

# **Introduction générale**

Les enjeux de la planification territoriale deviennent de plus en plus importants et l'aménagement du territoire occupe aujourd'hui une place centrale. Les lois Grenelle et Alur ont marqué la volonté de rendre le Schéma de Cohérence Territoriale (SCoT) plus opérationnel en lui attribuant de nouveaux moyens d'actions lui permettant de mieux intégrer les enjeux du développement durable. Pour passer d'un document de planification à un véritable projet de territoire et assurer la cohérence de son document, le SCoT doit ainsi utiliser une approche pluridisciplinaire et transversale dans toutes les études qu'il réalise. Les thématiques du transport, de l'énergie, de l'habitat, de l'économie ou encore de l'environnement doivent donc être abordées dans une démarche globale.

La conjugaison et la prise en compte des enjeux du développement durable et des politiques locales de chacun lors de l'élaboration des grandes stratégies d'aménagement nécessitent néanmoins un long travail d'analyse et de concertation. En effet, l'élaboration des documents de planification est sensible et fastidieuse pour au moins deux raisons (i) les conséquences d'une « mauvaise » décision peuvent provoquer de graves déséquilibres territoriaux (ii) le nombre d'acteurs intervenant dans la prise de décision rend le travail difficile, tant les intérêts de chacun sont différents, voire quelquefois antagonistes.

Le syndicat mixte du SCoT des Vosges Centrales a engagé la révision de son document en février 2014 pour sa mise en compatibilité avec - entre autres - le Grenelle de l'environnement et les Sdage Rhin-Meuse et Rhône-Méditerranée-Corse. L'approche pluridisciplinaire des enjeux constitue le fil conducteur de la démarche de révision. Afin de garantir la transversalité et la cohérence du futur projet de territoire, le SCoT des Vosges Centrales a souhaité mettre en œuvre un outil d'aide à la décision basé sur une évaluation multicritère, guidant ainsi plus facilement les décideurs vers un consensus.

La connaissance du territoire passe avant tout par la collecte puis l'analyse d'une multitude de données spatiales. Les systèmes d'information géographique (SIG) s'imposent aujourd'hui comme des outils indispensables et nécessaires lors de l'élaboration des stratégies d'aménagement du territoire. En revanche, s'ils sont de véritables « machines à cartographier », ils ne sont pas toujours efficaces pour produire de la cartographie décisionnelle (Chakhar, 2006).

L'analyse multicritère (AMC) vient compléter le processus d'aide à la décision et permet souvent la prise en compte des intérêts divergents (Chakhar, 2006). Elle « synthétise les points de vue et les traduit de manière objective pour aider à répondre à des problématiques de choix, rangement, ou tri des alternatives ou des solutions envisagées sur la base de préférences exprimées par des critères » (Roy, 1985).

Le recours à la cartographie dans les problèmes décisionnels à référence spatiale<sup>1</sup> est aujourd'hui quasiment systématique. La carte sert indifféremment de support à tous types de présentations, elle permet de faire passer plus facilement les informations et renvoie très souvent une vision du problème moins complexe et plus facile à appréhender.

De nombreux<sup>2</sup> articles et études ont été publiés sur le sujet de l'intégration d'un système SIG-AMC mais comme le souligne Chakhar (2006), les résultats concrets proposant un outil ergonomique prenant en compte ces deux facettes de l'aide à la prise de décision restent faibles et ne dépassent que très rarement le cadre universitaire. Néanmoins, les récents travaux réalisés par Kedowide (2010) ou encore Sobrie et al. (2013) montrent la volonté et la nécessité de se doter d'un tel outil dans la mise en place des stratégies d'aménagement. Les enjeux sont donc réels et il paraît légitime d'engager une réflexion supplémentaire sur la mise en place d'un outil SIG permettant de produire des cartes décisionnelles à l'aide des fonctionnalités de l'analyse multicritère et reflétant les volontés politiques du Schéma de Cohérence Territoriale.

<sup>&</sup>lt;sup>1</sup> Dans sa thèse le Docteur Salem Chakhar emploie indifféremment les termes « problème de décision à référence spatiale », « problème décisionnel à référence spatiale », « problème de décision spatiale » ou simplement « problème spatial ». Nous ferons de même dans ce mémoire.

<sup>&</sup>lt;sup>2</sup> Malczewski (2006) a établi une liste de 319 articles portant sur l'intégration du couple SIG-AMC entre 1990 et 2004.

Dans la société actuelle, l'informatique occupe une place considérable et quasiment indispensable dans la réalisation des études en aménagement du territoire. Les collectivités se procurent donc des outils et des logiciels informatiques pour réaliser toutes sortes de traitements. Or la tendance actuelle - de surcroit dans les services publics - est à la réduction des dépenses. Une des solutions pour réussir à réduire les coûts est d'utiliser des logiciels libres (Circulaire, 12 septembre 2012), c'est pourquoi nous avons décidé d'axer notre recherche sur ce type de solutions.

Le logiciel SIG Qgis propose une solution libre et **open-source**. Apparu dans le milieu des années 2000, il possède l'avantage d'être déjà utilisé dans de nombreuses collectivités et administrations. Nous avons donc décidé d'utiliser le logiciel Qgis comme base de notre recherche et détaillons dans le mémoire les avantages de son utilisation.

Pour structurer nos propos, nous avons décidé d'établir un plan en trois parties.

Nous commençons évidemment par définir ou redéfinir les notions de SCoT à travers la présentation de son processus d'élaboration et des principes législatifs qui l'encadrent. Nous introduisons ensuite les problématiques inhérentes à la transversalité des études et la prise de décisions en prenant appui sur le cas des zones d'activités économiques du SCoT des Vosges Centrales. Nous abordons dans ce cadre les différents acteurs impliqués pour mieux comprendre les enjeux de la mise en place d'un outil d'analyse multicritère en mesure de produire une carte décisionnelle et pourquoi il améliore la qualité des « négociations » et des décisions. Enfin, nous exposons les différentes recommandations du syndicat du SCoT concernant l'outil à développer.

La deuxième partie est dédiée à la présentation des différents outils à notre disposition qui permettent la mise en place de la démarche transversale. Les explications fournies dans ce cadre nous permettrons de bien appréhender en quoi un système intégré SIG-AMC est adapté à notre recherche. Nous effectuerons un état de l'art sur les différents modes d'intégration du système et développerons quelques méthodes d'AMC spécifiques à l'aménagement du territoire.

Enfin dans la dernière partie du mémoire, nous proposons une solution d'intégration de la méthode AHP et du processus de standardisation des critères dans le logiciel Qgis par le développement d'un plugin. Nous présentons premièrement les différents critères d'évaluation mis en place pour l'analyse des ZAE du SCoT. Nous expliquons la structure du plugin et son fonctionnement en décrivant les différentes phases auxquelles l'utilisateur se retrouve confronté. Nous présentons enfin les premiers résultats obtenus nous permettent ainsi de définir les perspectives d'évolutions du module et de son application à différents cas d'aménagement du territoire.

# **Partie 1 - Généralités et spécificités du territoire des Vosges Centrales, contraintes et attentes techniques**

Cette première partie est dédiée à la présentation de la problématique à travers la description du territoire d'étude et des enjeux qui y sont liés. Après avoir éclairé le lecteur sur les notions qui définissent le SCoT, nous abordons la présentation du territoire et de la structure porteuse du SCoT des Vosges Centrales. Nous nous attachons ensuite à décrire la problématique qui découle de la nature pluridisciplinaire et transversale du SCoT. Nous expliquons en particulier les difficultés inhérentes à la prise de décision lors de l'élaboration du projet de territoire et présentons les enjeux sous-jacents en prenant appui sur un exemple : les zones d'activités économiques du SCoT des Vosges Centrales. Enfin, nous terminons par introduire les différentes attentes de l'équipe technique du SCoT concernant l'outil SIG à développer et comment il doit intervenir dans le processus de révision du document.

# **1. Le Schéma de Cohérence Territoriale : un projet de territoire partagé**

# **1.1 Qu'est-ce qu'un SCoT ?**

# a. Définition

Historiquement les SCoT sont créés par la loi SRU du 20 décembre 2000 et viennent remplacer les Schémas Directeurs (SD). Ils subissent ensuite des modifications suite à des évolutions législatives (lois Grenelle notamment) leur permettant de mieux intégrer les enjeux du développement durable.

Le SCoT devient alors le document de planification territoriale qui permet l'application et la mise en cohérence des politiques publiques locales. Il véhicule, à travers ses documents, les orientations d'aménagement d'un territoire pour une période de 10 à 15 ans.

Le Code de l'Urbanisme (CU) a clairement défini le rôle et les missions du SCoT. Pour mener à bien son projet de territoire, le SCoT doit s'attacher à définir des prescriptions qui permettront d'assurer plusieurs objectifs énoncés à l'article L.121-1 :

1° L'équilibre entre :

a) Le renouvellement urbain, le développement urbain maîtrisé, la restructuration des espaces urbanisés, la revitalisation des centres urbains et ruraux ;

b) L'utilisation économe des espaces naturels, la préservation des espaces affectés aux activités agricoles et forestières, et la protection des sites, des milieux et paysages naturels

c) La sauvegarde des ensembles urbains et du patrimoine bâti remarquables ;

d) Les besoins en matière de mobilité.

1° bis La qualité urbaine, architecturale et paysagère, notamment des entrées de ville ;

2° La diversité des fonctions urbaines et rurales et la mixité sociale dans l'habitat, […];

3° La réduction des émissions de gaz à effet de serre, la maîtrise de l'énergie et la production énergétique à partir de sources renouvelables, […].

# b. Le contenu du SCoT

Les trois documents qui composent un SCoT sont présentés dans le Code de l'Urbanisme (cf. art. L.121-1-2 à L.122-1-10 du CU, page 69).

# **Le rapport de présentation**

C'est un document non opposable qui explique les choix retenus pour établir le projet d'aménagement et de développement durables (PADD) et le document d'orientation et d'objectifs (DOO). Il établit un diagnostic du territoire au regard des prévisions économiques et démographiques et des besoins répertoriés en matière de développement économique, d'aménagement de l'espace, d'environnement, d'équilibre social de l'habitat, de transports, d'équipements et de services. Il analyse également l'état initial de l'environnement et définit les enjeux à prendre en compte pour les étapes suivantes.

#### Le Projet d'Aménagement et de Développement Durables (PADD)

C'est un document politique non opposable, élaboré par les élus en concertation avec les habitants. Il présente un projet partagé par les collectivités pour l'aménagement et la protection de l'environnement de leur territoire. Le PADD fixe les objectifs des politiques publiques locales.

#### Le Document d'Orientation et d'Objectifs (DOO)

C'est un document opposable. Le DOO contient les mesures concrètes permettant la mise en œuvre du PADD. C'est le document de référence qui sert à mesurer la compatibilité<sup>3</sup> des documents de rang inférieur avec le SCoT.

#### c. Son rôle intégrateur

La loi Alur vient renforcer le pouvoir des SCoT et leur impose d'intégrer les recommandations et les prescriptions des documents de rangs supérieurs (Figure 1). Ces dernières années, la multiplication des documents de planification de rangs supérieurs, en particulier pour intégrer la dimension environnementale dans les politiques d'aménagement, impose aux documents comme les PLH, PLU ou PLUI de se rendre compatibles avec l'ensemble des grandes politiques nationales.

Dans ce cadre, la loi Alur, en attribuant aux SCoT un rôle « intégrateur », apporte une sécurité juridique supplémentaire aux documents de rangs inférieurs. Dans la pratique, cette simplification permet également d'améliorer la qualité et la rapidité des procédures d'élaboration/révision de ces documents. La figure ci-contre (Figure 1) illustre bien le rôle primordial que joue dorénavant le SCoT dans la hiérarchie des normes.

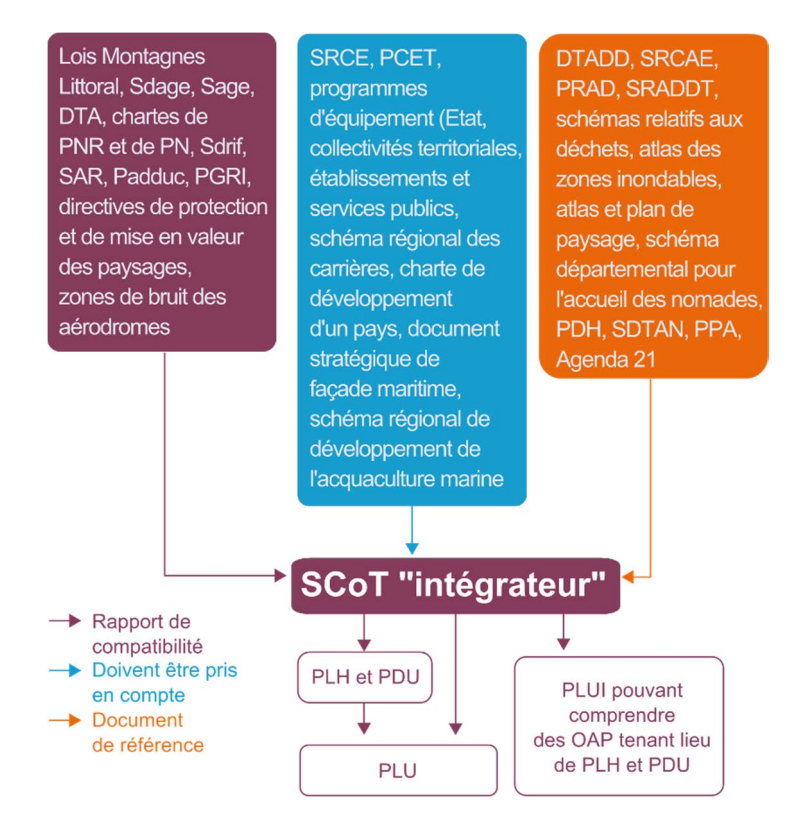

Figure 1 : Le rôle intégrateur du SCoT (source : Ministère du Logement)

1

<sup>3</sup> Aucune définition réglementaire n'a été donnée à la notion de compatibilité. Cependant, il est habituel de définir la compatibilité de façon négative en la confrontant à la notion de conformité. En effet, la conformité implique un rapport de stricte identité, ce qui suppose que le document de rang inférieur ne pourra comporter aucune différence par rapport au document de rang supérieur. (SCoT Sud Corrèze, 2015)

### d. La compétence « SCoT »

#### **D** Ouelles structures porteuses ?

La compétence en matière de SCoT est attribuée aux établissements publics de coopération intercommunale (EPCI). La loi Alur modifie l'article L.122-4 du Code de l'urbanisme pour simplifier la gouvernance des SCoT et supprime l'article L.122-4-1. De cette manière elle encourage à la création d'un projet de territoire pour ceux qui ne l'ont pas encore fait. Ainsi un SCoT peut être élaboré, géré et révisé par les entités suivantes :

**Un seul EPCI** 

 $\overline{a}$ 

- **Un syndicat mixte « fermé »** (i.e. constitué exclusivement des communes et établissements publics de coopération intercommunale compétents compris dans le périmètre du schéma)
- **Un syndicat mixte « ouvert »** (i.e. qui peut également être constitué d'autres EPCI ou collectivités territoriales (région, département, ou encore CCI et Chambre d'Agriculture)).

#### Contexte National

À l'échelle nationale, au 1<sup>er</sup> janvier 2015, les services du ministère de l'égalité des territoires et du logement ont dénombré 448 procédures de SCoT.

- Population concernée (77%) : **51,7 millions d'habitants**
- Communes concernées (68% Dom compris) : **25 137**
- Surface couverte (54% Dom compris) : **366 009 km²**

Concernant les différentes structures porteuses de SCoT, près de deux tiers sont des syndicats mixtes contre un tiers d'EPCI (Ministère de l'Égalité des territoires et du Logement, 2013). Ce constat montre que les périmètres de SCoT s'exercent à l'échelle de plusieurs EPCI et donc sur un large bassin de vie qui permet une approche globale du territoire.

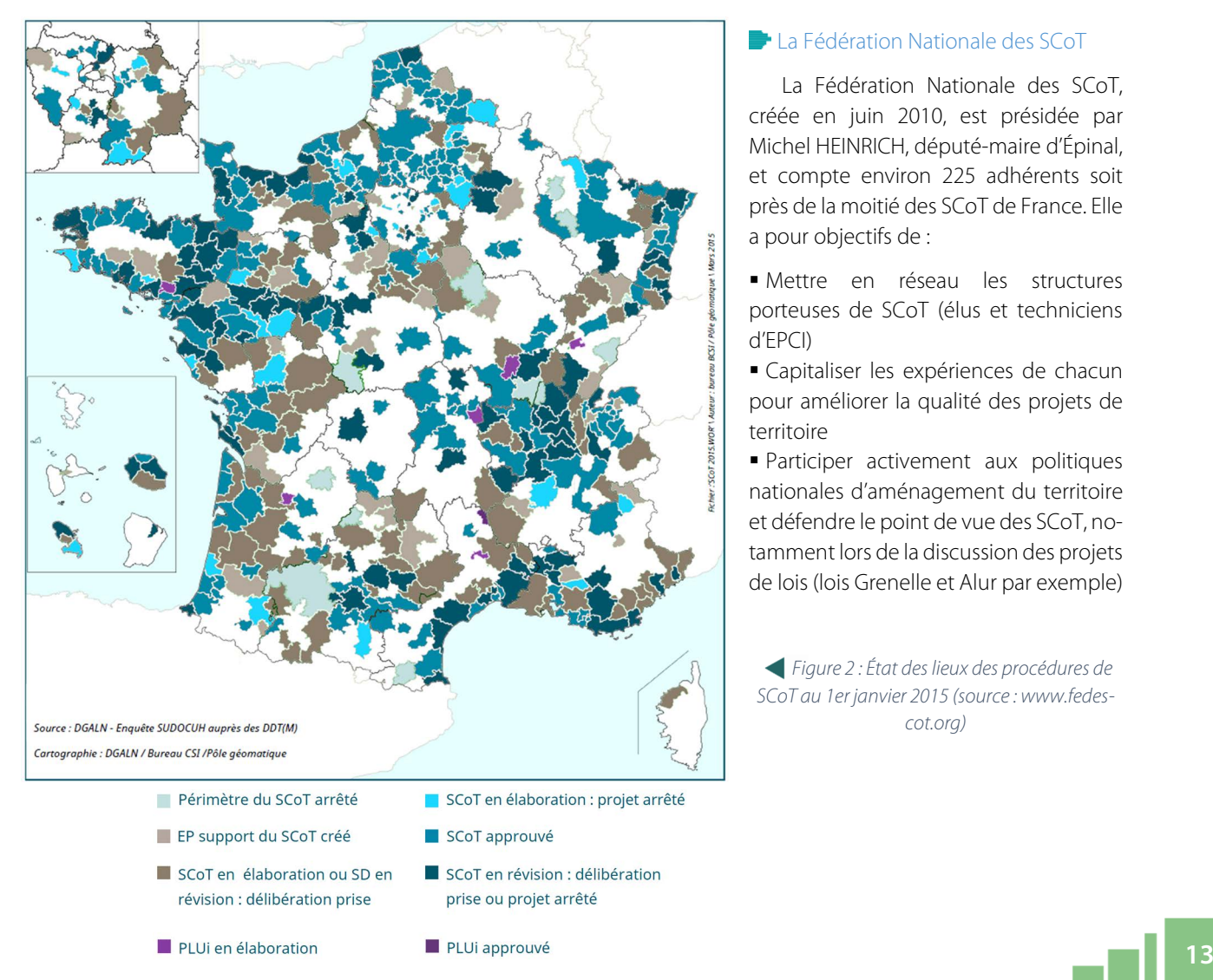

### **La Fédération Nationale des SCoT**

La Fédération Nationale des SCoT, créée en juin 2010, est présidée par Michel HEINRICH, député-maire d'Épinal, et compte environ 225 adhérents soit près de la moitié des SCoT de France. Elle a pour objectifs de :

- Mettre en réseau les structures porteuses de SCoT (élus et techniciens d'EPCI)
- Capitaliser les expériences de chacun pour améliorer la qualité des projets de territoire
- Participer activement aux politiques nationales d'aménagement du territoire et défendre le point de vue des SCoT, notamment lors de la discussion des projets de lois (lois Grenelle et Alur par exemple)
- Figure 2 : État des lieux des procédures de SCoT au 1er janvier 2015 (source : www.fedescot.org)

# **1.2 L'élaboration du SCoT : la gouvernance comme socle du processus**

L'élaboration ou la révision du Schéma de Cohérence Territoriale est un processus qui s'inscrit dans le temps. La procédure dure en général plusieurs années (de 3 à 6 ans) et s'établit par étapes successives et itératives.

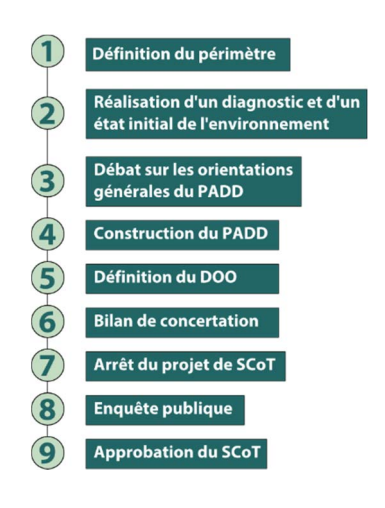

Figure 3 : Les principales étapes d'élaboration d'un SCoT

### **Le périmètre**

Il est défini par les communes ou les intercommunalités. Il délimite un territoire d'un seul tenant et sans enclave. « Lorsque ce périmètre concerne des établissements publics de coopération intercommunale compétents en matière de SCoT, il recouvre la totalité du périmètre de ces établissements » (art. L.122-3 du CU, page 69).

#### L'élaboration

Elle correspond à la construction d'un projet collectif partagé, grâce à la concertation avec les habitants, les acteurs du territoire et les élus locaux. Elle est guidée par des phases d'études, de concertation et de procédures administratives (Figure 3, ci-contre)

### a. Le périmètre : une entité géographique à l'échelle d'un bassin de vie

La définition du périmètre du SCoT constitue le socle du document, c'est la première étape qui mène vers l'élaboration du projet de territoire. Le choix du périmètre est important puisqu'il fixe l'emprise sur laquelle les orientations et les prescriptions du SCoT vont s'appliquer. Il s'agit donc de trouver le juste milieu entre volontés politiques et contexte socio-économique pour que le document soit cohérent et réussi.

Remarque : avec la création des nouvelles régions (1<sup>er</sup> janvier 2016), l'échelle du SCoT devient particulièrement appropriée et adaptée pour définir les grandes orientations d'aménagement du territoire. Les enjeux attachés à la définition du périmètre sont donc réels, c'est pourquoi de manière générale la volonté politique des élus locaux à travailler ensemble est très importante.

#### b. Un projet partagé

La réalisation d'un projet collectif est la clé d'un projet de territoire cohérent et en adéquation avec les habitants. Dans ce contexte, la démarche participative lors de l'élaboration des documents du SCoT doit être effective dès la première étape du processus. Cette méthode d'élaboration permet ainsi d'ajuster, améliorer et affiner les orientations du SCoT en cohérence avec la population.

### c. Une démarche itérative

La vision stratégique et prospective que le SCoT traduit par le biais du projet de territoire impose aux acteurs et aux décideurs d'effectuer un diagnostic complet et exhaustif des enjeux et de l'état initial de l'environnement. Pour ce faire, l'élaboration du diagnostic demande un long travail en « aller-retour » pour améliorer la qualité du document. En ce sens, la concertation et la participation des acteurs de l'aménagement du territoire, des personnes publiques associées (PPA), des élus, et des citoyens est obligatoire à chaque instant de la procédure.

# **1.3 Le SCoT des Vosges Centrales : premier SCoT approuvé en Lorraine**

# a. Le syndicat mixte du SCoT des Vosges Centrales

 $\overline{a}$ 

Les cinq EPCI du SCoT des Vosges Centrales ont décidé de transférer leur compétence en matière de SCoT en créant le 9 mai 2003 par arrêté préfectoral, le syndicat mixte du SCoT des Vosges Centrales. Il est également présidé par Michel HEINRICH, député-maire d'Épinal (président de la fédération nationale des SCoT) et est composé d'un organe politique et d'une équipe technique (Figure 4). Le président, élu par le comité syndical, représente l'organe exécutif du syndicat. À ce titre, il ordonne les dépenses et prescrit les recettes du syndicat mais il assure aussi sa présidence avec à ses côtés 6 vice-présidents (dont un poste vacant depuis septembre 2014). Le bureau, composé du président, des 5 vice-présidents et de 7 membres élus par le comité syndical, gère les affaires courantes du Syndicat.

Le comité syndical, qui est composé de délégués élus par l'assemblée délibérante de chaque EPCI, vote le budget, élit les membres du bureau et délibère sur les avis concernant les grandes orientations du syndicat et des documents d'urbanisme.

Afin d'exercer les missions et l'administration de l'établissement, le syndicat dispose d'une équipe technique composée d'une directrice, deux chargés de missions et une secrétaire.

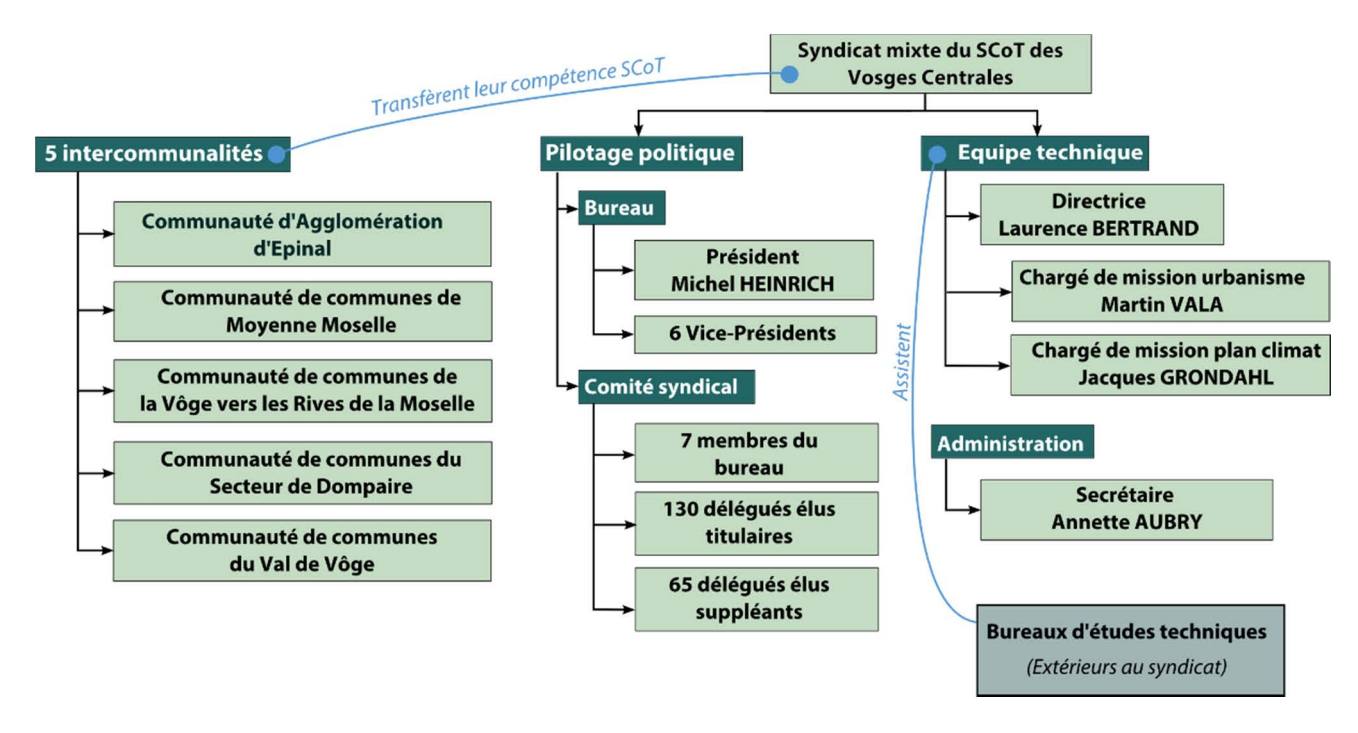

Figure 4 : Organigramme du syndicat mixte du SCoT des Vosges Centrales

### Les objectifs et missions du syndicat

Le syndicat du SCoT poursuit différents objectifs qui correspondent aux orientations générales d'aménagement du SCoT. Ils se structurent selon 4 axes :

- **Axe 1 :** mener une stratégie d'accueil en cohérence avec les atouts du territoire
- **Axe 2 :** adapter l'offre d'habitat aux besoins et aux exigences à venir
- **Axe 3 :** organiser le territoire autour de pôles et améliorer leur accessibilité
- **Axe 4 :** maintenir un cadre de vie de qualité et s'inscrire dans une démarche de développement durable

Afin de répondre à ces différents objectifs, le syndicat mixte remplit plusieurs missions :

### **Élaborer, modifier, réviser le document**

Le SCoT a été approuvé le 10 décembre 2007. Le syndicat peut, selon l'importance de l'adaptation, faire évoluer le document par le biais des procédures de modification ou de révision.

# **Apporter un soutien technique aux communes et rendre des avis sur la compatibilité des documents d'urbanisme avec les orientations du SCoT**

Suite à l'approbation du document, le syndicat doit réaliser un bilan de compatibilité pour tous les documents d'urbanisme du périmètre. Dans cette optique, il accompagne avec l'aide des bureaux d'études, les communes et apporte un soutien technique pour l'élaboration ou la révision des PLU.

#### **Animation et pédagogie**

En plus de la réalisation de fiches pédagogiques pour le grand public, le syndicat met en œuvre un site internet. L'objectif est d'informer les habitants sur le rôle du SCoT et plus généralement sur l'urbanisme et l'aménagement durables par des temps d'échanges, de débats et de formations.

### **Outils de suivi et observatoire**

Pour mesurer et quantifier l'application du DOO sur le territoire du SCoT, le syndicat doit également assurer une mission de suivi. Dans ce contexte, il doit mettre en œuvre un ensemble d'indicateurs (socio-économie, démographie, consommation foncière, pollution de l'eau, évolution des constructions neuves, etc.) lui permettant d'évaluer la manière dont les communes et EPCI transcrivent les prescriptions du SCoT dans leurs documents d'urbanisme. Cette obligation législative lui impose de plus en plus l'utilisation d'outils informatiques pour analyser les différents indicateurs<sup>4</sup>.

L'équipe technique du syndicat ne dispose pas à l'heure actuelle d'un véritable SIG. Elle utilise le logiciel libre et open-source Qgis en particulier pour la cartographie du territoire. Néanmoins, les analyses spatiales à l'aide du SIG restent assez peu utilisées et exploitées (en dehors de l'analyse de la consommation foncière entièrement réalisée à partir du SIG).

Remarque : Les différentes structures intercommunales du SCoT ainsi que le Pays d'Épinal, Cœur des Vosges (avec qui le syndicat partage les bureaux) reconnaissent néanmoins l'importance de la gestion des données à l'échelle du territoire. En effet, la mutualisation des moyens laisse apparaître que la mise en place d'une base de données géographique commune serait bénéfique en plusieurs points (i) d'une part, chaque intercommunalité aurait accès, moyennant certains droits, à l'ensemble des données du territoire du SCoT ce qui permettrait d'optimiser les processus d'acquisition de données parfois fastidieux et chronophage (ii) d'autre part, la gestion commune des informations propres à chaque entité permettrait de tenir à jour l'ensemble des informations contenues dans la base (iii) la cohérence du territoire passe aussi par une bonne intégration et gestion de la donnée géographique qui compose aujourd'hui le socle de toutes les études d'aménagement du territoire et par conséquent à l'origine des décisions. Nous comprendrons donc que des données non à jour, ou pire, erronées peuvent avoir des conséquences lourdes sur les résultats des analyses et les prises de décisions.

# b. Le territoire des Vosges Centrales

 $\overline{a}$ 

Le SCoT des Vosges Centrales porte son projet de territoire sur toute la région située autour de l'agglomération d'Épinal (préfecture du département des Vosges). Il regroupait, en 2007, 101 communes sur un territoire de plus de 120 000 hectares.

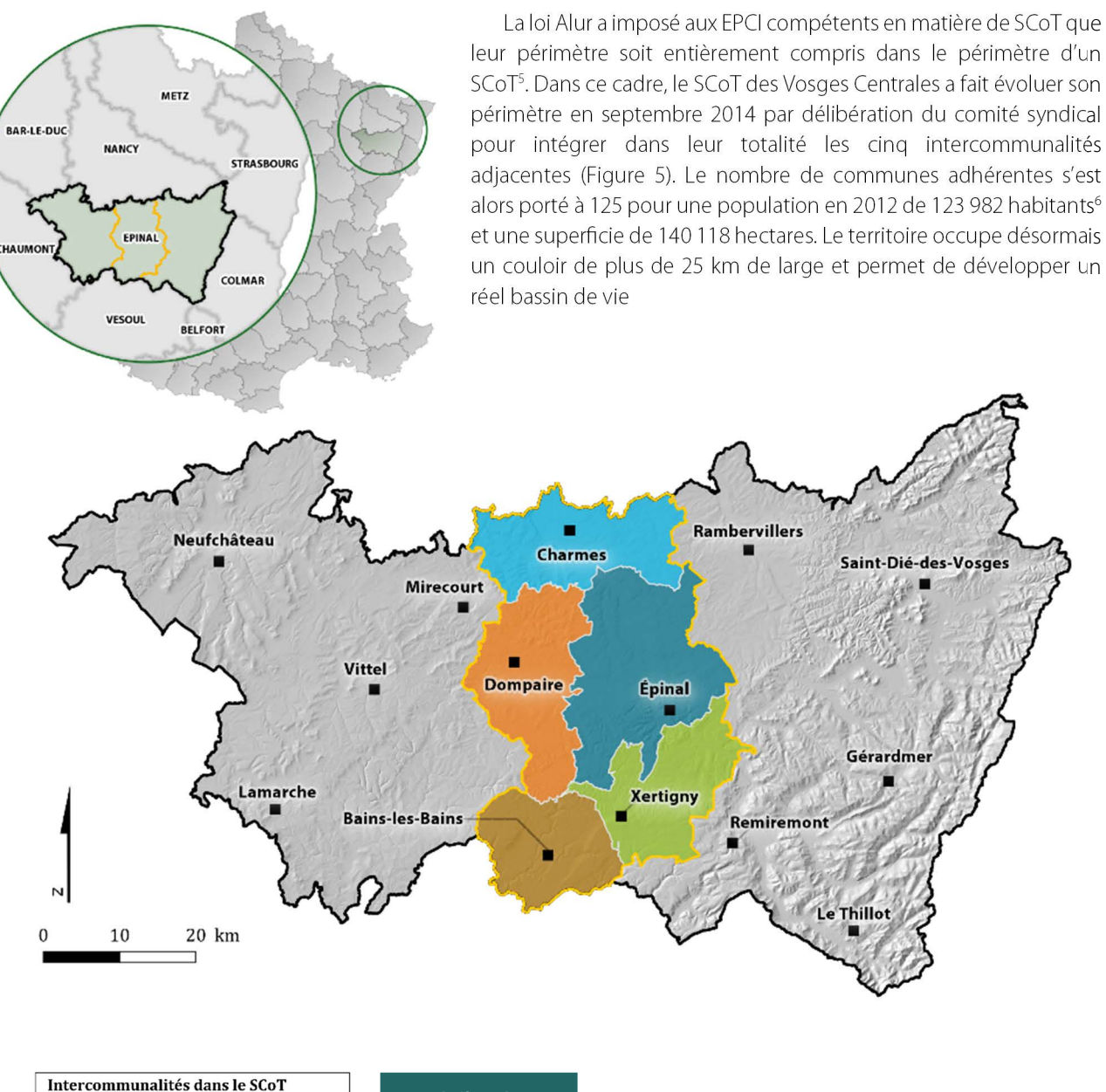

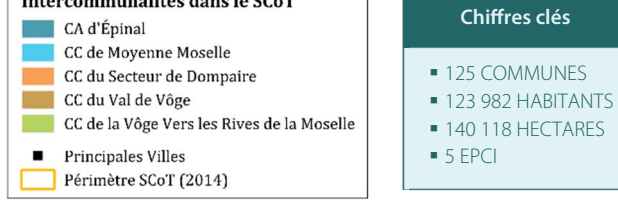

Figure 5 : situation géographique du territoire du SCoT des Vosges Centrales (sources : GEOFLA®2014, BD Alti 2012)

5 Cf. Partie 1 -1.2a, page 14

1

6 Population sans double compte en 2012 (Insee)

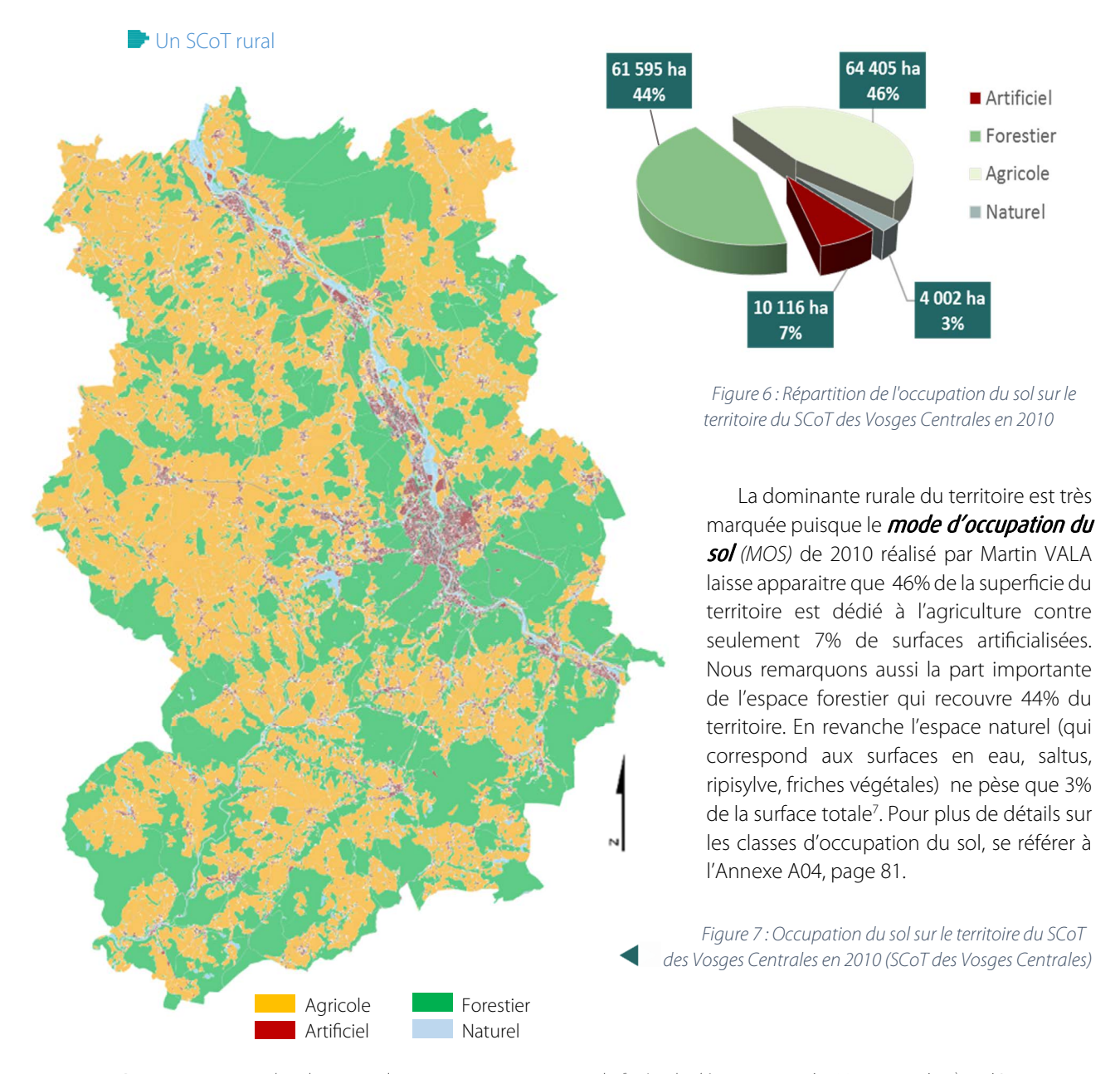

Remarque : avec plus de 47,7% de son territoire recouvert de forêts, le département des Vosges est le 8<sup>ème</sup> département le plus boisé de France.

### Une dynamique Nord-Sud : Le sillon Lorrain

Le territoire du SCoT est inscrit dans une politique d'aménagement plus générale et fait partie du pôle métropolitain du sillon Lorrain<sup>8</sup> (PMSL). Ce syndicat mixte a pour objectifs de dynamiser la grande région comprenant les agglomérations de Lorraine (Thionville, Metz, Nancy, Épinal) en permettant de mettre en œuvre des projets ambitieux plus facilement comme par exemple l'université de Lorraine, la mise en réseau des équipements culturels, la mise en place d'une offre touristique commune, la coopération médicale, etc. (www.villeepinal.fr).

<sup>7</sup> En France métropolitaine, pour la même année, les parts d'artificialisé, de forestier, d'agricole et de naturel sont respectivement de 9%, 31%, 51% et 9% (Insee, 2010) 8

<sup>&</sup>lt;sup>8</sup> Le PMSL fut le premier pôle métropolitain créé en France.

# **2. Problématique de l'approche pluridisciplinaire et transversale du SCoT**

Pour bien comprendre les difficultés qui peuvent apparaître lors de l'élaboration d'un SCoT, il nous paraît nécessaire de présenter comment s'articulent les thématiques du SCoT pour mettre en place sa politique d'aménagement. La prise de décision soulève souvent des difficultés relatives à la pluridisciplinarité et aux modes de concertations, c'est pourquoi pour illustrer notre propos nous détaillons ensuite le fonctionnement du processus décisionnel au sein de la révision du SCoT des Vosges Centrales. Enfin nous nous appuyons dans le cadre de ce mémoire sur la problématique du développement économique du territoire. Nous établissons les relations existantes entre les différents acteurs et soulevons les enjeux liés au sujet et à sa nature multicritère.

# **2.1 Les axes thématiques de la révision du SCoT des Vosges Centrales**

### Axe 1 : mener une stratégie d'accueil en cohérence avec les atouts du territoire

Le syndicat du SCoT s'attache à travers cette première thématique à développer et équilibrer l'offre en création et en extension des zones économiques. L'objectif est de favoriser le développement économique du territoire en améliorant la qualité de l'offre et la cohérence de sa localisation. Par ailleurs, il vise à faire émerger et pérenniser les filières comme le bois ou encore la croissance verte et le tourisme. En ce sens, la création de partenariats entre les entreprises et les collectivités est encouragée.

#### Axe 2 : adapter l'offre d'habitat aux besoins et aux exigences à venir

 $\overline{a}$ 

1

La diversité de l'offre et la mixité sociale sont des points importants de la loi Alur et le SCoT doit effectuer un travail prospectif pour rétablir l'équilibre et adapter l'offre d'habitat aux besoins réels du territoire. Le rôle de l'axe 2 est de proposer une politique de l'habitat en cohérence avec l'évolution de la population et les flux socioéconomiques. Dans ce but, le SCoT entend prescrire des règles d'urbanisation détaillées à destination des élus pour d'une part améliorer le parc de logement existant, mais aussi densifier les dents creuses et définir les zones a prioriser pour la construction de logements neufs.

#### Axe 3 : organiser le territoire autour des pôles et améliorer leur accessibilité

La mutualisation des équipements publics impose au SCoT de renforcer les pôles structurants du territoire. L'amélioration des services et de leur qualité en vue de satisfaire les habitants et les entreprises suggère une organisation territoriale cohérente et en adéquation avec l'armature urbaine existante. Le SCoT prévoit également le renforcement des infrastructures de transport autour des pôles en favorisant le développement des transports en commun et des modes de circulations douces (piétons, cycles, etc.).

### Axe 4 : maintenir un cadre de vie de qualité et s'inscrire dans une démarche de développement durable

Toujours dans la perspective de « grenelliser<sup>9</sup> » le document, le SCoT préconise la mise en place de coupures vertes autour des agglomérations. La préservation du cadre et de la qualité de vie des habitants doit aussi passer par une bonne information et communication sur les enjeux du développement durable. Le SCoT s'attache donc à travers ses études à élaborer des stratégies d'aménagement qui prennent en compte ces éléments et préviennent des risques encourus. Enfin, le plan climat énergie territorial (PCET) permet d'inscrire le territoire dans la transition énergétique attendue à moyen terme par le Grenelle de l'environnement.

Nous remarquons ici que le « chevauchement » entre les différents axes du SCoT est assez large et constitue un projet global. La prise en compte simultanée de toutes les thématiques et enjeux permet donc de proposer des solutions d'aménagement qui correspondent aux besoins et aux attentes des habitants, c'est pourquoi le SCoT doit réaliser des analyses pluridisciplinaires qui évaluent chaque thématique d'aménagement globalement de façon à améliorer la qualité des résultats.

<sup>&</sup>lt;sup>9</sup> C'est le terme employé dans la pratique pour désigner la mise en compatibilité des documents d'urbanisme avec les lois Grenelle.

# **2.2 Des difficultés inhérentes à la prise de décision**

### a. Une démarche participative et des modes de concertation

La procédure d'élaboration du SCoT implique des dizaines d'acteurs de l'aménagement du territoire, élus ou encore habitants. Le SCoT produit des études et des analyses qui permettent ensuite d'établir le rapport de présentation, le PADD et le DOO. Ce travail s'effectue dans une constante concertation et participation de chacun des acteurs et ce à l'échelle de plusieurs intercommunalités.

La démarche participative et la concertation sont les fils conducteurs et le socle du document. Néanmoins, les grandes politiques d'aménagement ne sont pas toujours simples à mettre en œuvre et la quantité d'intérêts à servir (potentiellement antagonistes) empêche ou ralentit la prise de décision.

#### b. Processus décisionnel et organisation de la révision du SCoT

L'approbation du nouveau SCoT est prévue avant le 31 décembre 2016 (dernier délai pour la grenellisation des documents d'urbanisme), soit moins de 3 ans. Comme nous l'avons vu dans la présentation du SCoT (Partie 1 -1.2) cette durée est assez courte et plusieurs instances ont été mises en place pour organiser la révision. Présentons rapidement le calendrier ainsi que les instances décisionnelles de la révision du SCoT.

#### **Le calendrier**

Le calendrier de la révision du SCoT est réparti sur plusieurs années. Il montre les grandes étapes de la procédure et fixe la trame à suivre pour éviter les retards. Un calendrier plus précis est utilisé par l'équipe du SCoT est montre en particulier les dates des rencontres des groupes de travail thématiques, les réunions territorialisées ou encore les comités syndicaux.

Le calendrier général de la révision du SCoT des Vosges Centrales (Figure 8) donne un aperçu du délai à respecter pour la grenellisation du document.

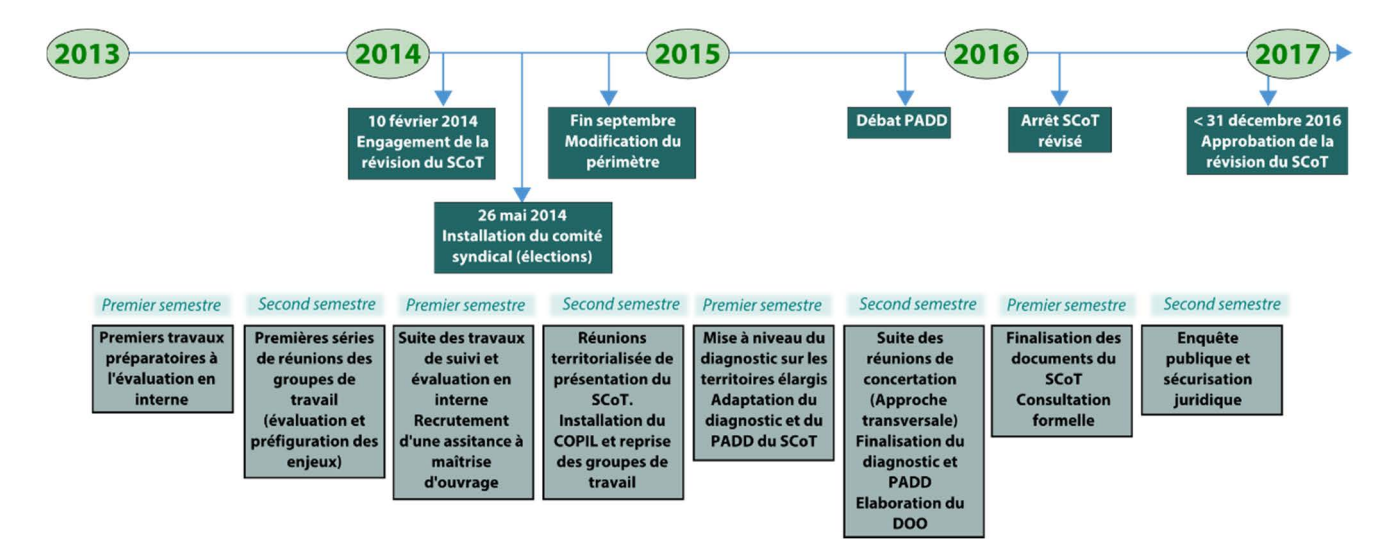

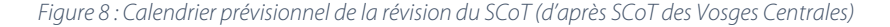

#### Les instances décisionnelles de la révision du SCoT des Vosges Centrales

La révision du SCoT des Vosges Centrales est organisée autour de plusieurs instances qui décident, organisent, votent et élaborent les différents documents. Dans ce mémoire nous nous attachons principalement à définir et décrire les relations et les interactions qu'il peut exister entre ces différentes instances et les problématiques décisionnelles qu'elles engendrent (Figure 9, page suivante).

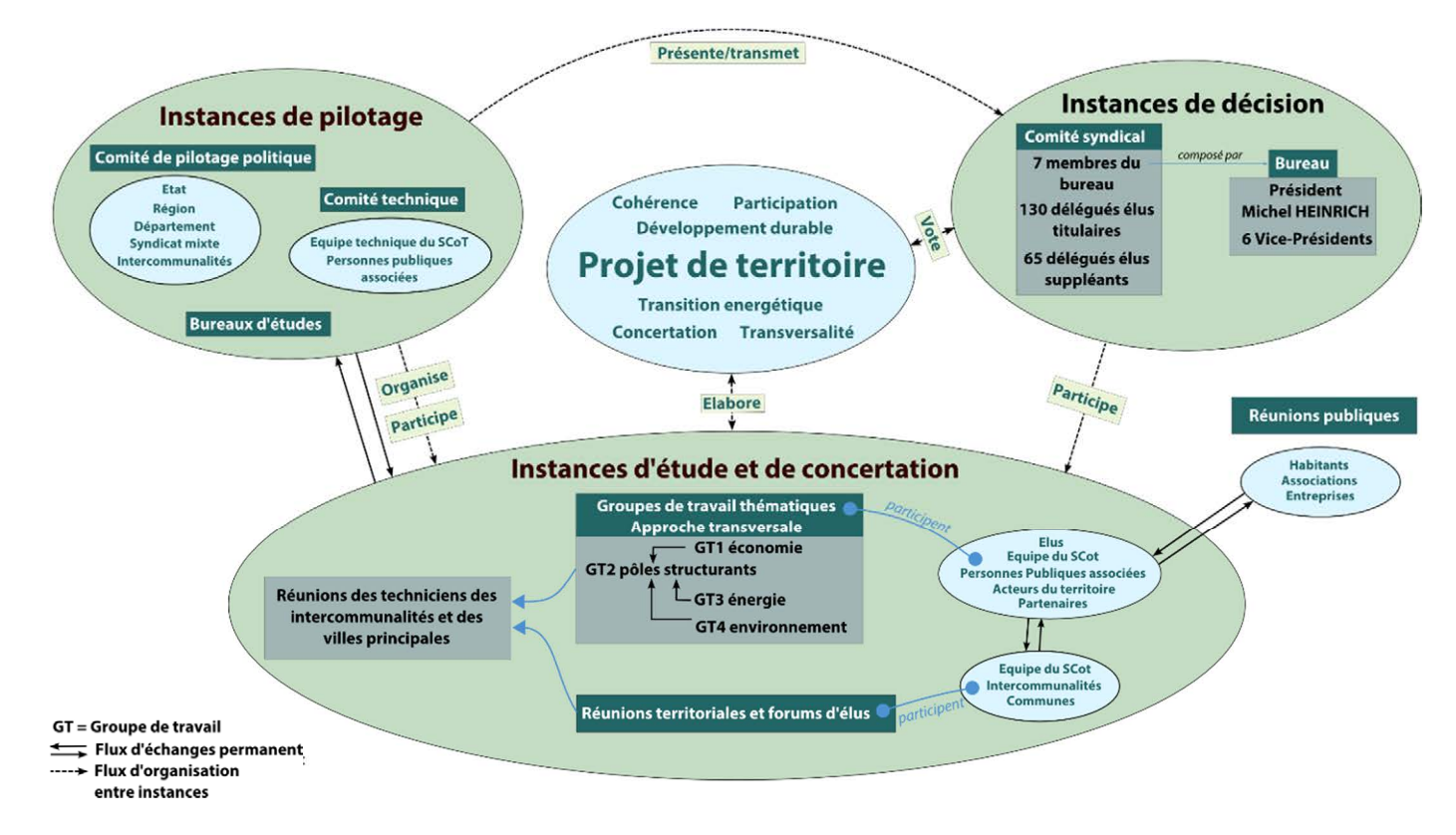

 $\overline{a}$ 

Figure 9 : Organisation des instances décisionnelles de la révision du SCoT (d'après SCoT des Vosges Centrales, ADUAN)

La Figure 9, ci-dessus, nous indique les principales connexions qu'il existe entre les différentes instances. Nous pouvons remarquer que le processus est basé sur des flux d'échanges entre les acteurs et les décideurs, cette observation nous figure bien la nature itérative et participative de l'élaboration d'un SCoT avec des « aller-retour » d'informations pour améliorer la cohérence du projet de territoire.

La révision du SCoT est pilotée par un ensemble pluridisciplinaire incluant des élus, des techniciens et des bureaux d'études techniques (BET) ou encore des PPA. L'équipe technique du SCoT - avec l'assistance à maitrise d'ouvrage (AMO) des BET - organise et synthétise les questions soulevées lors des réunions des groupes de travail pour ensuite les proposer à l'instance décisionnelle.

La procédure de révision du SCoT impose aux acteurs de respecter les règles de la publicité en réalisant une enquête publique auprès des citoyens et habitants. Nous ne développons pas la procédure administrative dans son entièreté mais nous guidons le lecteur vers la littérature et les articles qui expliquent de manière détaillée la procédure d'élaboration ou de révision d'un schéma de cohérence territoriale : (Ramora et al., 2013), Articles R.122- 6 à R.122-11 du CU, page 69.

# **2.3 Un cas d'étude : les zones d'activités économiques (ZAE)**

Afin d'illustrer les difficultés rencontrées lors de l'élaboration ou la révision d'un SCoT (prise de décision et approche transversale) nous nous appuyons sur l'exemple concret des zones d'activités économiques qui constituera notre fil conducteur dans la suite de ce mémoire. Nous présentons tout d'abord le contexte dans lequel s'inscrit l'étude puis nous décrirons plus en détails les acteurs impliqués ainsi que les problèmes que cela génère. Enfin nous abordons les enjeux liés à la mise en œuvre d'un outil d'aide à la décision qui permettra d'améliorer le processus et la transversalité des études.

# a. Un constat de surestimation de l'offre dans les zones d'activités économiques

#### $\blacksquare$ Le contexte

En 2007, le document d'orientations générales<sup>10</sup> (DOG) a déterminé une enveloppe foncière, sur l'ensemble du territoire du SCoT des Vosges Centrales, destinée à accueillir de nouvelles entreprises dans les ZAE. Les capacités d'accueil avaient été calculées en concertation avec les différents acteurs de l'aménagement du territoire sur la base d'analyses statistiques prenant en compte le marché potentiel et l'augmentation probable de la population dans les dix années à venir.

En tout, ce sont 35 sites répartis en 19 sites d'intérêt local (SIL) et 16 sites d'intérêt régional (SIR) qui ont été retenus (Figure 10, ci-dessous) pour une enveloppe foncière de 529 hectares (ha).

| <b>SITES D'INTERET REGIONAL</b>               |                              |                |                |                |                         | <b>SITES D'INTERÊT LOCAL</b>              |                              |                |                |                |                         |
|-----------------------------------------------|------------------------------|----------------|----------------|----------------|-------------------------|-------------------------------------------|------------------------------|----------------|----------------|----------------|-------------------------|
| Nom de zone                                   | <b>Surface</b><br>disponible | Court<br>terme | Moven<br>terme | Total          | capacité<br>d'extension | Nom de zone                               | <b>Surface</b><br>disponible | Court<br>terme | Moyen<br>terme | Total          | capacité<br>d'extension |
| <b>AGGLOMERATION SPINALIENNE</b>              |                              |                |                |                |                         | A) Charmes ZI route de Chamagne (RD9)     | 4                            |                |                | $\overline{A}$ | non                     |
|                                               |                              |                |                |                |                         | B) Charmes ZI plaine de Socourt (RD 157)  | $\overline{ }$               |                |                |                | non                     |
|                                               |                              |                |                |                |                         | C) Charmes - Hermitage                    |                              | 5              |                | 5              | non                     |
| Pôle TGV - Epinal                             |                              | 3              |                | $\overline{3}$ |                         | D) Essegney<br>E) Châtel-sur-Moselle      | 3                            |                | 3              | $\overline{3}$ | oui<br>oui              |
| Pôle fibres - Epinal                          |                              |                |                |                |                         |                                           |                              |                |                |                |                         |
| Pépinière et hôtel d'entreprises- Epinal      |                              |                |                |                |                         | F) Frizon                                 |                              |                | $\overline{7}$ |                | oui                     |
| Centre-ville, commercial et tertiaire         |                              |                |                |                |                         | G) Nomexy                                 |                              |                | 22             | 22             | non                     |
| Arc est, Pôle commercial, tertiaire = $32$ ha |                              |                |                |                |                         | H) Secteur « Pré Droué » - Chavelot       | 10                           | 10             |                | 20             | non                     |
| 1) Jeuxey                                     |                              | 17             |                | 17             | oui                     |                                           |                              |                |                |                |                         |
| 2) Parc du Saut le Cerf / zone de la Voivre   | 15                           |                |                | 15             | non                     | D Secteur de la CNIM                      | 10                           |                |                | 10             | non                     |
| Ecopôle                                       |                              |                |                |                |                         | J) Zone commerciale Ouest Epinal          | 5                            | 4              |                | $\Omega$       | non                     |
| 3) ZAC de RAZIMONT (ZA Malgré moi)            |                              | 20             | 20             | 40             | oui                     |                                           |                              |                |                |                |                         |
| Arc nord, pôle industriel et services         |                              |                |                |                |                         | K) Les Forges Uxegney                     |                              | 5              | 5              | 10             | oui                     |
| 4) Secteur « les neufs quartiers » - Chavelot |                              |                | 15             | 15             | 35                      | L) Uxegney - Darnieulles                  | 13                           |                |                | 13             | non                     |
| 5) Zone nord RD 166A - Golbey                 |                              |                |                |                | 38                      |                                           |                              |                | 5              | 5              | oui                     |
| 6) ZA des Hauts cailloux - Golbey             |                              | 12             |                | 12             | non                     | M) Sercoeur                               |                              |                | 5              |                |                         |
| 7) Zone nord Uxegney RD 166a                  |                              |                | 15             | 15             | non                     | N) Longchamp                              |                              | 10             |                | 15             | oui                     |
| <b>SILLON LORRAIN - VALLEE MOSELLE</b>        |                              |                |                |                |                         | O) Arches                                 |                              |                | 10             | 14             | non                     |
| 8) ZA Ubexy. (Ouest RN57 à Court terme)       |                              | 12             | 34             | 46             | non                     | P) Bains-les-Bains, (La verrière)         |                              |                |                | $\mathbf{a}$   | oui                     |
| 9) ZA Vincey                                  |                              | 90             |                | 90             | non                     | Q) Les Voivres (Les Bouleaux)             | $\overline{9}$               |                |                | $\Omega$       | non                     |
| 10) ZAC Epinal-Nomexy                         | 33                           |                |                | 33             | non                     | R) Xertigny (La Rochère et Xertipôle les  | 5                            | 5              |                | 10             | non                     |
| 11) Inova 3000 - Thaon-les-Vosges             | 20                           | 20             |                | 40             | non                     | Buissons)                                 |                              |                |                |                |                         |
| 12) Thaon. Ouest RN 57                        |                              |                | 20             | 20             | oui                     | S) Entrée Xertigny depuis Bains-les-Bains |                              |                | 5              | F              | oui                     |
| <b>TOTAL</b>                                  | 68                           | 174            | 104            | 346            |                         | <b>TOTAL</b>                              | 70                           | 47             | 66             | 183            |                         |

Figure 10 : Répartition de l'offre initiale dans les ZAE du SCoT (source : SCoT des Vosges Centrales)

Comme le montre le tableau ci-dessus (Figure 10), l'offre initiale avait été échelonnée dans le temps :

- La colonne « Surface disponible » correspond aux terrains immédiatement disponibles suite à l'approbation du SCoT en 2007 (138 ha)
- La colonne « Court terme » signifie que les terrains devaient être acquis dans les années suivant l'approbation du SCoT (221 ha)
- Les terrains prévus à « Moyen Terme » constituent une réserve foncière pour maintenir une offre supérieure à la demande. L'extension ou l'ouverture à l'urbanisation de ces terrains doit s'effectuer par l'intermédiaire d'une procédure de modification du SCoT suite à l'urbanisation des tranches « Disponible » et « Court Terme ».
- Enfin, si les réserves foncières précédentes ne suffisent pas jusqu'à la prochaine révision du SCoT, le syndicat a prévu des « Capacités d'extension » supplémentaires pour certaines zones.

**Notion de « tranche » :** Une zone est divisée en « tranches » lorsque celle-ci possède une taille importante ou lorsqu'elle n'est pas composée d'un seul tenant. En général, la tranche représente une surface cohérente « commercialisable » ou simplement un « morceau » de la zone. Ce mode de découpage en « tranches » est également utilisé dans la suite de ce mémoire pour améliorer la cohérence de l'analyse.

Remarque : aujourd'hui, une partie des surfaces disponibles a été consommée et la plupart des surfaces prévues à court terme ont été inscrites dans les zonages des documents d'urbanisme. Nous nous contenterons donc par la suite d'utiliser le terme « Surfaces disponibles » pour indiquer les surfaces effectivement disponibles et les surfaces à « Court Terme ».

<sup>10</sup> Remplacé en 2014 par les documents d'orientation et d'objectifs (DOO)

#### **Les acteurs impliqués**

 $\overline{a}$ 

La problématique économique des Vosges Centrales suscite de nombreux débats au sein des acteurs du territoire. En effet, les répercussions dues à l'accueil de nouvelles entreprises sur son territoire sont parfois assez grandes et les enjeux importants (augmentation du nombre d'emplois, augmentation de population, création de commerces de proximité, dynamique territoriale renforcée, etc.).

Dans ce cadre, le groupe de travail économie (GT1) mis en place pour la révision du SCoT, implique un nombre très important d'acteurs. Nous pouvons par exemple en citer quelques-uns :

- Les Élus locaux et présidents d'EPCI
- La Direction Départementale des Territoires (DDT)
- La Chambre de Commerce et d'Industrie (CCI)
- L'établissement public foncier de Lorraine (EPFL)
- La Chambre des Métiers et de l'Artisanat
- **Le Conseil départemental**
- Le Conseil régional
- Le Pays d'Epinal, Cœur des Vosges
- La Chambre d'Agriculture des Vosges
- Les bureaux d'études et l'équipe technique du SCoT
- La Société d'Économie Mixte (SEM)
- Les représentants des Pépinières d'entreprises

Nous comprenons qu'au vu du nombre de personnes impliquées dans le processus, la réflexion sur une stratégie d'accueil des entreprises n'est pas toujours évidente. En effet, il n'est pas rare que les acteurs servent des intérêts différents (par exemple un maire d'une petite commune souhaite accueillir une nouvelle entreprise sur une parcelle agricole en extension urbaine alors que la Chambre d'Agriculture souhaite préserver ces mêmes terrains). Les décisions prises dans ce contexte (i.e. pour « satisfaire tout le monde »), peuvent donc avoir des impacts sur la cohérence globale du projet de territoire au détriment d'autres facteurs plus important (présence d'un corridor écologique par exemple). Il est donc important de pouvoir croiser plusieurs critères définis par les acteurs euxmêmes afin de prendre en compte tous les avis ou autrement dit, guidant les décideurs vers un consensus optimal satisfaisant au mieux à ces critères.

### Évaluation de la consommation foncière

En 2013, l'équipe technique du SCoT s'est attachée à mesurer la consommation foncière à l'intérieur des ZAE prévues dans le DOG en 2007 et a constaté que seulement **61 ha** avaient été consommés entre 2006 et 2013.

# Ce chiffre représente **17% des surfaces qui étaient disponibles et à court terme prévues au SCoT** (soit 61 ha sur 359 ha).

Bien qu'il faille garder une offre supérieure à la demande pour garantir aux entreprises un emplacement approprié à leurs besoins, ce constat met en exergue un déséquilibre conséquent, c'est pourquoi pour définir les nouvelles mesures d'accueil à l'intérieur du prochain SCoT le syndicat souhaite entreprendre une analyse complète des ZAE.

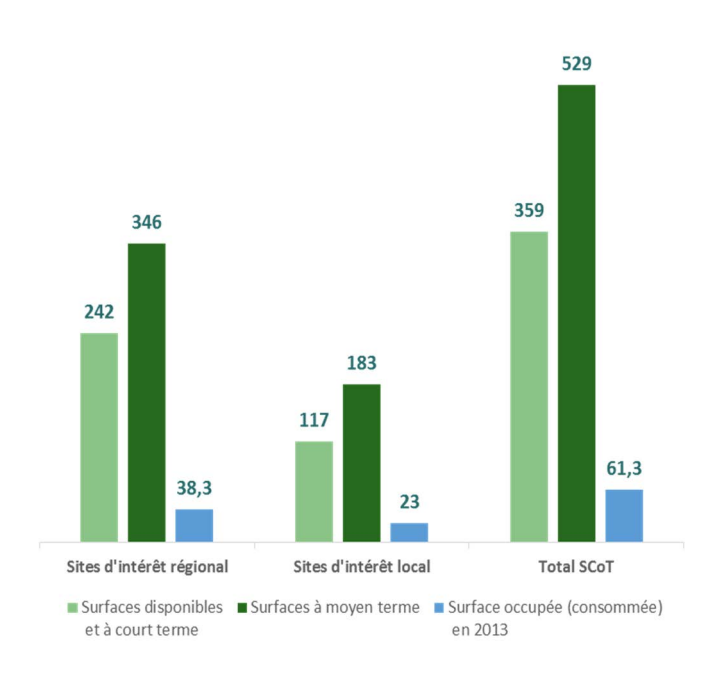

Figure 11 : État de la consommation foncière dans les ZAE du SCoT en 2013 (source : SCoT des Vosges Centrales)

## b. Enjeu : Rééquilibrer l'offre en cohérence avec les atouts du territoire

Le constat exposé par l'analyse de 2013 montre que les besoins ont été surestimés lors de l'établissement du DOG en 2007. Le SCoT s'interroge donc sur le devenir de chaque zone et souhaite en particulier répondre aux questions suivantes (i) l'offre actuelle est-elle adaptée au territoire ? (ii) la répartition des surfaces et la position de chaque zone est-elle cohérente ? (iii) doit-t-on réduire l'assiette foncière destinée à l'accueil d'activités économiques dans le prochain SCoT ?

Pour aider les élus du SCoT à appréhender le problème, l'équipe technique a souhaité mettre en place une analyse multicritère afin d'évaluer et de hiérarchiser chaque ZAE. Les résultats de l'évaluation doivent permettre dans un premier temps de bien se figurer l'état actuel de l'offre et la cohérence de chaque zone sur le territoire. Par la suite, l'analyse doit permettre de prendre des décisions concernant le maintien d'une zone, sa réduction ou sa suppression.

Plusieurs principes sont avancés pour la réduction des surfaces prévues à l'accueil d'entreprises.

- Limiter l'extension urbaine pour préserver les espaces agricoles et ainsi réduire l'étalement urbain sur des terrains destinés à un usage agricole ;
- Privilégier la densification des zones d'activités existantes et mettre en avant le potentiel de densification des dents creuses.
- Recentrer les possibilités d'extension de zone là où les besoins s'expriment, en particulier à l'intérieur des pôles structurants du territoire.
- Rapprocher les zones d'habitat des zones d'emploi afin de limiter l'usage de moyens de transports polluants.

### c. Définition des critères d'évaluation

À l'issue des premiers groupes de travail, le syndicat du SCoT s'est mis d'accord avec les acteurs sur une grille d'évaluation basée sur quatre familles de critères composées elles-mêmes de plusieurs sous-critères discriminants. L'objectif final étant de classer dans un ordre hiérarchique chacune des zones en fonction du score qu'elles auront obtenu au regard de chaque critère. La Figure 12, ci-dessous illustre la structure hiérarchique qui est ressortie de la concertation lors des groupes de travail d'avril 2015.

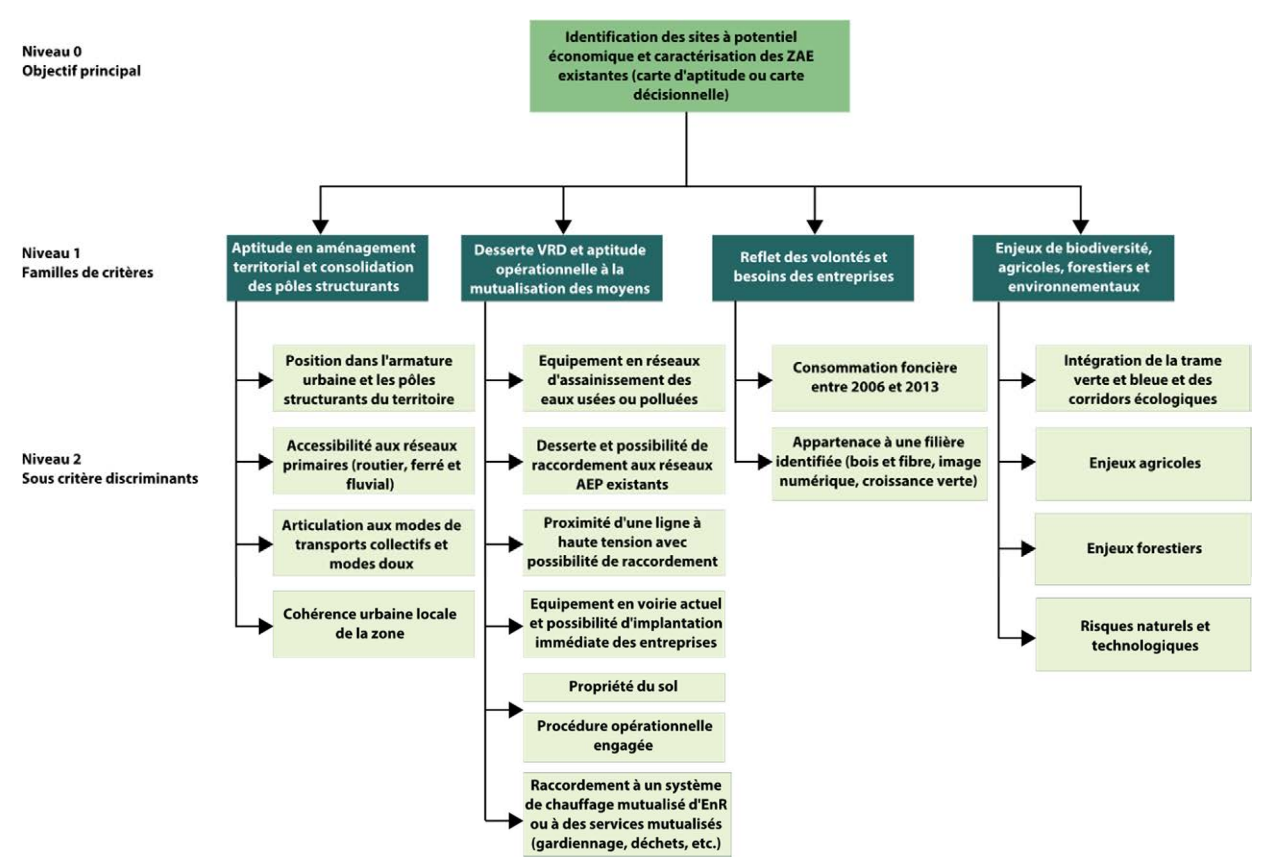

Figure 12 : Représentation hiérarchique des niveaux de critères

# **3. Recommandations et contraintes techniques imposées par le syndicat du SCoT**

Le syndicat mixte du SCoT des Vosges Centrales possède une équipe technique réduite<sup>11</sup>. Seul Martin VALA (chargé de missions urbanisme) s'occupe, à l'aide du logiciel SIG « Qgis », des traitements et analyses des données géographiques. Pour faciliter les futurs traitements et améliorer la qualité des résultats, le SCoT a souhaité développer un outil SIG permettant de prendre en compte l'aspect transversal des problématiques d'aménagement territorial. Le syndicat a plusieurs attentes envers le futur outil et souhaite en particulier qu'il soit une véritable aide à l'élaboration du projet de territoire, guidant les élus vers un consensus. Détaillons leurs principales recommandations pour la réalisation du module.

# **3.1 Un outil intuitif et ergonomique**

 $\overline{a}$ 

**-**

La première qualité d'un outil SIG est sans doute sa facilité d'utilisation. En effet, une interface graphique conviviale et didactique permet à l'utilisateur, même non familiarisé avec les outils informatiques, d'utiliser le programme et réaliser les études souhaitées avec une certaine « facilité ». Dans cette optique, le SCoT a voulu attacher une importance particulière à la présentation de l'outil de manière à le rendre accessible à l'ensemble de l'équipe.

Plus concrètement, l'outil doit comprendre une interface graphique guidant l'utilisateur « étapes par étapes » dans le processus. Chaque étape doit être expliquée de manière à informer à tout moment où l'utilisateur se situe à l'intérieur de l'outil.

# **3.2 Une prise en compte des critères qualitatifs et quantitatifs**

Les problématiques territoriales reposent en grande partie sur des enjeux d'aménagements quantitatifs comme par exemple une crèche qui ne doit pas être située à plus de 300m d'une école ou encore la mise en place d'un seuil de pollution maximum pour les eaux contenues dans les nappes phréatiques. Cependant, la nature transversale du SCoT l'amène à intégrer des critères purement qualitatifs (i.e. non quantifiables) comme par exemple la cohérence urbaine d'une zone d'activité économique dans notre cas.

Dans ce cadre, l'outil envisagé doit permettre la prise en compte de critères quantitatifs et qualitatifs. L'utilisateur, par l'intermédiaire du module, doit par conséquent pouvoir rendre ces deux types de critères comparables entre eux et pour ce faire, une étape de standardisation des critères doit impérativement être intégrée à l'outil.

# **3.3 Une prise en compte des critères objectifs et subjectifs**

Les avis, idées, intérêts et volontés politiques soumis tout au long du processus de concertation et, entre autres, lors des réunions des groupes de travail occupent un poids considérable dans l'élaboration des documents de planification puisque, comme nous l'avons détaillé dans la première partie du mémoire (Partie 1 -1.2b, page 14), les élus sont les derniers décideurs (ce sont eux qui votent les différents documents, par l'intermédiaire du comité syndical). Nous comprenons ici l'importance de prendre en compte ce type de critères plutôt « subjectifs » (i.e. dont l'importance peut varier en fonction des intérêts ou des volontés des différents acteurs) qui rentrent intégralement dans le processus menant à une décision et à un consensus.

Le SCoT souhaite ainsi pouvoir faire ressortir, à travers les résultats, les différentes volontés politiques ainsi que les recommandations des PPA et plus généralement des acteurs intervenants dans le processus décisionnel.

La considération des critères subjectifs passe dans un premier temps par le choix des critères d'évaluation. Dans cette optique, le SCoT entend bien faire participer les acteurs à l'élaboration de la grille de critères qui permet d'évaluer de façon transversale la problématique des zones d'activités économiques.

<sup>11</sup> Une directrice (Laurence BERTRAND) et deux chargés de missions (Jacques GRONDAHL et Martin VALA).

# **3.4 Une cartographie illustrative guidant les décideurs vers un consensus**

La cartographie possède une place importante dans les documents de planification territoriale. Le syndicat y attache également une grande importance et s'en sert tant comme support de communication, que support de présentation lors des réunions territoriales. Il admet en ce sens que la carte est un outil apprécié par les élus et les acteurs du territoire pour plusieurs raisons : (i) la carte permet de combiner et représenter plusieurs sources d'informations sur un même support (ii) la convivialité d'une carte et la localisation de l'information au territoire est un atout pour la compréhension (iii) la carte permet de synthétiser facilement des informations sur le territoire et donc améliore la rapidité de compréhension des interlocuteurs.

La production d'une cartographie synthétisant les résultats doit être intégrée à l'outil envisagé. La carte devra servir de support d'aide à la décision dans le sens où elle sera le résultat combinant les critères objectif, subjectifs, quantitatifs et qualitatifs.

#### **Conclusion de la première partie**

La première partie de ce mémoire nous a permis de mettre en lumière plusieurs notions concernant le schéma de cohérence territoriale. En particulier, nous avons pu nous apercevoir que la nouvelle législation lui accorde une importance considérable et qu'il sert désormais de document de « référence » aux élus locaux.

 Nous avons également soulevé les difficultés que nous pouvions rencontrer lors de l'élaboration du projet de territoire. En effet, le SCoT est un document de planification transversal et à caractère pluridisciplinaire. Il pousse les techniciens à effectuer des études de plus en plus complexes avec un nombre d'acteurs et des enjeux grandissants. Dans ce sens, nous comprenons que les besoins en termes d'outils d'aide à la décision sont bien réels et qu'ils rentrent complétement dans le processus décisionnel d'un SCoT.

La présentation des spécificités du territoire des Vosges Centrales, notamment la problématique de l'accueil de nouvelles entreprises dans les zones d'activités économiques, nous a permis de mettre en exergue les difficultés relatives à la prise de décision. C'est donc dans ce contexte que le syndicat mixte du SCoT des Vosges Centrales a souhaité mettre en œuvre un outil permettant de prendre en compte la nature multicritère des problèmes spatiaux et reflétant différents types de critères (qualitatifs, quantitatifs, subjectifs, objectifs).

# **Partie 2 - Le couple SIG-AMC pour la planification territoriale : quelle(s) solution(s) ?**

Cette deuxième partie est dédiée à la présentation des solutions qui s'offrent à nous pour réaliser l'outil d'aide à la décision. Nous abordons dans un premier temps les concepts de système d'information géographique (SIG) et d'analyse multicritère (AMC). Nous détaillons essentiellement les méthodes d'AMC couramment employées en aménagement du territoire. Néanmoins, ces deux outils utilisés séparément présentent des insuffisances que nous présentons également dans la suite de ce mémoire.

Une solution pour réussir à « éliminer » ces lacunes est d'utiliser les deux outils simultanément en intégrant un système « SIG-AMC ». Nous nous attachons donc ensuite à présenter les arguments en faveur de cette intégration et abordons les différentes manières de la mettre en œuvre. Nous donnons enfin quelques exemples d'utilisations récentes du couple SIG-AMC et des résultats obtenus.

# **1. Des outils adaptés à l'analyse multicritère dans les problèmes spatiaux**

# **1.1 Les SIG : outils indispensables en aménagement du territoire ?**

# a. Pourquoi utiliser un SIG au SCoT ?

 $\overline{a}$ 

**.** 

Comme nous l'avons introduit au début de ce mémoire, la carte est un outil de communication très puissant et permet assez souvent de représenter une réalité complexe et de régler les incompréhensions dues au manque d'intelligibilité de certains rapports ou études (Bailly et al., 2003).

La « démocratisation » des SIG permet aujourd'hui à tout utilisateur - même novice - de réaliser des analyses spatiales et ainsi créer ses propres cartes de résultats. En 1999, Malczewski a estimé que 80% des problèmes de décision auxquels un individu doit faire face possèdent une connotation spatiale. Au SCoT des Vosges Centrales, il est évident que la problématique spatiale est omniprésente dans toutes les études réalisées. L'utilisation d'un SIG facilite grandement toutes les opérations d'intégration, d'analyse et de traitement des nombreuses données gérées par le SCoT. De plus, les fonctionnalités grandissantes des SIG leur permettent de réaliser les études dans leur quasitotalité (de l'acquisition des données à l'affichage des résultats) ce qui rend ainsi leur utilisation presque indispensable.

Aussi, le SCoT en tant que document de planification s'attache particulièrement à exposer « l'état des lieux<sup>12</sup> » du territoire avant de décider des orientations d'aménagement. Le SIG permet en ce sens, de réaliser de nombreuses cartes descriptives de diagnostic du territoire.

# b. Qgis : La référence du SIG libre et open source ?

Le marché des systèmes d'information géographique, propriétaires ou libres, est très vaste et les applications métier des différents éditeurs permettent de réaliser une multitude de travaux. Les logiciels propriétaires comme ArcGIS d'Esri<sup>®</sup>, MapInfo, GeoConcept ou Idrisi<sup>13</sup> proposent généralement des solutions complètes avec une grande diversité d'outils et de fonctionnalités, néanmoins leur mise en place dans les différentes structures d'une administration ou d'un service public reste souvent onéreuse et l'investissement de départ - sans compter le prix de la maintenance - n'est pas toujours possible dans les structures à faible budget.

<sup>&</sup>lt;sup>12</sup> Le rapport de présentation du SCoT permet de décrire précisément l'état initial de l'environnement (voir Partie 1 -1.1b). Cette étape du diagnostic territorial est très souvent accompagnée de nombreuses cartes illustratives qui permettent une meilleure compréhension de l'environnement initial.<br><sup>13</sup> Idrisi est un SIG dédié principalement aux applications de télédétection, conçu et distribué par l'Université Clarke aux États-

Unis (Chakhar, 2006).

En termes de SIG libres, nous pouvons par exemple citer Saga, gvGIS, Grass ou encore Qgis. Là encore, il existe une multitude de projets communautaires permettant aussi bien de visualiser, éditer, analyser ou créer des applications web SIG en manipulant des fichiers vecteurs ou raster. Le plus souvent ces versions libres sont distribuées sous licence GPL14 et offrent donc à l'utilisateur de multiples possibilités d'adaptations et de modifications.

Au cours des dernières années, Qgis a su s'imposer comme une référence en matière de SIG open source. En effet, son interface graphique est connue pour être ergonomique et intuitive et l'accès aux « fonctions de base » se fait très facilement par les différentes barres d'outils. Pour autant, l'utilisateur aguerri préfère souvent se servir de la boite à outils<sup>15</sup> plus complète où il peut, par exemple, développer ses propres modèles de géotraitement (à la manière du « Modèle Builder » d'ArcGIS). En plus de la boite à outils, il peut aussi utiliser la console Python du logiciel pour appeler les différentes fonctions ou créer ses propres scripts.

Même si depuis la version 2.0 du logiciel un nombre important de fonctionnalités sont intégrées nativement<sup>16</sup> dans Qgis, beaucoup d'utilisateurs augmentent les capacités du logiciel grâce à la bibliothèque d'extensions. Les extensions sont

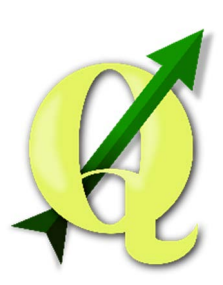

Figure 13 : Logo de Qgis (source : www.qgis.org)

développées en majorité par les utilisateurs de Qgis et sont basées sur le langage Python. Chaque utilisateur a donc la possibilité de créer ses propres plugins dans le cadre de ses travaux pour faciliter et améliorer des fonctions, existantes ou non, du logiciel. Par exemple, l'Agence de l'Eau Adour-Garonne a développé un plugin nommé « Mask » permettant de générer des masques flous autours de certaines entités afin de les faire ressortir sur une carte. De la même manière, L. Cacheux a mis au point un outil nommé « Proportional Circles » pour générer des légendes avec des cercles proportionnels, très utile dans le cas de cartes statistiques. La contribution de la communauté dans le développement de nouvelles fonctionnalités fait aujourd'hui de Qgis l'un des logiciels de SIG le plus populaire.

#### c. Un SIG libre comme base pour notre outil ?

#### **Les orientations nationales**

En dehors du cadre privé, on remarque que dans le monde professionnel, en particulier dans le secteur public, le logiciel libre est de plus en plus présent.

Une circulaire du 12 septembre 2012 publiée par l'ancien Premier ministre Jean-Marc Ayrault définit les « orientations pour l'usage des logiciels libres dans l'administration ». Cette circulaire marque la volonté de l'État d'inciter les administrations publiques à utiliser en priorité des logiciels libres dans leurs études. Les fonctionnalités des logiciels libres s'étendent donc au fur et à mesure des années grâce à la contribution de milliers de contributeurs.

#### Avantages et inconvénients du recours au logiciel libre

La circulaire du 12 septembre 2012 énonce les avantages et les inconvénients de les utiliser.

Réaliser ses travaux à l'aide de logiciels libres permet de bénéficier de plusieurs avantages, qui améliorent l'interopérabilité et diminuent les coûts d'investissement.

 Le premier atout mis en évidence est **le coût** du logiciel libre, en effet même s'il n'est pas toujours gratuit, il est souvent moins cher que les solutions propriétaires ;

<sup>14</sup> GNU General Public License

<sup>&</sup>lt;sup>15</sup> La boite à outils de Qgis est composée de plusieurs bibliothèques de fonctions et d'algorithmes (Saga, Gdal/Ogr, Orpheo, Grass, etc.) permettant d'élargir le champ d'application et les fonctionnalités du logiciel.<br><sup>16</sup> Les fonctions intégrées nativement dans le logiciel sont celles qui ne nous obligent pas à charger d'extensions

supplémentaires. C'est par exemple le cas pour la fonction « Atlas » du composeur d'impression qui correspondait avant à une extension et qui est maintenant intégrée nativement depuis la version 2.0.

- **L'accès au code source** et la possibilité de développer des outils spécifiques à la collectivité permet d'améliorer plus facilement la qualité du travail et la productivité ;
- Le logiciel libre **évolue en fonction des demandes des utilisateurs**, ce qui permet d'enrichir les fonctionnalités en cohérence avec leurs besoins ;
- Il est possible pour une collectivité, de **se « fixer » sur une version** à plus ou moins long terme sans être obligé de mettre à jour et d'avoir des problèmes de compatibilité de versions ;

Néanmoins, l'usage du logiciel libre nécessite de poser quelques remarques et points d'attentions.

- Le logiciel libre est **lié à une communauté**, il est donc important de s'assurer de la durabilité de la solution avant de migrer vers celle-ci ;
- Il faut faire attention avec certaines communautés proposant à la fois une version payante et une version libre. Ce type de licence appelée « Freemium » reflète en général une version libre moins avancée que la version payante, ce qui n'est pas très intéressant pour la collectivité ;
- Le principe du logiciel libre est de rendre **disponible et diffuser son travail**, ainsi, il est important que celui qui a développé une nouvelle fonctionnalité le partage avec la communauté de manière à enrichir le programme ;
- « **L'effet de marque** » peut parfois jouer sur la satisfaction de l'utilisateur final (client) qui a tendance à penser que ce qui est gratuit n'a pas de valeur. Cependant, cet aspect n'est pas très présent dans notre cas ;

Le SCoT des Vosges Centrales, en tant que syndicat mixte doit faire face à cette problématique de réduction des dépenses. Dans ce cadre, il a opté pour mettre en place des solutions libres pour une grande partie de ses traitements informatiques.

# **1.2 L'analyse multicritère (AMC) : une approche transversale et pluridisciplinaire**

Pour aider le décideur, l'analyste<sup>17</sup> met très souvent en œuvre une aide multicritère à la décision basée sur une évaluation multicritère en parallèle aux résultats des analyses spatiales.

Expliquons d'abord plus en détails ce qu'est l'évaluation multicritère et décrivons brièvement quelques méthodes utilisées en aménagement du territoire ainsi que leurs rôles dans la procédure d'aide à la décision.

# a. Définitions préalables

Aide à la décision

**-**

 $\overline{a}$ 

Roy (1985) définit l'aide à la décision ainsi :

**«** L'**aide à la décision** est l'activité de celui qui, prenant appui sur des modèles clairement explicités mais non nécessairement complètement formalisés, aide à obtenir des éléments de réponse aux questions que se pose un intervenant dans un processus de décision, éléments concourant à éclairer la décision et normalement à prescrire, ou simplement à favoriser, un comportement de nature à accroître la cohérence entre l'évolution du processus d'une part, les objectifs et le système de valeurs au service desquels cet intervenant se trouve placé d'autre part. »

Dans cette définition, nous remarquons premièrement que la notion d'aide à la décision repose principalement sur la modélisation du phénomène étudié. Nous comprenons aussi que l'aide à la décision n'a pas pour objectif de « trouver » la solution au problème à la place du décideur. Par exemple dans notre cas, l'objectif est de hiérarchiser les différentes zones d'activités économiques en fonction des critères d'évaluation qui ont été choisis (i.e. le modèle). Il ne s'agit donc pas d'apporter la solution mais des « éléments de réponses » qui permettrons au(x) décideur(s) de trouver un consensus en cohérence avec les valeurs du système modélisé.

<sup>17</sup> Qualifié aussi d'homme d'étude ou encore d'ingénieur de décision (Chakhar, 2006).

Nous pouvons d'ores et déjà apercevoir à travers cette définition l'importance du modèle puisque c'est sur la base de ce modèle que l'optimisation des critères va s'effectuer.

#### Aide multicritère à la décision

Avant de définir l'aide multicritère à la décision, Chakhar (2006) s'est attaché préalablement à éclaircir les notions de problème monocritère et multicritère. Pour lui, un problème de décision monocritère traduit un modèle bien défini mathématiquement où le critère à optimiser s'impose généralement au décideur et à l'analyste. Il peut prendre la forme mathématique suivante :

### $opt{g(x):x \in A}$

où  $A$  est l'ensemble des actions admissibles et  $g$  est la fonction critère à optimiser.

En revanche, la nature multicritère d'un problème - surtout à référence spatiale - pose plus de difficultés à modéliser puisqu'il n'existe pas de solution unique mais seulement un ensemble d'alternatives capables d'optimiser un certain nombre de critères, sans toutefois y répondre totalement.

Mathématiquement, Chakhar (2006) le définit comme suit :

# $opt\{g_1(x), g_2(x), ..., g_m(x):x \in A\}$

où  $g_1, g_2,..., g_m$  sont des fonctions de critère à minimiser

Plusieurs définitions de l'aide multicritère à la décision sont proposées dans la littérature, nous pouvons par exemple citer celle de Vincke (1989) :

« L'**aide multicritère à la décision** vise, comme son nom l'indique, à fournir à un décideur des outils lui permettant de progresser dans la résolution du problème de décision ou plusieurs points de vue, souvent contradictoires, doivent être pris en compte. »

Nous voyons ici que le terme multicritère sous-entend selon (Vincke, 1989) « plusieurs points de vue » et donc nécessairement plusieurs solutions ou alternatives selon le point de vue que l'on souhaite adopter. L'aide multicritère à la décision intervient alors pour permettre aux acteurs et décideurs de converger plus facilement vers un compromis<sup>18</sup>.

### **La problématique multicritère**

Pour Roy (1985) l'aide multicritère à la décision concerne quatre problématiques de décision consistant pour un décideur à « choisir, ranger, décrire ou trier des alternatives ou des solutions sur la base de préférences exprimées par des critères » (Figure 14, ci-dessous).

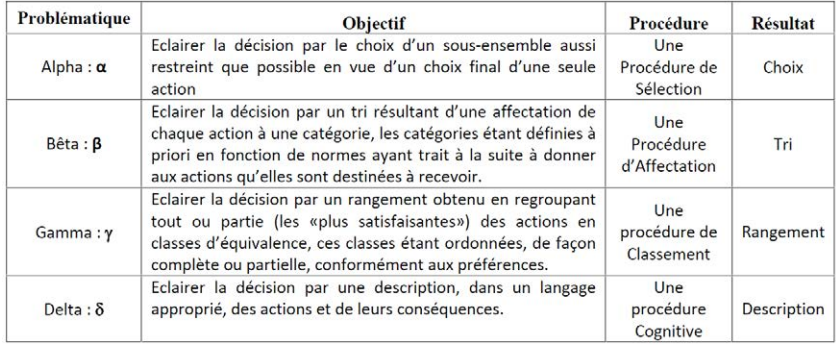

Figure 14 : Les quatre problématiques de référence (Roy, 1985)

<sup>&</sup>lt;sup>18</sup> Nous préférons ici le terme « compromis » au terme « solution » dans le sens où le compromis ne sous-entend pas forcément « solution optimale » mais plutôt le cheminement jusqu'à la prise de décision.

En aménagement du territoire il n'est pas rare, en fonction de la nature du problème à résoudre, d'être confronté à ces quatre problématiques. Nous comprenons donc qu'il n'existe pas « UNE » méthode d'analyse multicritère susceptible de répondre aux attentes des analystes mais une multitude de méthodes avec chacune ses avantages et ses inconvénients. Chakhar (2006), se penche notamment sur la question du choix de la procédure d'agrégation des critères et de l'analyse multicritère dans la résolution des problèmes spatiaux. Il propose dans cette optique un module à base de règles à disposition de l'analyste pour l'aider à caractériser d'une part, le problème de décision auquel il est confronté, d'autre part, la nature du ou des décideur(s) et les méthodes multicritère à utiliser.

Par la suite nous nous attachons simplement à définir les méthodes les plus utilisées dans la résolution des problèmes à référence spatiale19. En particulier nous présentons les principes des méthodes utilisant un critère unique de synthèse (agrégation totale) et celles basées sur des *relations de surclassement* (agrégation partielle) entre des actions potentielles.

#### b. Les méthodes d'AMC utilisées en aménagement du territoire

Dans le cadre de ce mémoire, il nous est impossible de rentrer dans le détail et dans la définition de toutes les méthodes d'analyse et d'évaluation multicritère tant elles sont nombreuses. Néanmoins, dans la littérature nous pouvons trouver un nombre important d'ouvrages développant le sujet. Nous dirigeons le lecteur intéressé vers plusieurs travaux et notamment (Roy, 1985; Guitouni et Martel, 1998; Chakhar, 2006; Estrella et al., 2014).

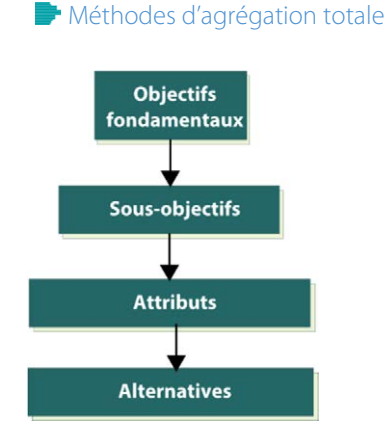

 $\overline{a}$ 

Les méthodes d'agrégation totale (ou complète) sont basées sur l'agrégation de « n » critères en un critère unique de synthèse (top**down approach**). Plusieurs de ces méthodes sont utilisées pour l'aide à la résolution des problèmes spatiaux et notamment pour la

problématique de rangement (i.e.  $\mathcal{P}(\gamma)$ , procédure de classement).

Figure 15 : Top-down approach (Chakhar, 2006)

#### **Weight Sum Method ou somme pondérée (WSM)**

C'est surement la méthode d'agrégation la plus employée à l'heure actuelle dans les logiciels de SIG pour au moins deux raisons (i) c'est une simple somme pondérée des critères (ii) il est aisé d'implémenter l'algorithme à l'intérieur d'un logiciel de SIG.

Elle prend la forme suivante :

$$
Score(A_j) = \sum_{i=1}^{n} w_i \cdot v_{ij} \qquad \text{pour } i \in [1, n]
$$

Avec :

1

 $n$  : le nombre de critères

- $v_{ii}$ : le score de l'alternative  $A_i$  pour le critère  $c_i$
- $w_i$ : le poids du critère  $c_i$

Néanmoins, pour l'employer, il est nécessaire que les critères soient comparables (i.e. traduits sur une même échelle de valeurs) ce qui implique la standardisation préalable de chaque critère. De plus, les poids attribués aux critères sont difficilement appréciables par les acteurs non habitués.

<sup>&</sup>lt;sup>19</sup> Nous nous basons ici sur les recherches que nous avons pu effectuer dans le cadre de ce mémoire. Aussi, cet inventaire n'est certainement pas exhaustif et d'autres méthodes, moins courantes sont utilisées en aménagement du territoire.

#### **Weight Product Method ou multiplication de ratios (WPM) (Bridgman, 1922)**

La multiplication de ratios possède les mêmes caractéristiques que la somme pondérée : aussi simple d'utilisation, mais les critères doivent également être comparables et les poids rigoureusement choisis.

Elle prend la forme suivante :

 $Score(A_i) = \prod_{i=1}^{n} v_{ii}^{wi}$ pour  $i \in [1, n]$ 

Avec :

 $n$  : le nombre de critères  $v_{ij}$ : le score de l'alternative  $A_i$  pour le critère  $c_i$  $w_i$ : le poids du critère  $c_i$ 

La différence majeure avec la méthode précédente réside dans le fait que le poids du critère est placé en puissance de la valeur  $v_{ij}$  du critère  $c_i$  et a pour effet de pénaliser plus fortement les actions très mauvaises pour un critère.

#### **Analyse multicritère** hiérarchique (AHP) **(Saaty, 1980)**

La méthode d'analyse multicritère hiérarchique<sup>20</sup> a été introduite par Thomas Saaty (1980). Elle intervient dans les problèmes décisionnels en vue de hiérarchiser les priorités et scinder un problème complexe en « sousproblèmes ». Elle s'appuie en particulier sur la comparaison par paires d'une série de critères définis par les décideurs pour établir leur pondération.

Pour guider les décideurs à évaluer la valeur relative entre deux critères, Saaty a mis au point un tableau qui permet de définir un poids « compréhensible par tous » (Figure 16, ci-dessous)

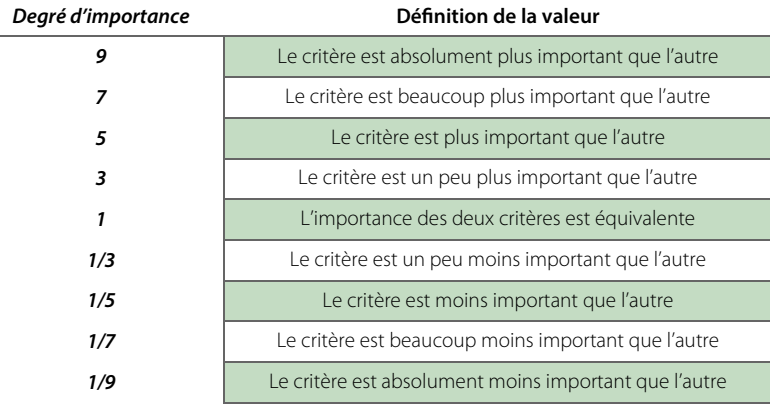

Figure 16 : Échelle de comparaison par paires selon Saaty (1980)

Un des avantages de la méthode est qu'elle permet de synthétiser les critères objectifs mais aussi les aspects subjectifs de la prise de décision (notamment les intérêts politiques qui apparaissent dans l'élaboration des documents de planification comme le SCoT). Elle est en plus dotée de plusieurs indicateurs qui donnent des informations sur la cohérence des décideurs dans la comparaison des critères et permet ainsi d'éviter les biais.

Remarque : nous avons fait le choix dans ce mémoire d'implémenter la méthode AHP à travers la création d'une extension Qgis. Nous indiquerons plus loin ce choix en l'argumentant par rapport aux autres méthodes que nous présentons ici (Partie 3 -1.2).

20 Analytic Hierarchy Process dite « AHP »

# **Méthodes basées sur la théorie de l'utilité multi-attributs ou Multi Attribute Utility Theory (MAUT) (Keeney, Raiffa, 1976)**

Ce type de méthode, souvent utilisé dans les pays anglo-saxons, est basé sur la construction de *fonctions* **d'utilité** définies par les décideurs propre à chaque critère puis leur synthèse en une fonction d'utilité globale. L'inconvénient de la méthode repose sur la difficulté qu'a l'analyste à modéliser la fonction d'utilité à minimiser ou maximiser. De plus, le temps de convergence vers un consensus est allongé en fonction du nombre d'acteurs intervenant dans le processus décisionnel à cause notamment de la diversité des intérêts de chacun.

**Méthodes d'agrégation partielle** 

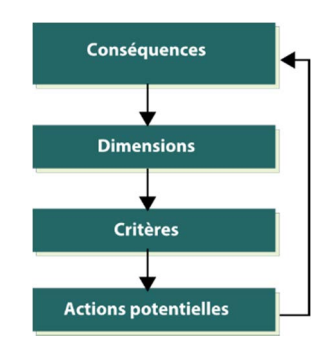

 $\overline{a}$ 

Figure 17 : Bottom-up approach (Chakhar, 2006)

L'approche des méthodes d'agrégation partielle consiste à comparer des actions potentielles entre elles de manière à établir des **relations de surclassement**. Ces méthodes, aussi appelées **bottom-up approach**, sont régulièrement utilisées en aménagement territorial lorsque les décideurs sont face à une problématique de tri ou de choix. De manière générale, il convient d'abord d'identifier les conséquences que pourrait engendrer une décision si l'action était mise en œuvre. Cette méthode d'analyse permet ensuite de préciser des critères d'évaluation pour les différentes alternatives proposées (Figure 17). Décrivons celles qui sont les plus couramment employées.

### **Les méthodes ELECTRE (ELimination et Choix Traduisant la REalité) (Roy, 1968)**

Ces méthodes ont été développées par Bernard Roy à partir de 1968 et proposent dans leurs différentes « versions » (ELECTRE I, II, III, IV, TRI) la possibilité de comparer chaque action potentielle par paires. Ainsi, selon le principe de Condorat (1785) : « Une action en surclasse une autre si elle est au moins aussi bonne que l'autre relativement à une majorité de critères, sans être nettement plus mauvaise que cette autre relativement aux autres critères ».

#### **Prométhée I et II (Brans, 1984)**

Les premières méthodes Prométhée ont été développées par Jean-Pierre Brans à partir de 1982. Elles constituent une alternative aux méthodes conçues par les anglo-saxons et apportent une véritable modélisation du problème (plus fine et plus simple à mettre en œuvre que les méthodes ELECTRE par exemple). La particularité des méthodes Prométhée est qu'elles attachent une véritable importance aux poids des critères dans le calcul d'agrégation et, à juste titre, proposent des outils de contrôle comme les intervalles de stabilité.

D'autres méthodes d'agrégation partielle sont utilisées en aménagement du territoire mais selon les recherches que nous avons effectuées, leur emploi reste plus rare. Nous pouvons néanmoins en citer quelques-autres : Oreste, Melchior (Leclercq, 1984), Naiade (Munda, 1995).

Il existe enfin d'autres méthodes dites « d'agrégation locale ». Elles sont particulièrement adaptées lorsque, contrairement aux deux précédentes méthodes, le nombre de solutions de départ est très grand, voire infini. L'homme d'étude, avec le concours des décideurs et des acteurs, doit donc fixer une première solution (qu'il considère comme étant la meilleure), pour ensuite explorer de manière itérative s'il est possible de l'améliorer. Le processus s'arrête au moment où les décideurs sont satisfaits de la solution proposée.

Plusieurs de ces méthodes sont utilisées en aménagement du territoire, néanmoins, même si elles sont efficaces pour les problèmes de choix (Figure 14, page 30), elles sont difficilement adaptables aux autres problématiques (notamment tri et classement). Nous pouvons citer quelques méthodes d'agrégation locale : Goal programming (Ignizio, 1978), Méthode Ziont-Wallenius (Zionts S., Wallenius J., 1976).

# **1.3 Limites imposées par l'utilisation séparée des deux outils**

### a. Difficultés propres au SIG

Comme nous l'avons décrit précédemment, les SIG deviennent un outil incontournable dans tous les domaines qui touchent de près ou de loin à l'aménagement du territoire. Néanmoins, comme l'explique Chakhar (2006), même si les SIG excellent dans le domaine de l'analyse spatiale et du traitement de l'information géographique, ils possèdent quelques lacunes et ne suffisent pas tout le temps pour agir en tant que véritables outils d'aide à la décision. En particulier, la nature multicritère de la majorité des problèmes spatiaux les rend quelques fois insuffisants pour proposer des solutions au décideur.

Les SIG sont capables d'intégrer plusieurs dizaines de couches sur lesquelles des analyses spatiales peuvent être effectuées, mais ces études portent exclusivement sur des critères à référence spatiale (réseaux routiers, occupation du sol, bâti, etc.). L'impossibilité d'intégrer les différents types de critères (subjectifs ou qualitatifs en l'occurrence) fait que les analystes sont souvent obligés de mettre en œuvre des analyses multicritère en complément des résultats obtenus avec les SIG.

#### b. Une utilisation des AMC sans recours aux SIG

De l'autre côté, l'AMC utilisée indépendamment du SIG est incapable de spatialiser réellement les résultats et le recours à un système de cartographie indépendant est souvent requis. Pour autant, même si les SIG ont souvent besoin de recourir à une AMC en parallèle, l'utilisation de l'AMC sans recours à un SIG est en réalité assez courante. Par exemple, pour décider d'un nouveau tracé routier (barreau, autoroute, etc.) il est presque systématiquement mis en œuvre une analyse multicritère afin évaluer l'impact environnemental de chaque variante. Ainsi, même si le SIG est utilisé pour « visualiser la solution », il n'est pas du tout utilisé comme outil d'aide à la décision.

En se servant de la littérature et des études où les auteurs ont également réalisé un état de l'art à ce sujet nous avons pu lister quelques travaux utilisant l'analyse multicritère pour les aider dans leurs décisions. (Balzarini et al., 2011) ont listé quelques travaux n'utilisant que l'analyse multicritère dans leurs études : (Janssen et Rietveld, 1990) pour les problèmes d'agriculture, (Jankowski, 1995) pour la planification des réseaux de transport, (Raju et Pillali, 1999) pour la gestion et conservation des ressources en eau ou encore (Koo et O"Connell, 2006) en aménagement et utilisation du sol.

Ce constat montre ainsi que les SIG et les AMC peuvent être utilisés indépendamment les uns des autres mais que leur utilisation simultanée apporte des avantages. En effet, chaque outil apporte une « plus-value » à l'analyse grâce aux fonctionnalités propres à chacun. Ils possèdent en ce sens une certaine complémentarité et (Kedowide, 2010) a réalisé un tableau montrant les avantages et inconvénients de chacun des deux outils (Figure 18, cidessous).

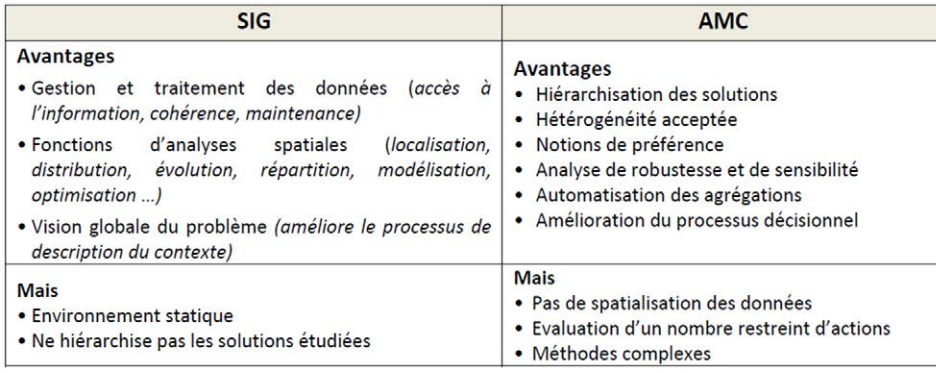

Figure 18 : Complémentarité des SIG et des AMC (Kedowide, 2010)

# **2. Le couple SIG-AMC pour l'aménagement du territoire**

# **2.1 Une nécessité ?**

 $\overline{a}$ 

Pour pallier aux difficultés qu'apporte l'approche « classique » de l'analyse territoriale (i.e. sans prendre en compte la transversalité au tout début de l'analyse), plusieurs auteurs (Pereira et Duckstein, 1993; Laaribi, 2000; Jankowski, 1995; Chakhar, 2006; Malczewski, 1999; Kedowide, 2010) ont souligné les arguments en faveur d'une intégration SIG-AMC pour la résolution des problèmes spatiaux.

### $\blacktriangleright$  Les problèmes spatiaux intègrent toutes les dimensions

De nos jours, l'utilisation des SIG pour la gestion et le traitement des données est bien maitrisée. Or, la complexité des problèmes d'aménagement du territoire présente aujourd'hui toutes les caractéristiques des problèmes multicritère. Les travaux sur l'intégration du couple SIG-AMC apparaissent donc clairement comme une solution viable pour la planification territoriale.

La récente législation (notamment le Grenelle de l'environnement et la loi Alur) oriente les décideurs et les acteurs du territoire vers une approche pluridisciplinaire et multicritère pour chaque projet dans une démarche de développement durable (critères économiques, sociaux, environnementaux). Dans ce cadre, l'utilisation des méthodes d'analyse multicritère semble nécessaire et bénéfique pour la prise en compte des enjeux transversaux de l'urbanisme.

#### La pondération des critères via l'AMC s'impose aux SIG

Les SIG possèdent de réelles capacités pour le géotraitement des données géographiques. Les techniques d'**overlay** permettent la fabrication de couche de critères et la création d'actions potentielles en fonction de ceuxci. Néanmoins, l'approche pondérale des critères est assez rigoureuse et les SIG ne possèdent pas encore les fonctions nécessaires à l'établissement d'une grille de pondération. Les méthodes d'analyse multicritère répondent bien à cette problématique puisqu'elles sont « capables » d'intégrer des arguments subjectifs dans le poids des critères.

# **2.2 État de l'art : quels travaux et quels modes d'intégration ?**

### a. Les modes d'intégration d'un système SIG-AMC

Selon Chakhar (2006), il existe trois modes d'intégration différents. Il identifie chaque mode en décrivant l'interaction qu'il existe entre les deux outils (SIG et AMC) :

### **Intégration indirecte**

Dans ce mode d'intégration, les deux outils restent indépendant l'un de l'autre. L'utilisateur se sert d'un « système intermédiaire » lui permettant de restructurer les résultats des traitements et analyses spatiales pour les intégrer dans un logiciel d'AMC totalement indépendant du SIG (Figure 19). Les premiers travaux d'intégration d'AMC sont pour la plupart basés sur ce modèle. En particulier Chakhar (2006) donne l'exemple de (Jankowski, 1995) dans lesquels il intègre une évaluation multicritère de l'impact environnemental pour l'installation de nouvelles infrastructures routières et (Guimarães et al., 1994) qui ont utilisé un algorithme génétique associé à une méthode d'AMC dans le but d'ordonner un ensemble d'actions susceptibles de localiser des points de vente et de services adéquat.

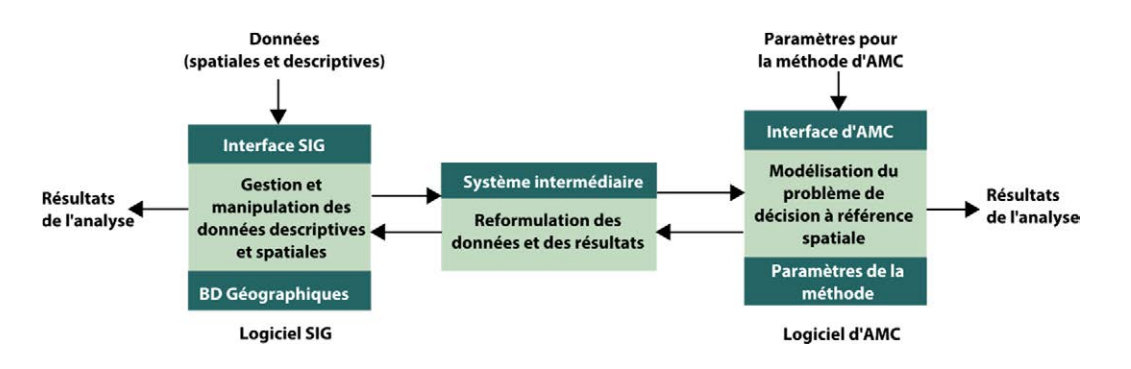

Figure 19 : Intégration indirecte (d'après (Chakhar, 2006))
## **Intégration encastrée**

L'intégration encastrée (Figure 20) permet à l'utilisateur d'obtenir une meilleure ergonomie puisque le modèle intègre un concept dans le second (le plus souvent, l'interface du SIG est utilisée et la méthode d'analyse multicritère encastrée). Ainsi, une seule interface sert à effectuer les traitements mais les données, propres à chaque module (le SIG et l'AMC) sont stockées séparément. La souplesse d'exploitation et Résultats l'interactivité restent cependant problématiques avec ce de l'analyse

mode d'intégration (Chakhar, 2006). L'intégration encastrée a été utilisée vers la fin des années 1990, notamment par (Bennett et al., 1999) et (Riedl et al., 2000).

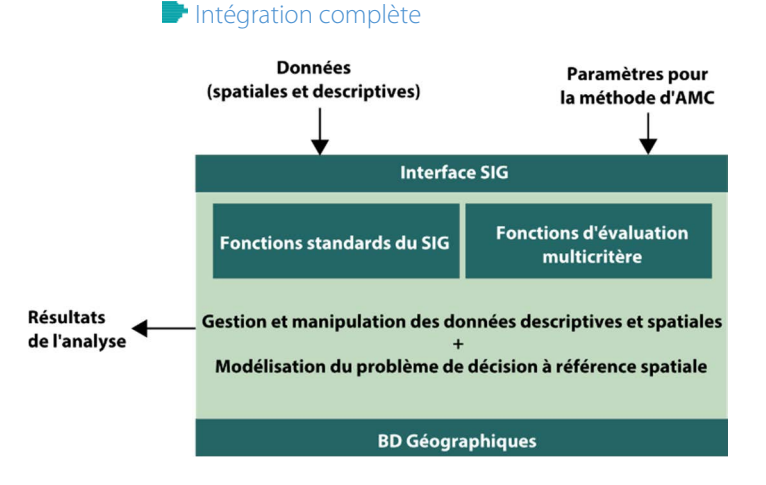

#### Figure 21 : Intégration complète (d'après (Chakhar, 2006))

Données Paramètres de la (spatiales et descriptives) méthode d'AMC **Interface SIG** Module d'AMC autonome **Gestion** et manipulation Modélisation du problème de des données décision à référence spatiale descriptives et spatiales Paramètres de la méthode d'AMC **BD Géographiques** 

#### Figure 20 : Intégration encastrée (d'après (Chakhar, 2006))

Le dernier mode d'intégration que Chakhar (2006) a introduit est le mode complet (Figure 21). Il est plus robuste que les deux précédents puisqu'il permet d'avoir une interface unique et une base de données commune qui inclue à la fois des informations géographiques et des paramètres propres à l'analyse multicritère. Les fonctionnalités de l'analyse multicritère sont donc reprogrammées dans le même langage que celui du SIG et permet une meilleure interaction et interopérabilité du module. L'utilisateur peut en ce sens se servir et interagir de manière totalement transparente avec l'outil d'aide à la décision complétement intégré au système d'information géo-

graphique. Ce mode d'intégration se retrouve dans quelques travaux de la fin des années 1990 et notamment (Eastman et al., 1995), (Laaribi et al., 1996), (Matthews, 1999) et (Chakhar, 2001). On retrouve plus récemment les travaux de (Chakhar et Mousseau, 2007) qui ont intégré la méthode Electre Tri à l'intérieur du logiciel ArcGIS d'Esri.

#### Répartition des travaux d'intégration des SIG-AMC

La question de l'intégration du couple SIG-AMC n'est pas nouvelle. Malczewski (2006) a montré que plus de 300 articles avaient été publiés entre 1990 et 2004 sur ce sujet. Selon les chiffres qu'il avait rapporté à cette date, 26,0% ne mentionnaient pas le mode d'intégration utilisé, 33,2% avaient opté pour le mode indirect, 29,8% pour une solution encastrée et seulement 11,0% pour une intégration complète du module. En fonction des modes d'intégration utilisés, près de la moitié ont choisi d'utiliser l'interface du SIG comme socle pour leur développement. Seulement 12,5% se sont basés sur le logiciel d'AMC et les autres ont utilisé une intégration bidirectionnelle (9,1%) et dynamique (4,4%).

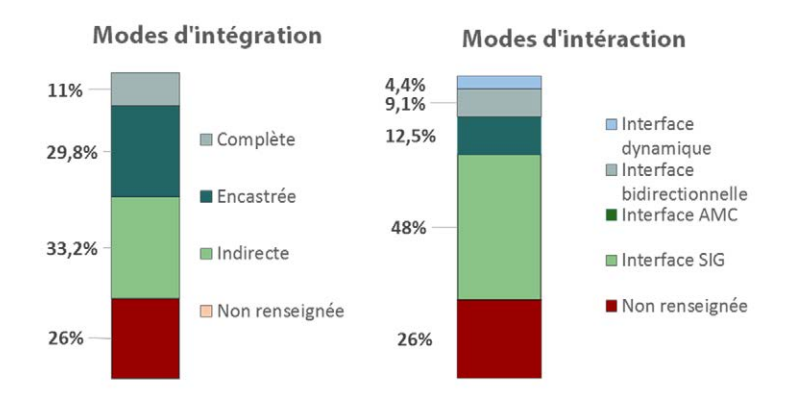

Figure 22 : Répartition des modes d'intégration et d'interaction dans les travaux SIG-AMC (d'après (Malczewski, 2006))

Chaque mode d'interaction indique la manière dont l'utilisateur transfère ses données entre le SIG et l'AMC. Les deux premiers modes (interface SIG et interface AMC) signifient que celui-ci réalise l'analyse soit par le SIG soit par l'AMC puis transfère les informations vers l'autre interface pour terminer l'analyse. L'interface bidirectionnelle permet de faire soit le transfert d'informations depuis le SIG soit depuis l'AMC. Enfin, l'interface dynamique admet plusieurs transferts entre les deux interfaces pour réaliser l'analyse.

On remarque ainsi que les travaux d'intégration utilisent principalement le SIG comme interface et que les informations sont ensuite transférées vers un logiciel d'AMC. Néanmoins quelques travaux d'intégration plus récents montrent que l'interaction dynamique est « à la hausse ».

## b. Exemples d'intégrations récentes

 $\overline{a}$ 

### L'utilisation du SIG-AMC pour l'aide à la décision en agriculture urbaine

Les travaux de thèse réalisés par Kedowide (2010) ont mis en lumière l'importance d'associer les systèmes d'information géographique avec les méthodes d'analyse multicritère. Son application au cas de l'agriculture urbaine dans les pays en développement (cas de Ouagadougou au Burkina Faso) a montré comment l'aide multicritère à la décision vient compléter les fonctionnalités des SIG pour former un véritable outil d'aide à la décision. Dans son développement, Kedowide met en exergue cette complémentarité où le SIG, par ses capacités analytiques, permet la création des cartes de critères, et l'AMC, utilisé pour l'agrégation des couches de critère, permet une définition précise de la pondération, au regard des volontés politiques et des critères subjectifs que présentent les problèmes d'aménagement du territoire.

Le logiciel utilisé dans ces travaux est le logiciel Idrisi; il est un des rares logiciels à avoir intégré depuis plusieurs années des fonctions d'évaluation multicritère (EMC) pour le choix de la méthode d'analyse multicritère et propose une interface dynamique permettant d'intégrer la composante spatiale à l'intérieur de l'analyse. La méthode d'agrégation utilisée par Kedowide était basée sur l'analyse multicritère hiérarchique (AHP) et la méthode de Saaty qui lui a permis de générer une carte d'aptitude permettant de révéler quelles surfaces urbaines possédaient le potentiel pour de l'agriculture urbaine.

### **Les travaux entrepris avec Qgis**

Comme nous l'avons introduit précédemment, la « démocratisation » des logiciels libres, en particulier dans le secteur de la géomatique, procure aux utilisateurs la possibilité de participer eux même à l'intégration et à l'implémentation de nouvelles fonctionnalités. Nous remarquons ainsi que la volonté d'intégration du couple SIG-AMC est bien présente dans la communauté des géomaticiens et des acteurs de l'aménagement territorial. Les récents travaux de (Sobrie et al., 2013) sur « l'intégration de la méthode d'aide à la décision ELECTRE TRI dans un système d'information géographique open source » illustrent cette volonté. En utilisant comme support le logiciel Qgis, ils ont ainsi montré l'intérêt que portent les utilisateurs à cette solution libre.

Depuis la version 2.0 (Dufour) Bilgin M.S. a développé un plugin nommé « Easy AHP » qui permet d'effectuer l'agrégation de certaines cartes de critères au format raster, la méthode de Saaty y est implémentée et permet la comparaison binaire de critères. Cette solution est particulièrement adaptée lorsque le problème possède une structure hiérarchique (comme dans notre cas), néanmoins la manipulation du plugin « Easy AHP » nécessite une bonne connaissance théorique de la méthode. Il impose au préalable une standardisation « manuelle » des critères afin de les rendre comparables sans quoi les résultats risqueraient de comporter des biais.

#### **Conclusion de la deuxième partie**

Cette deuxième partie nous apporte une vision globale des solutions qui s'offrent à nous pour développer un module d'aide à la décision dans le cadre de la révision du SCoT des Vosges Centrales. Nous avons introduit les avantages d'utiliser les SIG dans les problèmes spatiaux et présenté quelques méthodes d'analyse multicritère qui permettent de prendre en compte les aspects parfois subjectifs de la prise de décision ainsi que les intérêts des décideurs quelquefois antagonistes.

Pour autant, les deux outils utilisés individuellement possèdent quelques limites et les SIG ne sont utilisés que trop souvent pour « cartographier les résultats » de l'analyse multicritère et perdent leurs qualités d'analyses spatiales. De l'autre côté les AMC, souvent assez complexes à mettre en œuvre, ne sont pas capables de spatialiser leurs résultats (où le cas échéant, en passant par un SIG après l'export de ses résultats). C'est pourquoi l'intégration du système SIG-AMC semble être une solution appropriée.

En effet, le couple SIG-AMC est particulièrement adapté à la résolution des problèmes spatiaux pour plusieurs raisons (i) ils permettent une approche transversale et pluridisciplinaire (ii) ils intègrent la composante spatiale (iii) ils permettent la prise en compte des critères subjectifs et qualitatifs (iv) ils sont capables de représenter directement les résultats sans passer par un autre outil (dans le cas d'une intégration complète). La recherche effectuée sur le sujet, montre également les avantages d'utiliser un SIG-AMC. Les travaux d'intégration « à la hausse » prouvent que les besoins des utilisateurs sont bien présents.

# **Partie 3 - Choix et contribution personnelle, implémentation du plugin Qgis et de la méthode de Saaty**

Dans cette dernière partie nous présentons d'abord les choix retenus pour développer l'outil puis nous expliquons plus précisément notre méthodologie pour la définition des couches de critère et en particulier leur standardisation. Nous abordons ensuite une partie plus technique qui reprend en détails l'aspect informatique de l'outil. Nous décrirons dans ce cadre les principales fonctionnalités développées qui permettent de cheminer jusqu'aux résultats. Enfin, nous présentons les premiers résultats de l'analyse et discutons de son impact dans le processus décisionnel de la révision du SCoT des Vosges Centrales.

## **1. Choix de la solution à mettre en œuvre 1.1 Choix du logiciel**

 $\overline{a}$ 

1

Dans ce travail, nous décidons d'opter pour l'utilisation de Qgis comme interface SIG. En effet, cette solution nous parait justifiée pour plusieurs raisons. Comme nous l'avons présenté dans la Partie 2 -1.1b, Qgis bénéficie de plusieurs avantages :

**L'accès au code source des extensions**. Notre recherche est orientée vers cette solution dans le but de rendre notre résultat accessible. Le développement de l'outil sur un logiciel open source nous parait tout à fait adapté. Le résultat proposé à la fin de ce mémoire pourra facilement être réutilisé pour enrichir les connaissances sur le sujet.

**Largement utilisé dans les structures publiques.** En effet, nous pensons qu'utiliser Qgis permet d'atteindre un plus grand nombre de collectivités et de structures porteuses de SCoT qui seront susceptibles d'utiliser nos résultats et de les améliorer. Le syndicat mixte du SCoT des Vosges Centrales possède également Qgis et l'utilise déjà pour ses analyses, ce qui conforte notre choix.

**Une solution gratuite**. Le syndicat mixte du SCoT des Vosges Centrales est un organisme financé en majorité par de l'argent public<sup>21</sup>, il nous semble donc judicieux d'opter pour une solution gratuite.

Remarque : Qgis possède une interface graphique conviviale et des outils de développement « faciles » à utiliser. Si nous avons mis en avant le fait que notre travail sera plus facilement accessible et réutilisable à travers un logiciel open source c'est également le cas pour nous. En effet le développement que nous effectuons dans le cadre de ce mémoire s'inspire de plusieurs sources où les auteurs ont déjà implémenté certaines fonctions (« Easy AHP » par exemple).

## **1.2 Justification du choix de la méthode d'agrégation**

Nous avons choisi de mettre en œuvre la méthode AHP pour plusieurs raisons.

## a. Les avantages de l'utilisation d'AHP

Premièrement, notre problème présente clairement une **structure hiérarchique** avec un objectif principal (valeur de l'aptitude recherchée) évalué par un ensemble d'objectifs intermédiaires (les familles de critères) qui sont eux-mêmes divisés en plusieurs sous-critères discriminants. Cette structure permet d'adopter une approche **pluridisciplinaire et transversale** en accord avec les recommandations du syndicat. La méthode AHP est particulièrement appréciée par les analystes par rapport aux méthodes comme WSM ou WPM, puisqu'elle permet de décomposer un problème complexe en « sous-problèmes » plus faciles à appréhender (comme la décomposition en plusieurs familles de critères dans notre cas).

Aussi, l'AHP permet de générer le poids des critères d'évaluation sur la base des comparaisons par paires que les décideurs ont entrepris pour chaque critère. Le poids le plus élevé est alors attribué au critère le plus important aux yeux des décideurs et vice-versa. De cette manière, il nous est possible d'intégrer, selon les attentes du syndicat mixte, les **différentes natures de critère** (subjectif en l'occurrence).

<sup>21</sup> Pour la révision du SCoT, la cotisation annuelle d'un habitant situé sur le territoire est fixée à 2,62€ (incluse dans les impôts locaux).

## b. Déroulement et définition de l'AHP et de la méthode de Saaty

Pour mettre en œuvre la méthode AHP, il faut au préalable que les jugements des acteurs soient recueillis afin de construire la matrice de comparaison de Saaty.

#### $\blacksquare$  Méthode pour obtenir le poids des critères

Lorsque la matrice de Saaty est complétée, l'obtention du poids de chaque critère s'obtient en deux étapes (i) la normalisation de la matrice (ii) le calcul des vecteurs propres normalisés.

#### **La matrice de comparaison (matrice de Saaty)**

Afin d'obtenir le poids des différents critères, il est d'abord nécessaire de comparer chaque critère relativement à un autre en remplissant une matrice de comparaison. Cette matrice que nous noterons  $A$  est une matrice carrée de dimension  $m \times m$  où  $m$ représente le nombre de critères d'évaluation. Si nous posons  $a_{ij}$  un terme de  $A$  (avec *i* la *i*<sup>ème</sup> ligne et *j* la  $j^{i\text{ème}}$  colonne), alors chaque terme  $a_{ij}$  représente le poids relatif du  $i^{\text{ème}}$  critère par rapport au  $i^{\text{ème}}$ . La matrice de comparaison de Saaty prend la forme suivante :

$$
A = \begin{bmatrix} 1 & \frac{1}{a_{21}} & & & a_{1j} \\ a_{21} & 1 & & & \\ \vdots & & 1 & & \\ \frac{1}{a_{1j}} & & & & 1 \end{bmatrix}
$$

## Le critère c est plus important que le critère a

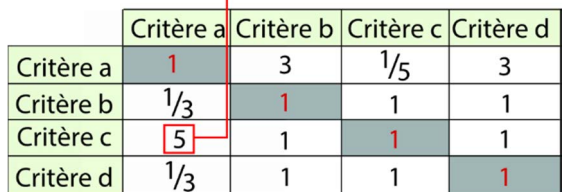

Figure 23 : Fonctionnement de la matrice de Saaty

Si nous observons cette matrice, nous nous apercevons que la diagonale est égale à 1, ce qui est normal puisque les termes de la diagonale correspondent au poids relatif du  $i^{eme}$  critère avec luimême.

De même, le terme  $a_{ii}$  (symétrique de  $a_{ii}$ ) est égal à  $\mathbf{1}$  $\frac{1}{a_{ij}}$  pour tout  $i \neq j$  ou autrement dit  $a_{ji}$ .  $a_{ij} = 1$ 

Il en résulte que la moitié des termes de la matrice est obtenue automatiquement en inversant leurs termes symétriques.

#### **Normalisation de la matrice**

Lorsque la matrice de comparaison est complétée, il s'agit de la normaliser en divisant chaque terme par la somme de tous les termes de la colonne soit :

$$
\bar{a}_{ij} = \frac{a_{ij}}{\sum_{i=1}^{m} a_{ij}}
$$

#### **Calcul du vecteur propre normalisé**

Le poids  $w_i$  résultant pour chaque critère est simplement la moyenne de chaque ligne soit :

$$
w_i = \frac{\sum_{j=1}^m \bar{a}_{ij}}{m}
$$

#### **Indicateurs de cohérence**

Un des avantages de la méthode AHP est qu'elle permet de mettre en œuvre certains indicateurs de la cohérence du jugement des décideurs.

Par exemple, envisageons trois critères « a », « b » et « c ». Si le décideur juge que le critère « b » est plus important que le critère « a » et que le critère « c » est plus important que le critère « b », alors il ne peut pas juger que le critère « c » est moins important que le critère « a » (si b > a et c > b alors c > a).

Pour vérifier la cohérence des jugements, la méthode AHP s'appuie sur le calcul d'un ratio de cohérence. Néanmoins, celui-ci impose au préalable de définir certains paramètres.

#### **Le paramètre** λ

 $\overline{a}$ 

Pour calculer le paramètre  $\lambda$  il convient d'abord de déterminer un vecteur  $W_s$  correspondant au produit de la matrice de Saaty avec le vecteur propre normalisé (vecteur de poids).

$$
W_s = Aw
$$

Ensuite, nous obtenons le vecteur de cohérence  $C$  par le produit de l'inverse du vecteur de poids avec le vecteur  $W_s$ . Pour chaque critère la valeur de mesure de cohérence doit être supérieure au nombre de critères  $m$ .

$$
\mathcal{C}=W_s.\frac{1}{w}
$$

Enfin, la moyenne du vecteur de cohérence nous donne la valeur du paramètre λ. 

#### **L'indice de cohérence (IC)**

L'indice de cohérence s'obtient de la manière suivante :

$$
IC = \frac{\lambda - m}{m - 1}
$$

#### **L'indice aléatoire (IA)**

L'indice aléatoire est utilisé par Saaty pour pondérer l'indice de cohérence en fonction du nombre de critères d'évaluation. Pour un problème avec un nombre faible de critères ( $m \le 10$ ), il a récapitulé la valeur de l'indice aléatoire dans un tableau :

|  | $m$ 2 3 4 5 6 7 8 9 10 |  |  |  |
|--|------------------------|--|--|--|
|  |                        |  |  |  |

Figure 24 : valeurs de l'indice aléatoire pour  $m \leq 10$  (Saaty, 1980)

## **Le ratio de cohérence (RC)**

Le ratio de cohérence s'obtient finalement en divisant l'indice de cohérence par l'indice aléatoire :

$$
RC = \frac{IC}{IA}
$$

 $\ddot{\phantom{a}}$ 

Si celui-ci est **inférieur à 10%,** cela signifie que les jugements sont cohérents.

## **2. Définition et standardisation des critères**

## **2.1 Méthodologie générale pour la création des couches de critère**

La définition des critères d'évaluation ainsi que la valeur du score attribué pour chaque zone ou tranche d'étude a été décidé lors des réunions de groupes de travail « économie » (GT1) et en concertation avec l'équipe technique du SCoT. Cette grille de critères a été validée le 10 avril 2015 pour pouvoir réaliser une première analyse et ouvrir les discussions lors des forums d'élus prévus pour le mois de septembre. Dans notre commentaire, nous analysons et suggérerons autant que possible d'autres méthodes que nous aurions pu utiliser pour améliorer la qualité de l'analyse et des résultats

#### a. La standardisation

La carte décisionnelle doit apporter à première vue une vision globale de l'évaluation et doit permettre la visualisation et la compréhension rapide des résultats. À ce titre, le décideur doit pouvoir identifier quelle zone possède le potentiel pour l'accueil d'entreprises ou d'industries et quelle zone l'est moins ou ne l'est pas du tout.

Kedowide (2010) a montré que pour intégrer dans une étude des critères de différentes natures (quantitatives et qualitatives, subjective, objective), il faut au préalable les rendre comparables et par conséquent les exprimer à l'aide d'une échelle numérique commune. D'autres auteurs ont montré que pour la standardisation des facteurs en vue de créer des cartes décisionnelles il est intéressant d'utiliser une échelle de 255 valeurs. De cette manière, les critères sont rendus comparables mais l'homme d'étude garde une marge de manœuvre considérable pour ensuite établir des intervalles de classe et les proposer aux décideurs. Nous avons opté pour la standardisation des critères sur une échelle numérique allant de 0 (correspondant à la zone la moins apte) à 255 (zone la plus apte) en passant par 128 (moyennement apte ou neutre).

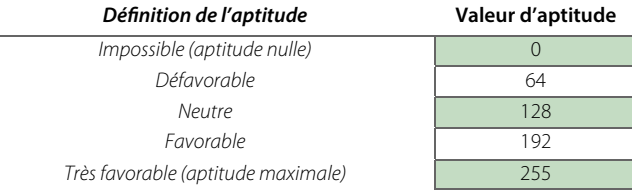

Figure 25 : Échelle numérique de standardisation des critères

Pour permettre la standardisation des critères, nous avons décidé de séparer deux « types » de critères de la manière suivante : les critères à composantes spatiales « directe » d'une part, et « indirecte ».

### b. Les critères à composantes spatiales « directes »

 Les critères à composantes spatiales « directes», c'est-à-dire dotés d'une géométrie, comme le sont par exemple les zones tampons (distance à un arrêt de bus ou la position dans l'armature urbaine) doivent être pris en compte dans l'analyse et à ce titre, une couche au format vecteur sera créée pour chacun d'entre eux. L'outil d'aide à la décision envisagé permet ainsi d'intégrer directement ces couches à caractère spatial pour qu'elle fasse partie intégrante de l'analyse.

#### c. Les critères à composantes spatiales « indirectes »

Une attention particulière a été portée sur l'analyse des critères qui ne comportent pas de référence spatiale directe comme l'appartenance à une filière identifiée ou encore la part de consommation foncière entre 2006 et 2013. Pour ce faire, chaque critère est « re-spatialisé » par la création d'une couche au format vecteur qui est composée des polygones de chaque zone (Figure 26, ci-contre). Ainsi pour chaque tranche étudiée, si la zone en est dotée, il convient de renseigner un champ avec une valeur, standardisée ou non, du critère en question.

> Figure 26 : Exemple de décomposition en tranches d'études dans une zone

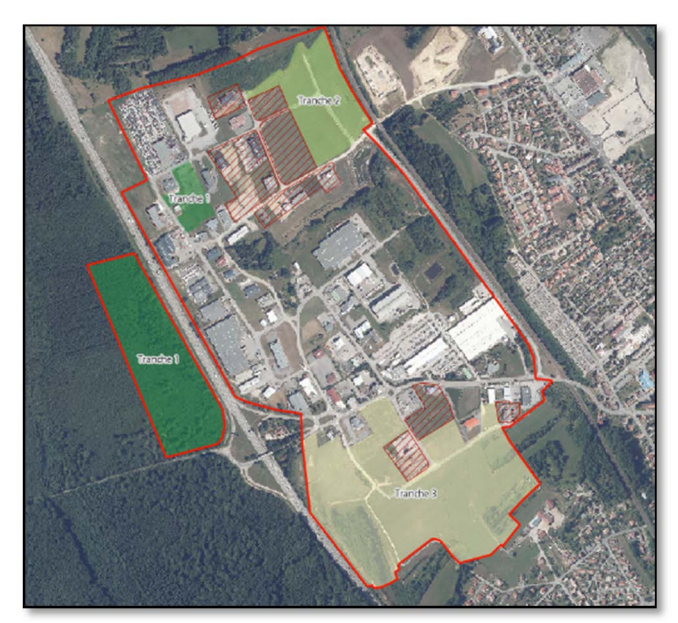

## **2.2 Famille « Aménagement du territoire »**

 $\overline{a}$ 

Le prochain SCoT, à travers l'axe d'étude 4 (cadre de vie), attache une grande importance au développement durable et estime que le déploiement des transports en commun et des modes de circulations douces doivent être privilégié et les pôles structurants du territoire renforcé. Une famille de critères reflétant la cohérence de chaque zone au regard de la desserte et des modes d'accès a donc été mise en place.

## a. Situation dans l'armature urbaine

L'armature urbaine du SCoT regroupe les grands pôles structurants du territoire. Ils ont été définis par le biais de différents critères au moment de l'élaboration du SCoT en 2007. Aujourd'hui encore, il convient d'accueillir l'offre économique en cohérence avec les atouts du territoire et par conséquent favoriser l'implantation des entreprises à l'intérieur des pôles structurants du territoire. La couche de critère s'appuie ainsi sur la couche « COMMUNE.SHP » de la BD TOPO 2014 de l'IGN.

Chaque commune du territoire est rattachée à un des trois types de pôles du SCoT : (i) le cœur d'agglomération (ii) le bourg-centre (iii) le pôle de proximité. Le cœur d'agglomération (3) regroupe les communes d'Épinal, Golbey et Chavelot, les bourgs-centre (4) sont Bains-les-Bains, Xertigny, Thaon-les-Vosges et Charmes. Enfin, les pôles de proximité (7) sont Nomexy, Châtel-sur-Moselle, Dogneville, Jeuxey, Deyvillers, Les Forges et Arches.

La valeur d'aptitude attribuée à chaque commune est résumée dans le tableau suivant :

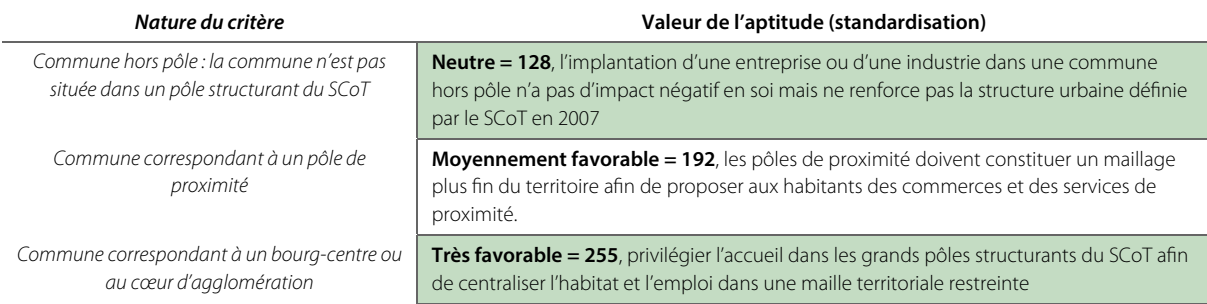

## b. Accessibilité aux réseaux primaires

Le critère d'accessibilité tient compte des réseaux primaires qui sont issus de la BD TOPO 2014 de l'IGN. En effet, les zones d'activités doivent être rapidement accessibles et relativement bien desservies pour faciliter le transport des marchandises ou encore l'accès aux habitants dans le cas des zones commerciales.

Le critère d'accessibilité aux réseaux primaires utilise les réseaux routiers, ferroviaires et fluviaux. Des zones tampons (buffers) sont définies autour des entités linéaires pour identifier quels espaces sont desservis par les réseaux de transports.

Les buffers utilisés pour créer la couche de critère sont les suivants :

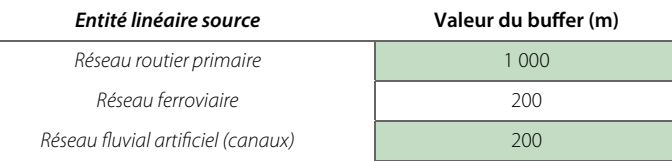

#### La définition de l'aptitude est résumée dans le tableau ci-dessous :

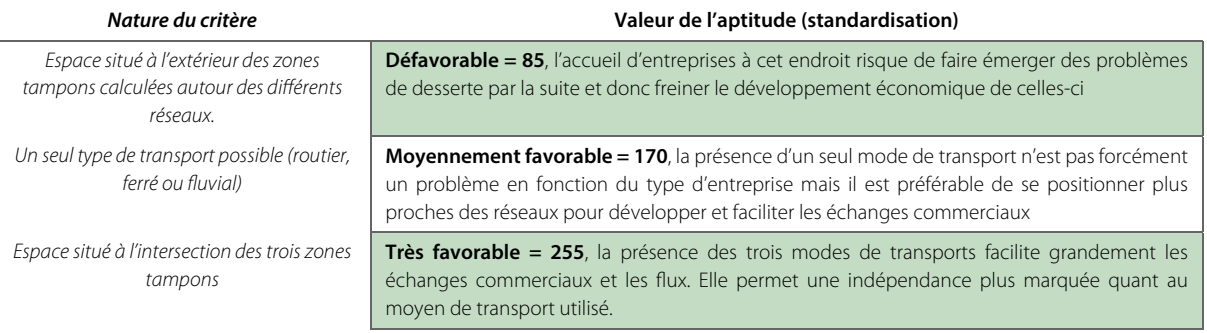

Remarque : pour améliorer attribuer un score plus précis à chaque tranche, nous aurions aussi pu, au lieu de calculer la distance euclidienne (à vol d'oiseau), calculer la « distance-réseaux », empruntant les routes pour aller jusqu'à une route primaire, une gare ou un port. De la même manière, nous pourrions rajouter une valeur d'aptitude pour les espaces situés à l'intersection de deux zones tampons.

## c. Articulation aux modes de transports collectifs et aux modes doux

La diversification des moyens de transports et plus particulièrement des transports en commun (TC) et des modes doux (cycles, piétons) limite les émissions de gaz à effet de serre. Le SCoT souhaite donc développer les zones commerciales et les zones d'emplois de manière à favoriser leur accès par les modes de circulation doux. Pour créer la couche de critère en question, nous avons utilisé les couches vecteurs fournies par la société de transport en commun LIVO avec la fréquence de passage de chaque bus ainsi que les différentes couches des pistes cyclables vectorisées par le Pays d'Épinal, Cœur des Vosges. Nous avons réalisé des zones tampons de la même manière que pour le critère d'accessibilité.

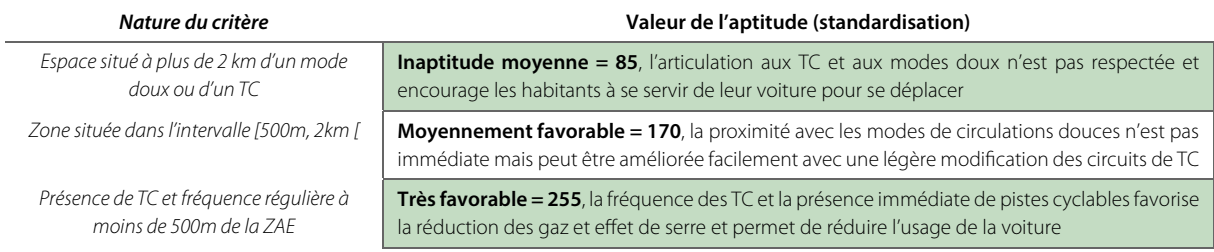

Remarque : il n'est pas tenu compte de la fréquence dans les deux premiers cas car la distance est trop grande et la fréquence de passage importe peu pour l'habitant. Néanmoins elle a été prise en compte dans le troisième cas parce qu'elle est un plus pour l'aptitude de la zone. Pour autant, cette composante est difficile à intégrer en même temps que la composante « spatiale » et il serait peut-être préférable de créer une autre couche de critère uniquement pour la fréquence des TC.

## d. Cohérence urbaine locale

La cohérence urbaine locale constitue un critère qualitatif et subjectif, elle est évaluée « au cas par cas » pour chaque ZAE existante ou projetée. La notion de cohérence urbaine reste floue et n'est pas définie clairement, néanmoins elle se base sur les avis prononcés lors des réunions des groupes de travail.

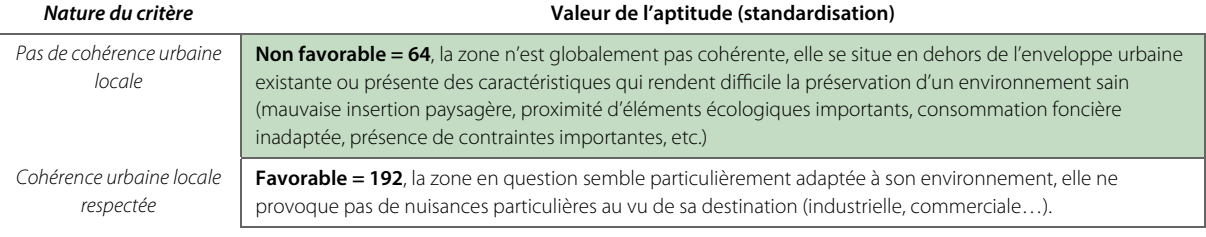

## **2.3 Famille « Desserte VRD et aptitude à la mutualisation des moyens »**

Cette famille de critères propose une approche plus technique attachée à l'équipement des ZAE existantes et projetées. Elle permet de donner une vue d'ensemble des équipements VRD actuels et des projets recensés sur le territoire.

## a. Équipement en réseaux d'assainissement/eau potable

 $\overline{a}$ 

L'analyse des réseaux est basée sur une étude des pièces contenues à l'intérieur des documents d'urbanisme lorsque les communes en sont dotées. Dans le cas où les gestionnaires des réseaux possédaient des couches vecteur, il a été réalisé une zone tampon de 100m autour des entités linéaires correspondant aux réseaux. Dans le cas contraire, les réseaux ont été vectorisés suite au géoréférencement des documents d'urbanisme. Des demandes d'informations complémentaires ont été faites directement aux communes ou intercommunalités concernées pour connaitre la présence des réseaux et le cas échéant, leur capacité. Dans le cas d'informations manquantes, la tranche d'étude se voit attribuer le score le moins élevé dans l'attente d'une rectification éventuelle de la part de la commune concernée.

Un seuil d'aptitude supplémentaire a été créé pour identifier les tranches viabilisées. L'aptitude de chaque zone est récapitulée dans le tableau suivant :

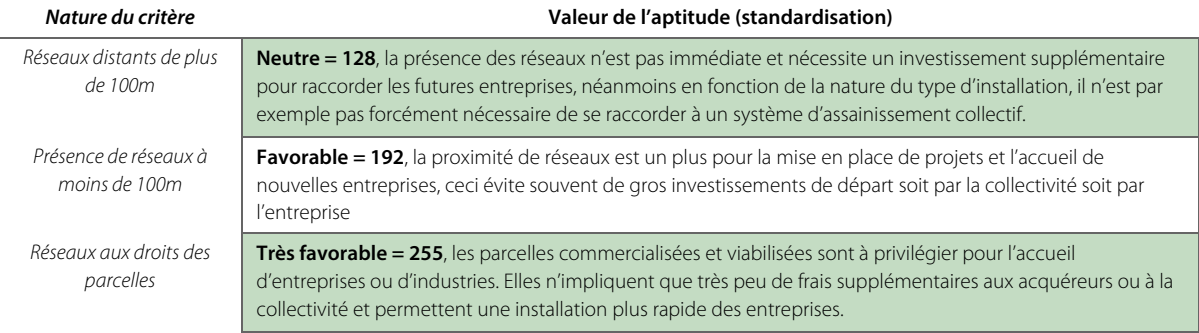

Remarque : Dans l'état actuel de l'analyse, le manque d'information ne nous a pas permis d'intégrer la capacité restante dans la notation.

## b. Proximité d'une ligne haute tension

La puissance électrique est un critère important pour l'implantation de certaines entreprises industrielles. En ce sens, le SCoT souhaite dans un premier temps identifier les zones potentiellement raccordables à une ligne haute tension. À cette étape de l'analyse, le critère prend seulement en compte la proximité d'une ligne haute tension et ne mesure en aucun cas la puissance restante potentiellement disponible pour une industrie. La couche de critère repose donc sur une proximité relative aux lignes électriques. Elle a été définie à partir des lignes électriques de la BD TOPO 2014 de l'IGN (couche LIGNE\_ELECTRIQUE.SHP).

L'aptitude traduite est résumée dans le tableau suivant :

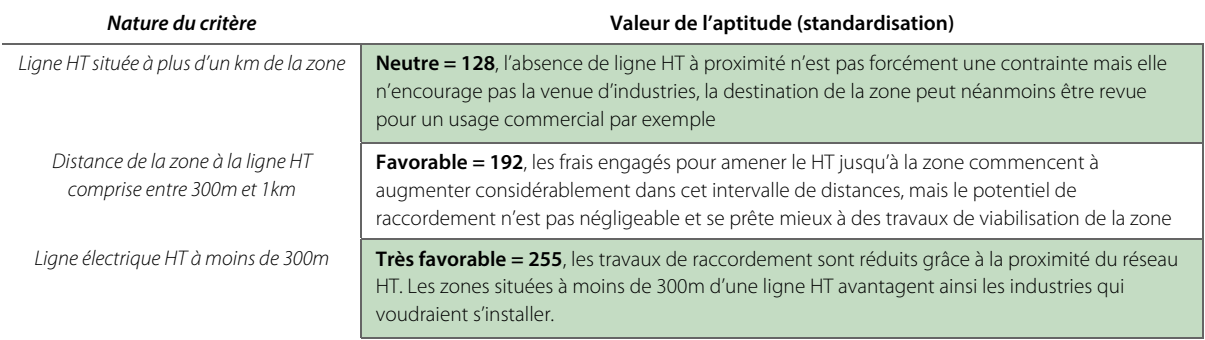

Nous apercevons ici la principale limite de l'analyse. En effet, l'étude de l'aptitude d'une surface à accueillir un type d'occupation du sol n'est valable que pour « UNE SEULE » destination. Ici nous analysons la capacité d'une zone à accueillir de l'activité économique mais il s'avère que certains critères ne sont valables que pour certaines destinations des zones (industrielle ou commerciale) et peuvent même se révéler un atout dans un cas et un inconvénient dans un autre (comme la proximité aux lignes HT).

 Il est néanmoins possible de gérer ce problème en effectuant une analyse séparée pour la destination commerciale et la destination industrielle. Une autre possibilité serait de mieux choisir les critères d'évaluation de départ en s'assurant que l'aptitude mesurée s'applique de manière équivalente sur toutes les entités analysées.

Remarque : ce problème avait été soulevé lors des groupes de travail, notamment pour le critère de proximité des lignes HT. Toutefois, il n'a pas été décidé de supprimer ce critère car selon les techniciens « il est toujours plus intéressant d'être à proximité d'une ligne HT que d'en être éloigné ». Le poids résultant du recueil des jugements des interlocuteurs est donc assez faible par rapport aux autres critères.

#### c. Équipement en voirie et possibilité de raccordement immédiat

Les zones existantes doivent être privilégiées et densifiées pour éviter l'étalement urbain. Il est donc important d'indiquer le potentiel de densification de chaque zone par le biais d'une couche de critère. L'équipement en voiries permet de mettre en exergue les zones ayant le potentiel pour accueillir de nouvelles entreprises ou industries. Après analyse de chacune des tranches de chaque ZAE, nous pouvons attribuer une forte aptitude aux zones déjà équipées.

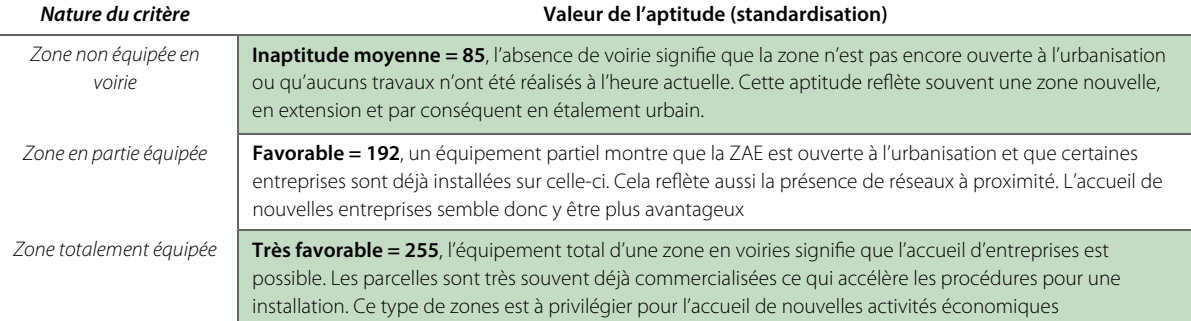

La couche de critère reflète ainsi une aptitude à la densification de zones existantes :

Remarque : l'attribution de la valeur d'aptitude est basée sur l'appréciation de l'analyste et constitue en soi un critère subjectif. Il pourrait cependant être mis en place une méthode semi-automatique qui attribuerait une valeur quantitative d'aptitude en fonction d'une « densité de voirie ». Par exemple, nous aurions pu dans un premier temps créer une couche avec une zone tampon s'appuyant sur la largeur de voirie (contenue dans le champ « LARGEUR » de la couche « ROUTE.SHP » de la BD TOPO 2014 de l'IGN) pour en déduire une surface de voirie qui, divisée par la surface de la zone ou de la tranche en question, nous donnerait une « densité de voirie ».

## d. Propriété du sol

 $\overline{a}$ 

La propriété du sol permet parfois d'améliorer et de faciliter les procédures d'acquisition de parcelles pour les entreprises souhaitant s'installer. En effet, les entreprises ou les industriels traitent parfois directement avec la mairie de la commune concernée. La couche de critère est construite à partir des données contenues dans la base de données MAJIC du cadastre et la couche parcellaire de la DGI. La table attributaire contenant les parcelles possède également le type de propriétaire (champ « typeprop »). En effectuant une jointure attributaire entre les champs « IDU » de la couche parcellaire de la DGI et la table de la BD MAGIC, il nous est possible de déterminer une couche de critère au format vecteur. Il en résulte donc une carte de critère binaire reposant sur la distinction entre propriété publique ou propriété privée.

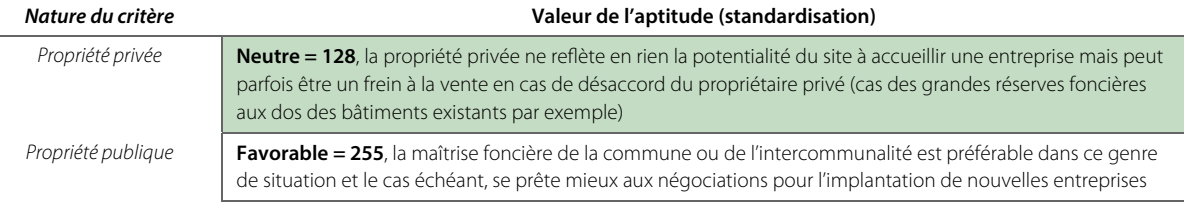

## e. Procédure opérationnelle engagée

Une procédure opérationnelle (du type lotissement, permis d'aménager ou encore orientations d'aménagement et de programmation (OAP)) déposée ou prescrite sur la zone en question met en exergue la volonté d'urbaniser ou d'équiper cette zone. Cette couche de critère reflète donc les projets en cours ou à venir afin de prioriser l'urbanisation des zones concernées.

L'aptitude est répartie de la manière suivante :

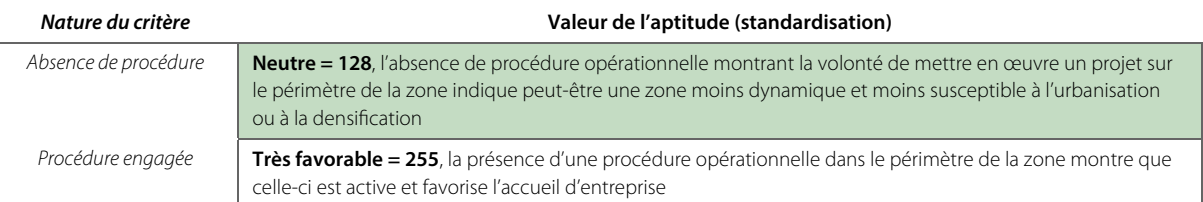

## f. Raccordement à un système de chauffage mutualisé d'EnR ou à des services mutualisés

La mise en avant des projets partagés constitue un point important du prochain SCoT. La prise en compte des éléments permettant de mener à bien des actions de mutualisation des moyens au sein des ZAE permettra de réduire les dépenses en infrastructure et en service.

La carte de critère fait ressortir les zones susceptibles d'accueillir ou de proposer des services mutualisés, notamment la production de chauffage à partir d'énergies renouvelables (EnR) ou encore un gardiennage :

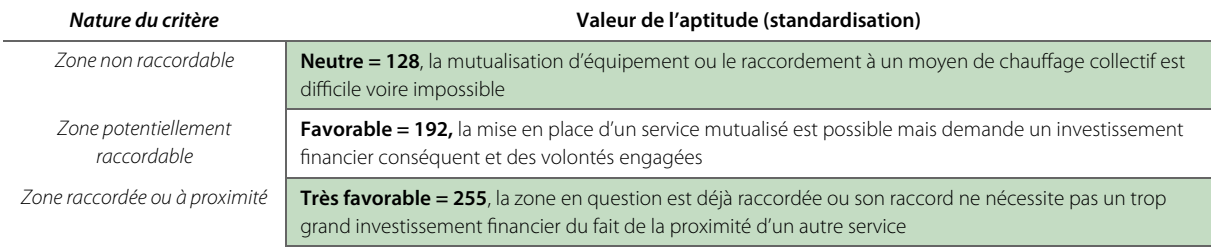

## **2.4 Volontés des entreprises**

#### a. Consommation foncière entre 2006 et 2013

La consommation foncière dans les ZAE du SCoT entre 2006 et 2013 reflète en quelque sorte l'attractivité de chaque zone et les volontés des entreprises. La carte d'aptitude créée relaye simplement cette consommation pour identifier quelles zones sont les plus attractives. Les chiffres de la consommation foncière sont issus de l'atlas de la consommation foncière réalisé en 2013 par l'équipe technique du SCoT.

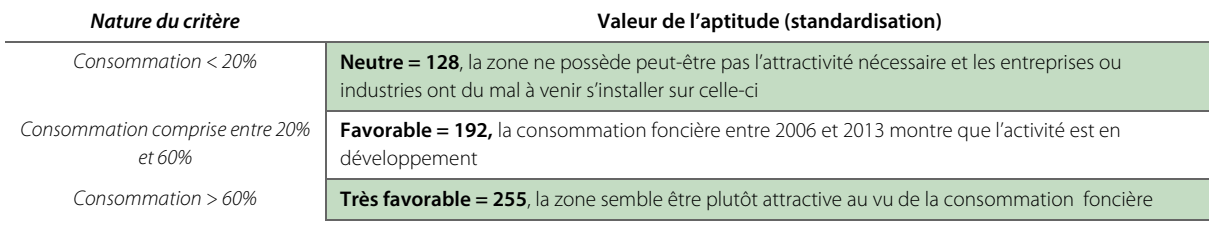

## b. Appartenance à une filière identifiée

Ce critère qualitatif doit pouvoir faire ressortir et encourager les zones porteuses de projets en rapport avec des filières comme les filières bois et fibre, image numérique ou encore croissance verte. Une enquête de terrain a donc été réalisée auprès des intercommunalités pour qu'elles nous fassent part de leurs projets.

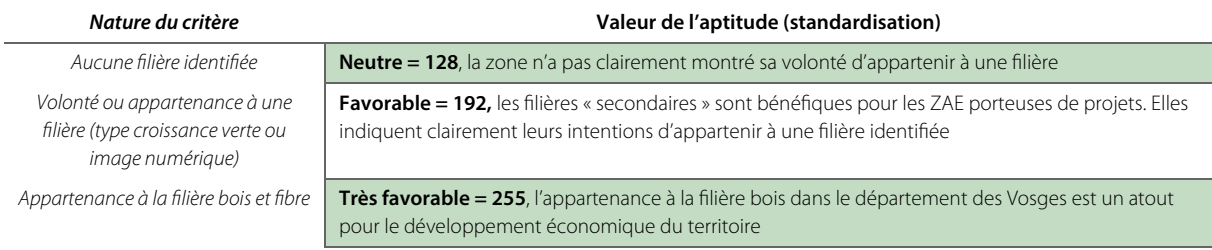

### **Bilan de la définition des critères**

Nous avons vu que la définition des critères nécessite une longue étude et une longue concertation entre acteurs. Les différents types de critères rencontrés amènent l'analyste à prendre des décisions subjectives. Il convient donc d'essayer d'automatiser les calculs pour éviter certaines incohérences (proximité d'une ligne HT par exemple). Ceci nous montre également qu'il faut attacher une grande importance à la détermination des critères, afin qu'ils soient cohérents et discriminants (par exemple, si dans notre cas la consommation foncière était inférieure à 20 % dans toutes les zones alors le critère ne serait plus discriminant et n'aurait plus lieu d'être).

Il est aussi important d'essayer de « se fixer » à des couches qui varient peu et qui sont mises à jours souvent comme la BD TOPO de l'IGN. De cette manière, il sera possible de développer des modèles de géotraitement plus complexes et de les partager ensuite avec d'autres structures porteuses de SCoT pour des problématiques d'aménagement similaires.

L'intégration des différents critères de la famille « Enjeux agricoles, forestiers et environnementaux » n'a pas pu être réalisé dans le cadre de ce mémoire car les résultats de l'analyse sur les enjeux de la trame verte et bleue n'ont pas encore été communiqué par les bureaux d'études. Néanmoins, nous avons réalisé l'analyse sur le reste des critères pour tester le module d'aide à la décision que nous présentons dans la partie suivante.

# **3. Description et implémentation des fonctions du plugin**

## **3.1 Généralités**

 $\overline{a}$ 

## a. Structure du plugin

Le plugin fait appel au langage de programmation **Python**, utilisé pour le développement des différentes fonctions et au langage **XML** (Extensible Markup Language), utilisé pour la création de l'interface graphique.

Remarque : pour développer l'interface graphique, nous avons utilisé le logiciel libre Qt Creator offrant des composants d'interface graphique. L'utilisation du module PyQt permettant de lier Qt à Python nous a permis de créer toutes les fenêtres du plugin. Cette solution nous paraît particulièrement adaptée car le logiciel possède un éditeur WYSIWYG « mode « design » nous permettant de gérer visuellement chaque objet de notre boite de dialogue (fenêtre) nous évitant ainsi de développer entièrement le code de celle-ci.

Une extension Qgis est composée de plusieurs fichiers. Ces 7 fichiers (Figure 27) sont requis pour que le plugin puisse fonctionner dans le logiciel. La structure principale du dossier à créer est récapitulée ci-dessous.

**\_\_init\_\_.py** : Ce fichier sert à initialiser le plugin en chargeant les différentes classes qui contiennent les fonctions. (\*.py pour un fichier de type Python File).

**plugin.py** : C'est le code principal de l'extension, il contient toutes les fonctions qui permettent de faire fonctionner le plugin.

**resources.qrc** : il contient le lien vers les formulaires des fichiers \*.xml.

**resources.py** : c'est la traduction « en Python » du fichier ci-dessus.

**form.ui** : Ce fichier contient le code XML de l'interface graphique.

**form.py** : Le même fichier que le précédent mais traduit « en Python »

**metadata.txt** : ce dernier fichier est requis pour les versions de Qgis >= 1.8.0. Il contient toutes les métadonnées du plugin (version, le nom et mots clés, etc.)

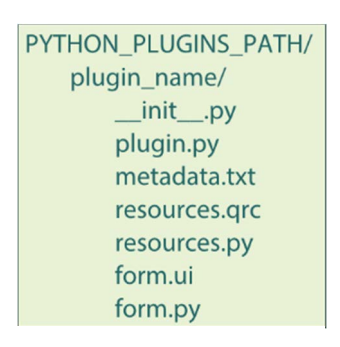

Figure 27 : Structure d'un plugin Qgis (source : www.qgis.org)

## **Le plugin builder**

La création d'un plugin Qgis nécessite au moins les connaissances suivantes (i) la maîtrise du langage de programmation Python (ii) la connaissance du squelette d'un plugin Qgis (iii) la connaissance des classes propres à Qgis pour interagir avec ses fonctionnalités.

Si nous considérons par la suite que l'utilisateur maîtrise les principes du langage python, nous comprenons qu'il n'est pas censé connaître le squelette d'un plugin Qgis. Pour ce faire le plugin builder (lui-même une extension) intervient tout au début de la création du plugin et vient créer le squelette de celuici en éditant tous les fichiers indispensables à le faire fonctionner.

L'utilisateur « débutant » se voit donc faciliter la première étape de création du plugin et possède une bonne base pour développer le cœur du programme.

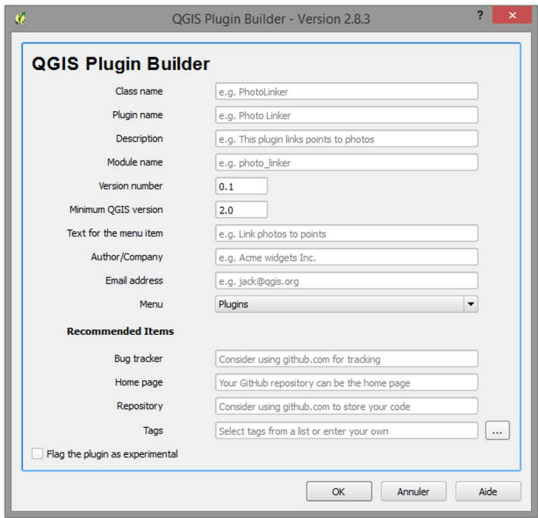

Figure 28 : Interface graphique du plugin builder

## b. Chronologie

Rappelons que l'objectif final du plugin est de créer une carte sous forme de grille au format raster (Figure 29, cidessous), standardisée sur une échelle de 0 à 255 qui reflète l'aptitude d'une surface (i.e. une cellule représentant un espace géographique ou un pixel) à recevoir un type d'occupation du sol (de l'activité économique dans notre cas).

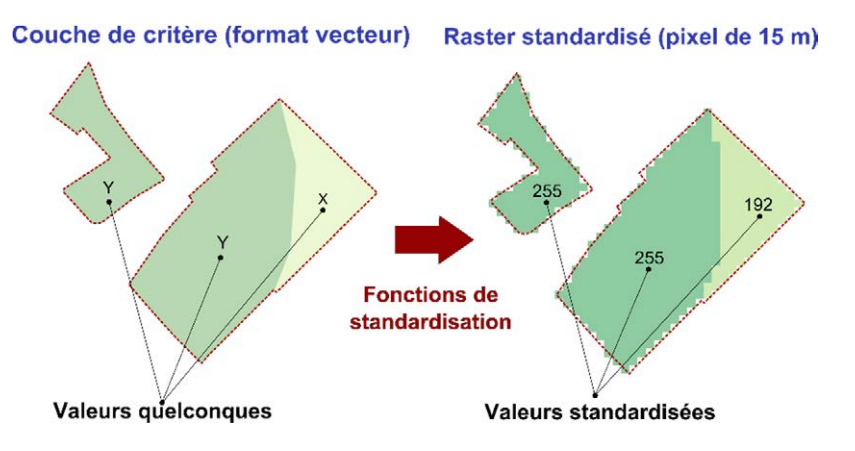

Figure 29 : Fonction de standardisation des critères

Pour ce faire le problème est décomposé en une structure hiérarchique à plusieurs niveaux correspondants aux différents sous-critères et familles de critères présentés en amont de cette partie (Partie 3 -2). L'agrégation (méthode de Saaty) des sous-critères pour chaque « famille de critère » permet d'obtenir une carte intermédiaire qui reflète l'aptitude pour une famille donnée à recevoir de l'activité économique. Enfin, il convient d'effectuer au second niveau l'agrégation des différentes cartes intermédiaires pour obtenir la carte d'aptitude finale. La Figure 30, cidessous, présente de façon schématique les différentes étapes du module d'aide à la décision que nous détaillons ensuite succinctement.

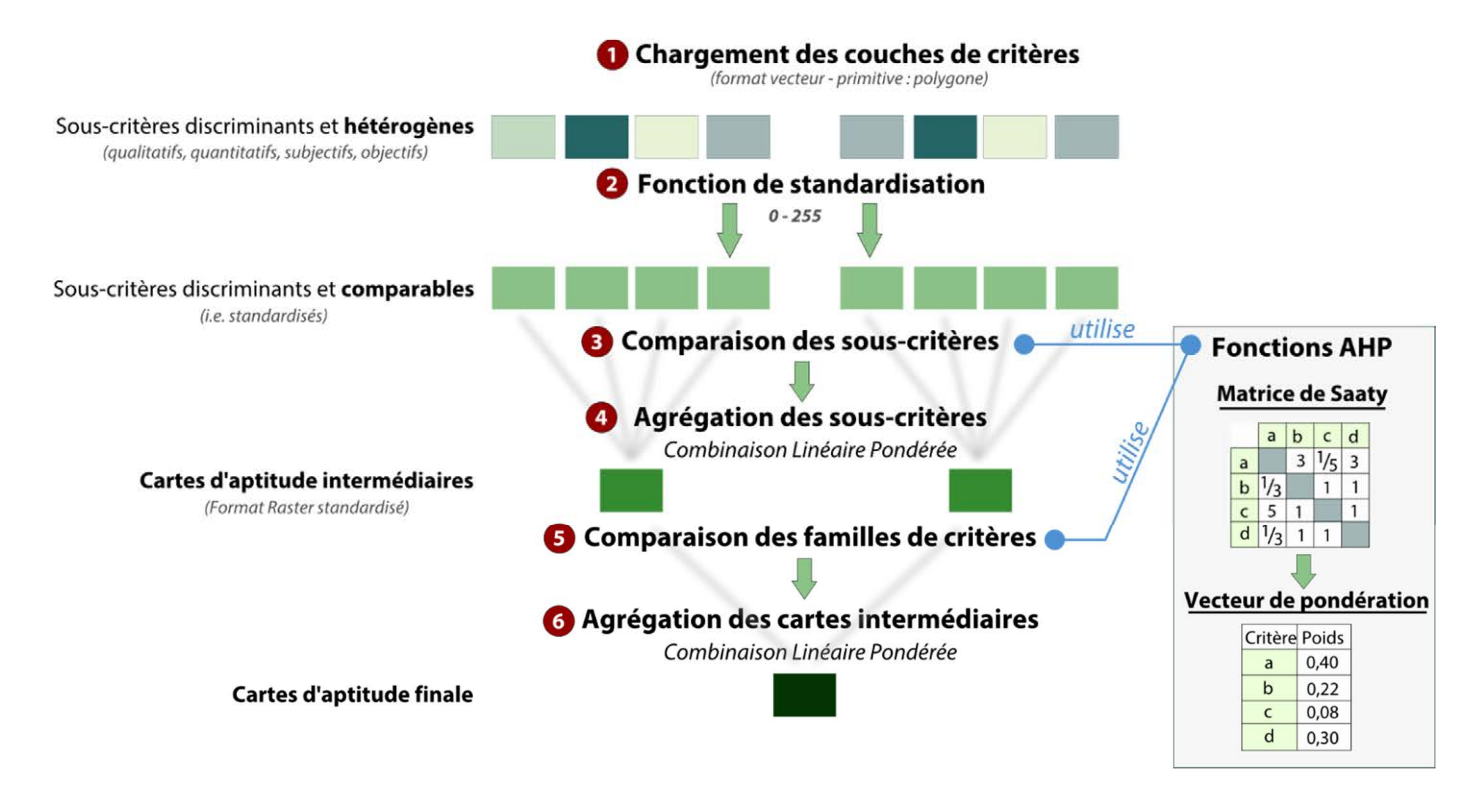

Figure 30 : Structure générale du plugin

## $\blacktriangleright$  Étape 0

 $\overline{a}$ 

À l'ouverture du module, l'utilisateur peut choisir entre deux options (i) soit standardiser des couches de critères (ii) soit effectuer un calcul d'agrégation des différentes cartes intermédiaires.

- (i) Si l'utilisateur choisit la première option, le module commence par la première étape qui consiste à standardiser les différentes couches de critères encore au format vecteur.
- (ii) Si l'utilisateur choisi la deuxième option ce qui implique qu'il ait déjà des couches de critères standardisées au format raster - il est automatiquement rebasculé à l'étape 5 (en passant néanmoins par une étape intermédiaire de chargement des cartes à l'intérieur du module).

#### **E**tape 1

La première étape propose simplement à l'utilisateur de charger des couches de critères au format vecteur « à l'intérieur » du module. Cette action permet d'isoler uniquement les couches utiles au futur calcul d'agrégation.

Cette même étape permet de choisir un périmètre d'étude (SCoT, EPCI, ZAE, etc.) ainsi qu'un dossier d'enregistrement des différents résultats obtenus et la taille de la cellule raster à utiliser (pixel).

Remarque : la taille du pixel peut varier en fonction du périmètre d'étude concerné mais elle peut faire augmenter considérablement la taille (plusieurs Gio) pour des pixels <5m. Pour exemple nous avons utilisé une taille de 5 m correspondant à une taille de fichier d'environ 800 Mio.

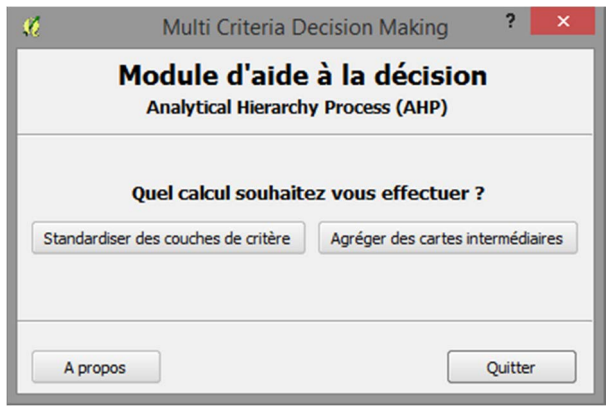

Figure 31 : Choix d'une option

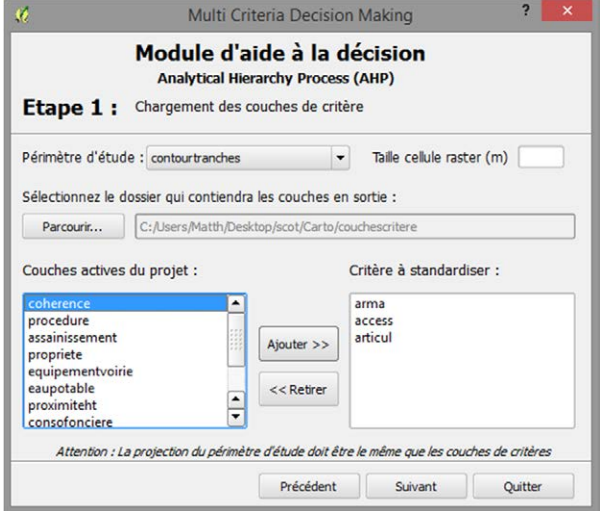

Figure 32 : Choix des couches de critère et des paramètres

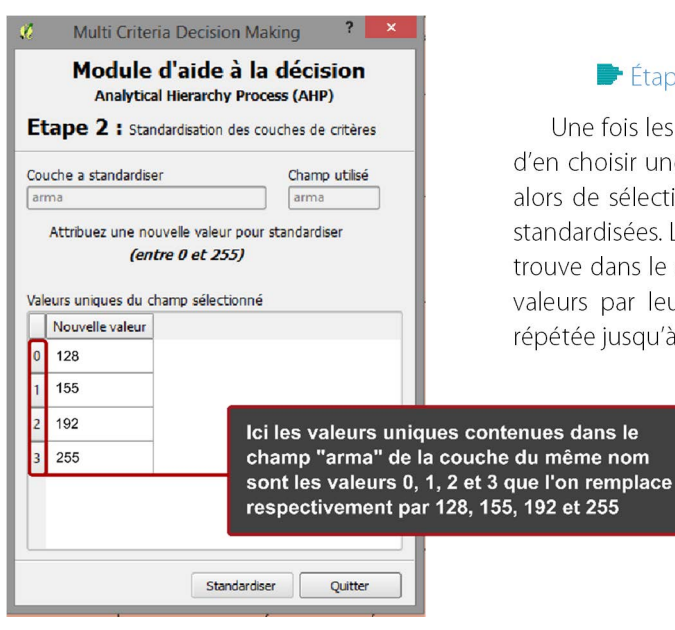

Étape 2

Une fois les couches de critères chargées dans le module, il convient d'en choisir une pour la standardiser sur une échelle de 0 à 255. Il suffit alors de sélectionner le champ qui contient les différentes valeurs non standardisées. Le module liste automatiquement les valeurs uniques qu'il trouve dans le champ. Ainsi, l'utilisateur peut remplacer chacune de ces valeurs par leurs valeurs standardisées. La procédure précédente est répétée jusqu'à ce que tous les critères soient standardisés.

> Remarque : à l'heure actuelle, le programme est assez sensible aux textes et aux encodages des caractères (notamment avec accents). Il convient donc pour l'instant d'utiliser des champs « numériques » (entier, flottant, etc.) plutôt que des champs de type « QString »

Figure 33 : Standardisation des couches de critère

#### Étape 3

Cette troisième étape permet à l'utilisateur d'attribuer « un poids » à chaque critère à l'aide de la méthode de Saaty. Il s'agit ici pour lui d'intégrer les différents avis des interlocuteurs recueillis lors des groupes de travail. Cette étape est à répéter pour chaque famille de critères et pour chaque niveau hiérarchique.

Le programme remplit le terme symétrique automatiquement lorsque l'utilisateur renseigne une case. De la même manière, il n'a pas besoin de remplir la diagonale qui est remplit automatiquement.

À ce stade, il est également nécessaire de calculer les indicateurs de cohérence pour vérifier que la matrice est correctement complétée. Si c'est effectivement le cas, l'utilisateur pourra passer à l'étape 4.

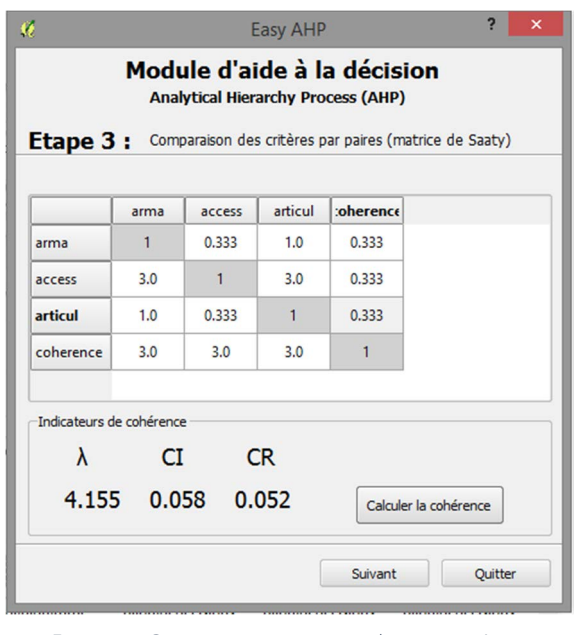

Figure 34 : Comparaison par paires des sous-critères (matrice de Saaty)

Le calcul, rendu totalement transparent pour l'utilisateur, fournit ensuite le vecteur de pondération. L'étape 4 récapitule simplement l'ensemble des paramètres du calcul et visualise la pondération appliquée

Il est tout à fait possible de revenir à l'étape précédente pour modifier la matrice de Saaty. Dans le cas contraire, il suffit de lancer le calcul de l'agrégation pour que la carte d'aptitude soit générée. Le résultat est automatiquement

Remarque : le nom des couches de critère a peu d'importance et ne demande pas de formalisme particulier. Néanmoins il est toujours préférable d'éviter les caractères spéciaux susceptibles de poser problème lors de l'exécution du code.

 $\blacktriangleright$  Étape 4

à chaque couche de critère.

chargé dans le projet Qgis en cours.

| $\boldsymbol{u}$ |                |                        | $\overline{a}$<br>$\mathbf x$<br><b>Easy AHP</b>                                                                                                    |  |  |  |
|------------------|----------------|------------------------|----------------------------------------------------------------------------------------------------|--|--|--|
|                  |                |                        | Module d'aide à la décision<br><b>Analytical Hierarchy Process (AHP)</b><br>Etape 4 : Calcul de la carte de d'aptitude par combinaison linéaire pondérée |  |  |  |
|                  | Nom du critère | Poids                  | Chemin d'enregistrement des résultats                                                                                                    |  |  |  |
|                  | arma           | 0.122                  |                                                                                                    |  |  |  |
| $\overline{2}$   | access         | 0.283                  | Taille cellule raster (m)                                                                                                    |  |  |  |
| 3                | articul        | 0.122                  | Nombre de cartes                                                                                                    |  |  |  |
| $\Delta$         | coherence      | 0.473                  |                                                                                                    |  |  |  |
| ۰                | 888            | $\left  \cdot \right $ | Lancer l'agrégation<br>des différentes cartes                                                                                                    |  |  |  |
|                  |                |                        | Précédent<br>Ouitter                                                                                                    |  |  |  |

Figure 35 : Lancement du calcul d'agrégation

#### $\blacktriangleright$  Étape 5

Lorsque toutes les cartes intermédiaires sont créées (i.e. les cartes des familles de critères, résultantes de l'agrégation des différentes couches de critères standardisées), l'utilisateur peut calculer l'agrégation des cartes intermédiaires pour obtenir la carte d'aptitude finale. Le principe reste exactement le même que dans l'étape 3, la seule différence est que la comparaison par paires s'applique sur les familles de critères et non plus sur les souscritères (changement de niveau hiérarchique). L'utilisateur peut réaliser l'étape 5 à la suite de la création d'une carte intermédiaire ou en relançant le plugin et en choisissant la seconde option.

#### $\blacktriangleright$  Étape 6

La dernière étape permet de lancer le calcul d'agrégation des différentes cartes intermédiaires au regard du vecteur de pondération généré par la méthode de Saaty. L'utilisateur obtient finalement, sur le périmètre d'étude qu'il a choisi, une carte d'aptitude standardisée sur une échelle de 0 à 255 valeurs pour l'occupation du sol qui fait l'objet de l'analyse.

## **3.2 Principes de fonctionnement de l'interface graphique**

Nous avons créé un fichier \*.ui (pour *User Interface*) contenant les balises XML pour chaque boite de dialogue. Dans l'extrait de code suivant, le « paramètre » step0Dialog correspond au nom donné à l'interface de la première boîte de dialogue du module (étape 0).

```
step0FormClass, = uic.loadUiType( os.path.join(os.path.dirname(__file__), 'step0.ui')) 
class step0Dialog(QtGui.QDialog, step0FormClass): 
    def __init__(self): 
         QtGui.QDialog.__init__(self) 
         self.setupUi(self)
```
La définition de toutes les classes, permettant de mettre en relation les fichiers \*.ui avec le module, est contenue dans un seul fichier dénommé mcda\_dialog.py. De cette manière, l'interface graphique est complétement indépendante du code principal qui contient l'ensemble des fonctions du module. Pour charger les classes dans le code principal il suffit donc simplement d'utiliser la commande suivante :

```
from mcda_dialog import *
```
 $\overline{a}$ 

Pour mieux comprendre, prenons l'exemple de la sélection d'un dossier d'enregistrement et de l'affichage du chemin dans une ligne d'édition (Figure 36, ci-dessous). Voyons comment sont structurés le code python et le code XML.

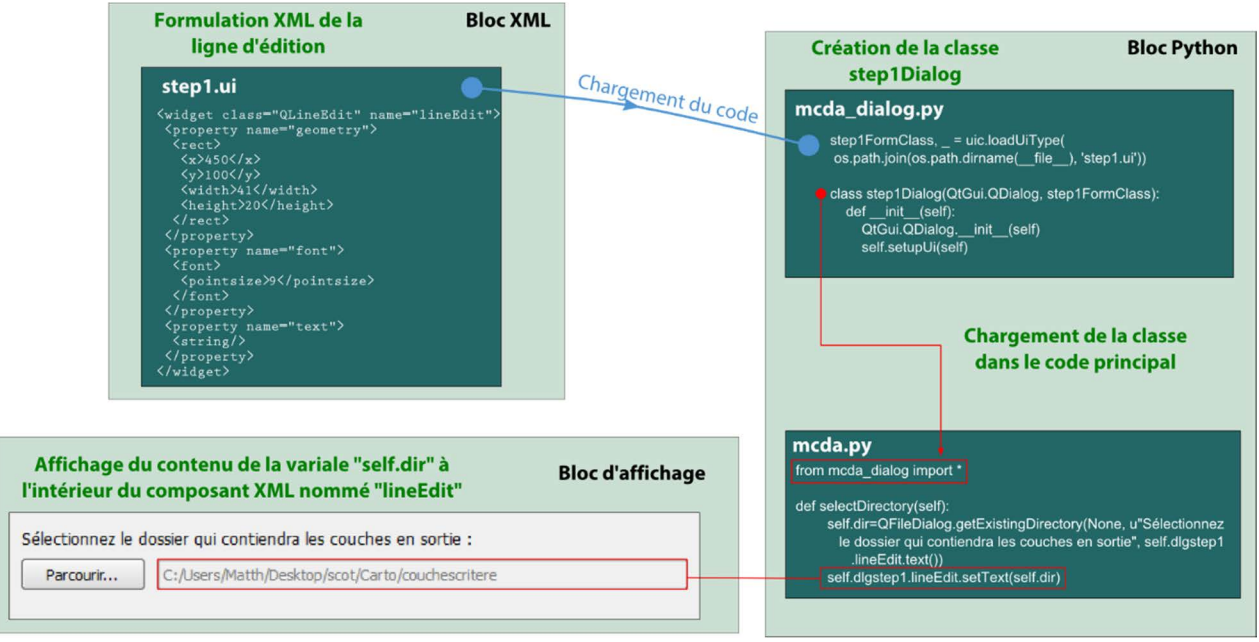

Figure 36 : Organisation du développement de l'interface graphique

## **3.3 Les principales fonctions du plugin**

```
a. Fonctions « de base »
```
#### Sélection d'un dossier d'enregistrement

Dans l'étape 1, l'utilisateur doit choisir un répertoire où les résultats et les exports rasters vont s'enregistrer. L'attribut getExistingDirectory() permet de sélectionner le répertoire et enregistre le chemin dans une variable nommée self.dir.

```
self.dir=QFileDialog.getExistingDirectory( 
       None, u"Sélectionnez le dossier qui contiendra les couches en sortie", 
       self.dlgstep1.lineEdit.text())
```
#### **Message d'avertissement**

Pendant l'exécution du code, des tests sont réalisés. Afin d'éviter que l'utilisateur se retrouve devant un message d'erreur qu'il aura du mal à déchiffrer une bibliothèque de fonctions nommée « PyQt.Gui » a été chargée préalablement et permet de générer des messages d'erreur ou d'avertissement compréhensibles par l'utilisateur.

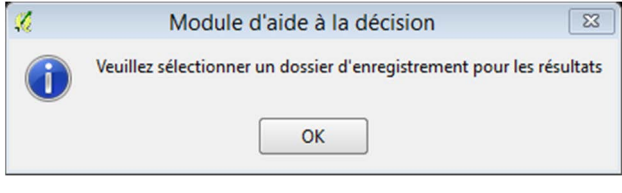

Figure 37 : Message d'erreur

Le code python correspondant à l'exemple ci-dessus (Figure 37), vérifie dans un premier temps si la « case » d'affichage du chemin d'enregistrement est vide.

```
if self.dlgstep1.lineEdit.text()=='':
```
Si c'est effectivement le cas, un message d'erreur est généré à l'aide de l'attribut QMessageBox.

```
 QMessageBox.information( 
     None, self.QMessageBoxText, u"Veuillez sélectionner un dossier 
     d'enregistrement pour les résultats")
```
#### **Connection aux « boutons fonction »**

Lorsque l'utilisateur interagit avec l'interface du plugin, celui-ci s'appuie en général sur des éléments appelés « bouton fonction ». Pour que certaines procédures s'exécutent au clic de l'utilisateur il est nécessaire d'initialiser chaque bouton fonction pour que la bonne procédure soit exécutée.

L'exemple ci-dessous montre les connexions qu'il existe à l'intérieur de la première fenêtre (nommée dlgstep0) du plugin (i.e. le choix d'une option (cf. Étape 0)). La première ligne du code indique que si le bouton nommé opt1BTN est cliqué, la fonction self.nextstep1 est appelée.

```
self.dlgstep0.opt1BTN.clicked.connect(self.nextstep1) 
self.dlgstep0.opt2BTN.clicked.connect(self.rasterAgregation) 
self.dlgstep0.cancelBTN.clicked.connect(self.cancel)
```
#### Chargement d'une couche dans le projet Qgis et application automatique d'un style

Dans les étapes de standardisation et d'agrégation des couches de critère, le plugin génère automatiquement des couches au format raster, qu'il enregistre dans le dossier choisi et qu'il charge dans le projet Qgis avec un certain style. Pour ce faire, il suffit de récupérer la couche créée à la sortie de l'algorithme de standardisation (« OUTPUT ») et lui appliquer le code suivant :

```
qgis.utils.iface.addRasterLayer(OUTPUT,INPUT_LAYER+"StdRaster") 
STYLE='.\mcda\styles\styleRaster.qml' 
processing.runalg("qgis:setstyleforvectorlayer", OUTPUT, STYLE)
```
L'algorithme "qgis:setstyleforvectorlayer" permet d'appliquer un style de symbologie à une couche lorsqu'elle est importé dans le projet. Pour l'analyse des ZAE du SCoT, il a été créé un style correspondant à une échelle d'aptitude de 255 valeurs. Il est enregistré au format \*.qml dans le dossier source du plugin.

Remarque : il peut être intéressant par la suite de laisser le choix à l'utilisateur de pouvoir charger un style de couche qu'il aurait lui-même établit.

## b. Fonctionnalité propres au plugin

#### Chargement des couches de critères

Le chargement des couches de critère a pour objectif d'isoler les couches utiles à l'analyse. Cette étape permet de récupérer les différents noms des couches de critères pour les afficher à l'écran et permettre la sélection du périmètre d'étude.

Le code ci-dessous permet de récupérer l'ensemble des couches actives du projet (qgis.utils.iface.mapCanvas().layers()). L'attribut providerType()permet de filtrer les couches vecteur. Ici nous récupérons simplement le nom des couches de type « ogr » ou « postgres ».

```
canvas = qgis.utils.iface.mapCanvas() 
layer = canvasu =for i in layer: 
    if i.providerType()=="ogr" or i.providerType()=="postgres": 
         self.dlgstep1.perimeter.addItem(i.name()) 
         self.dlgstep1.qgisLayerList.addItem(i.name())
```
L'ajout d'une couche dans la liste des couches à utiliser pour l'analyse (inputList) se fait par l'intermédiaire du code suivant :

```
def addLayer(self): 
     try: 
         currItem = self.dlgstep1.qgisLayerList.currentItem() 
         self.dlgstep1.qgisLayerList.takeItem( 
             self.dlgstep1.qgisLayerList.currentRow()) 
         self.dlgstep1.inputList.addItem(currItem.text()) 
     except: 
         pass
```
Le programme récupère simplement l'élément actif qui est dans la liste des couches du projet (qgisLayerList.currentItem()) pour l'ajouter dans la liste des couches à utiliser. Une seconde fonction nommée removeLayer(self) permet de retirer une couche de l'analyse mais le principe du code est identique.

### Standardisation des critères

 $\overline{a}$ 

La standardisation d'une couche de critère constitue une des fonctions principale du plugin. Elle utilise différents algorithmes des bibliothèques suivantes : Qgis, Saga et GdalOgr. La procédure de standardisation s'effectue par étapes : (i) sélection de la couche et du champ à standardiser (ii) attribution des valeurs standardisées (iii) génération de la carte intermédiaire standardisée (au format raster).

- (i) L'utilisateur sélectionne à l'aide des combobox<sup>22</sup>, la couche ainsi que le champ qui servira à la standardisation du critère. L'attribut nommé uniqueValues() demande en entrée l'index du champ sélectionné et retourne la liste des valeurs uniques contenues dans le champ.
- (ii) Il s'agit ensuite de remplir le tableau généré pour attribuer les différentes valeurs standardisées à la couche de critère sélectionnée. Une fonction nommée check vérifie que chaque valeur rentrée par l'utilisateur est bien comprise entre 0 et 255.
- (iii) Pour générer la carte intermédiaire nous créons tout d'abord un nouveau champ (de type numeric) qui contient les valeurs standardisées pour chaque entités (algorithme qqis « fieldcalculator »), nous convertissons ensuite la couche vecteur en une couche raster avec la taille de cellule rentrée par l'utilisateur (algorithme *adalogr* « rasterize »). Enfin nous découpons cette couche à l'aide du périmètre sélectionné précédemment par l'utilisateur (algorithme saga « clipgridwithpolygon »).

**.** 

<sup>&</sup>lt;sup>22</sup> Boite combinée ou liste déroulante

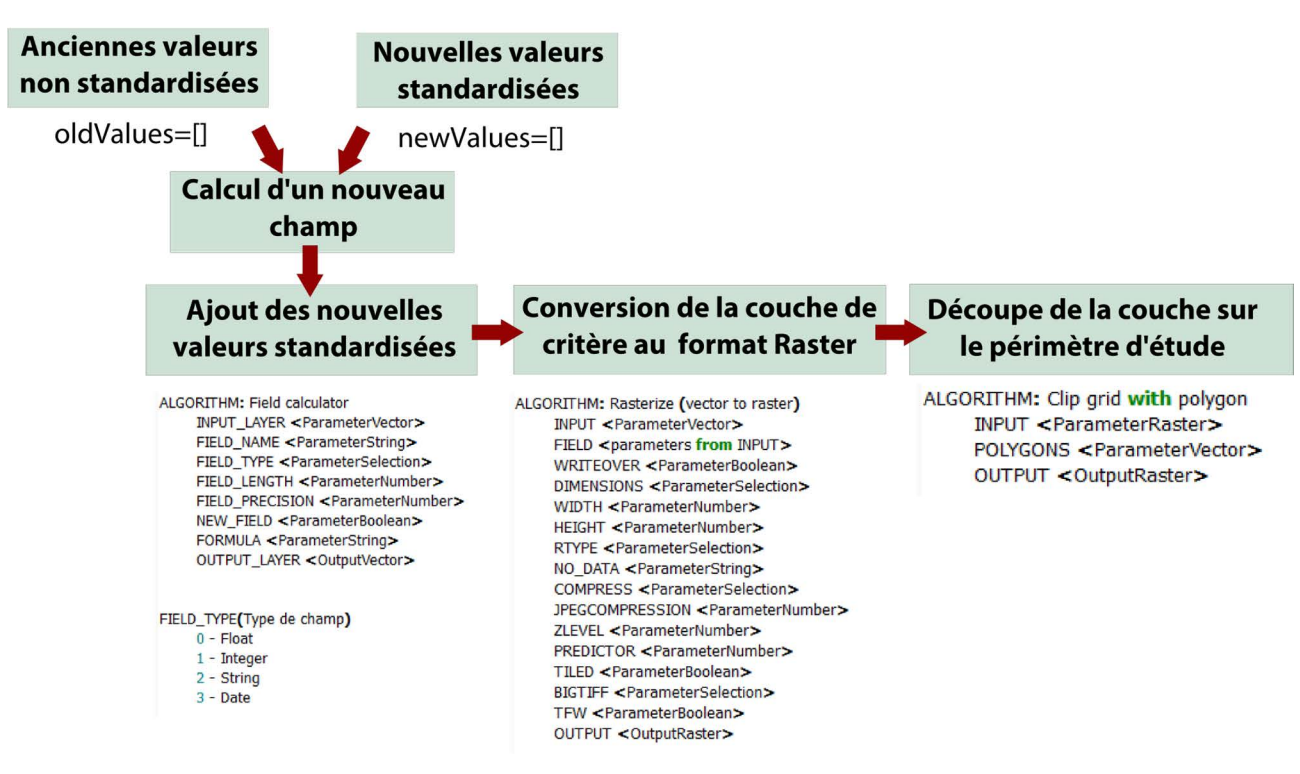

Figure 38 : Algorithmes utilisés pour la standardisation des couches de critères

**Pondération des critères (méthode de Saaty)** 

#### **Étape 1 : matrice de Saaty**

La première étape pour la pondération des critères est de remplir la matrice de Saaty en comparant chaque critère par rapport à l'autre. Dans la fenêtre de l'étape 3, le tableau (i.e. la matrice de Saaty) est généré automatiquement. L'utilisateur doit simplement compléter les cases vides en attribuant les coefficients de comparaison de Saaty (cf. Figure 16, page 32)

La diagonale du tableau est automatiquement complétée avec le chiffre 1.

Aussi, lorsque l'utilisateur rentre une valeur dans une « case » de la matrice, son symétrique est automatiquement complété par l'inverse de la case renseignée. Des fonctions supplémentaires testent si l'utilisateur insère bien les bons coefficients de comparaison de Saaty (9, 7, 5, 3, 1, 1/3, etc.)

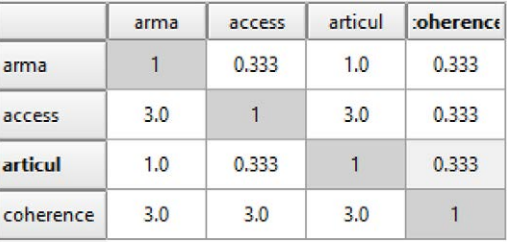

Figure 39 : Matrice de Saaty

#### **Étape 2 : calcul de la cohérence des jugements**

Comme nous l'avons développé précédemment (Partie 3 -1.2b, page 40), l'AHP permet de vérifier si la cohérence des jugements est respectée. Pour ce faire, elle calcul le ratio de cohérence RC. Un message indique ensuite à l'utilisateur si le RC est inférieur supérieur ou inférieur à 10% et montre ainsi si les jugements sont cohérents ou non. Les valeurs contenues dans le dictionnaire randomConsIndex sont directement inscrites dans le code et correspondent aux valeurs de l'indice aléatoire déterminé par Saaty pour calculer l'indice de cohérence (cf. Partie 3 -1.2b, page 40)

```
def conRatio(self,consistencyIndex, numberOfLayers): 
    randomConsider = \{1:0.0, 2:0.0, 3:0.58, 4:0.9, 5:1.12, 6:1.24, 7:1.32, \} 8:1.41 , 9:1.45 , 10:1.49 , 11:1.51 , 12:1.48 , 13:1.56 , 14:1.57 , 
              15:1.59} 
     cr = round(consistencyIndex / randomConsIndex[numberOfLayers] , 3) 
     self.dlgstep4.label_7.setText(str(cr)) 
    if cr \gt = 0.1:
```

```
self.dlgstep4.label 8.show()
 else: 
      self.dlgstep4.label_8.hide() 
 return cr 
                     Indicateurs de cohérence
                                  CICR
                          \lambda4.155 0.058 0.052
                                                       Calculer la cohérence
```
Figure 40 : Indicateurs de cohérence

#### **Étape 3 : vecteur de pondération**

 $\overline{a}$ 

Le vecteur de pondération s'obtient en plusieurs étapes et notamment en normalisant la matrice de Saaty puis en calculant son vecteur propre. Notons que le calcul est effectué lorsque l'utilisateur calcule les indicateurs de cohérence. Le vecteur de pondération est alors stocké dans une liste nommée  $\texttt{layerWeights}()$ .

```
def weightCalculator(self, normalMatrix): 
     listlen = len(normalMatrix) -1 
    layerWeights = list() while listlen > -1: 
        sum = float() for i in normalMatrix: 
             sum+= i[listlen] 
         sumAverage = round(sum / len(normalMatrix),3) 
         layerWeights.append(sumAverage) 
         listlen-=1 
     return layerWeights
```
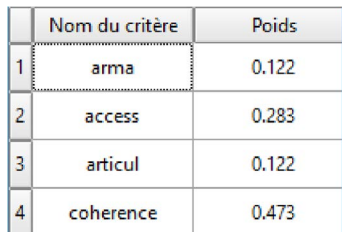

Après avoir cliqué sur le bouton fonction « Calculer le poids des critères », l'utilisateur se voit passer à l'étape 4 qui récapitule les différents paramètres du module ainsi que le poids des critères.

Figure 41 : Vecteur de pondération

#### Agrégation des cartes de critère

L'agrégation des couches de critère est effectuée par un algorithme de la bibliothèque Saga nommé rastercalculator, il s'agit simplement d'une combinaison linéaire pondérée des différentes couches intermédiaires.

Le code suivant définit la fonction wlcProcessing(self) qui prend en entrée les différents paramètres comme le vecteur de poids (LAYER\_WEIGHT\_LIST[]), servant à définir la formule d'agrégation. Les lettres contenues dans la liste itemAlpha servent à donner des alias aux noms des couches pour faire fonctionner l'algorithme de calcul.

```
 def wlcProcessing(self): 
    expression = list()files = list()itemAlpha = ['a', 'b', 'c', 'd', 'e', 'f', 'g', 'h', 'i', 'j', 'k', 'l', 'm', 'n', 'o'] for i in range(len(self.paramList)): 
         expression.append(itemAlpha[i] + '*' + str(self.LAYER_WEIGHT_LIST[i])) 
     grids=self.paramList[0]+"StdRaster" 
     xgrids=[] 
     for i in range(len(self.paramList)-1): 
        xgrids+=[self.paramList[i+1]+"StdRaster"] 
     formula="+".join(expression) 
     nodata=0 
     otype=7
```

```
 savePath=self.dir=self.dir.replace("/","\\") 
 result=savePath+"\\agregation.tif"
```
output=processing.runalg("saga:rastercalculator",grids,xgrids,formula,nodata,otype,r  $esu1t)$ 

## **4. Analyse et présentation des premiers résultats 4.1 Généralités et rappels**

Rappel : l'étude des différents critères de la famille « Enjeux agricoles, forestiers et environnementaux » n'a pas pu être réalisée dans le cadre de ce mémoire car les résultats de l'analyse sur les enjeux de la trame verte et bleue n'ont pas encore été communiqués par les bureaux d'études.

Après avoir évalué la part de transcription des capacités du SCoT dans les documents d'urbanisme (Annexe A03, page 80), il s'est avéré que certaines zones n'ont pas totalement été transcrites dans les zonages de PLU ou ont changé de destination entre temps. C'est par exemple le cas pour la zone de Darnieulles-Uxegney (13ha) pour laquelle une OAP a prévu la construction de logements et la création de petits commerces de « rez-de-chaussée » à la place d'une ZAE. Les zones de Frizon ou encore Nomexy n'ont pas du tout été transcrites. L'analyse porte donc finalement sur 27 zones réparties en 50 tranches d'étude pour une surface totale de 427 ha.

## **4.2 Bilan statistique et classement provisoire**

Les premiers résultats de l'analyse, même incomplète, nous permettent de visualiser les scores des différentes zones au regard des trois premières familles de critères. Il est clair qu'une fois les travaux sur la trame verte et bleue terminés, une mise à niveau sera nécessaire mais le module développé permet facilement d'agréger une nouvelle carte d'aptitude (en l'occurrence celle de la quatrième famille), au reste de l'analyse.

## a. Poids des critères

Le recueil des jugements et des avis des acteurs a permis de compléter les différentes matrices de comparaison propres à chaque famille de critères. Le vecteur de pondération reflète donc directement les volontés politiques. Nous invitons le lecteur à se référer à l'Annexe 2, page 79 pour visualiser les différentes matrices de comparaison ainsi que la valeur des indicateurs de cohérence

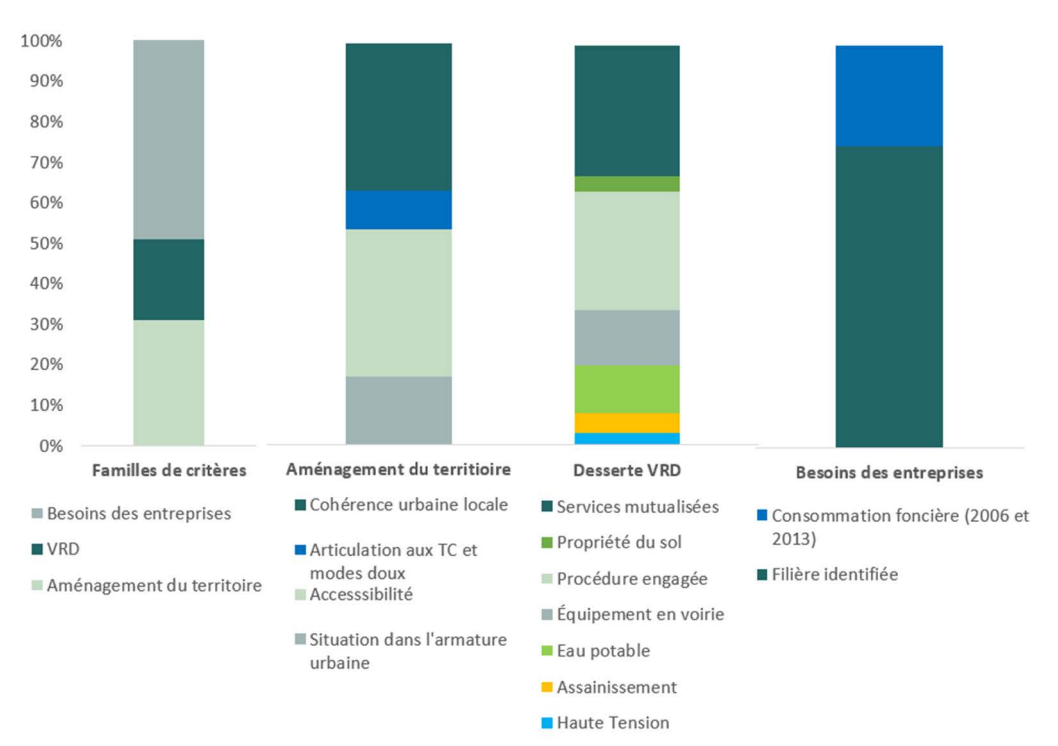

Figure 42 : Illustration du poids relatif de chaque critère

## b. Classement général par intercommunalité

 $\overline{a}$ 

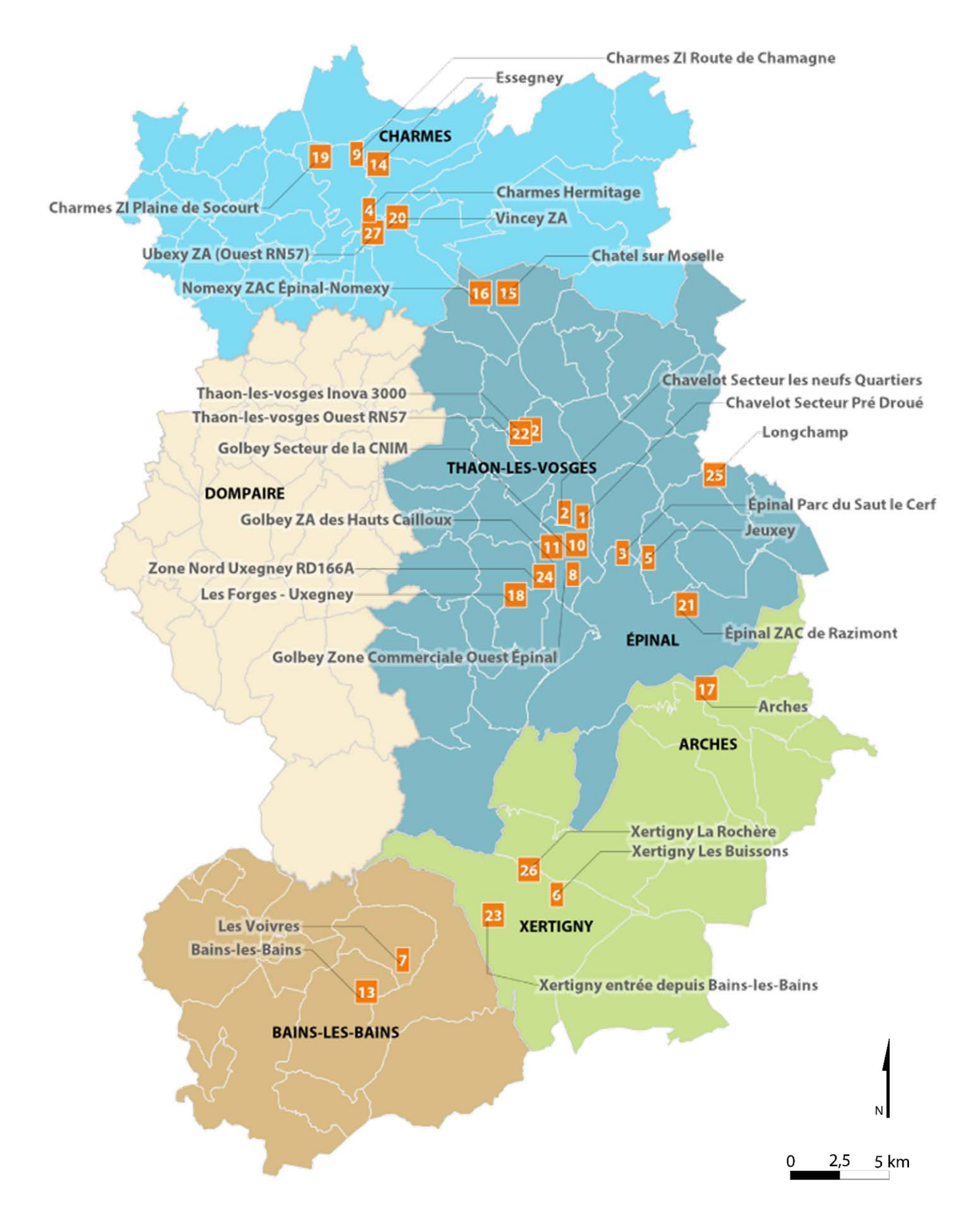

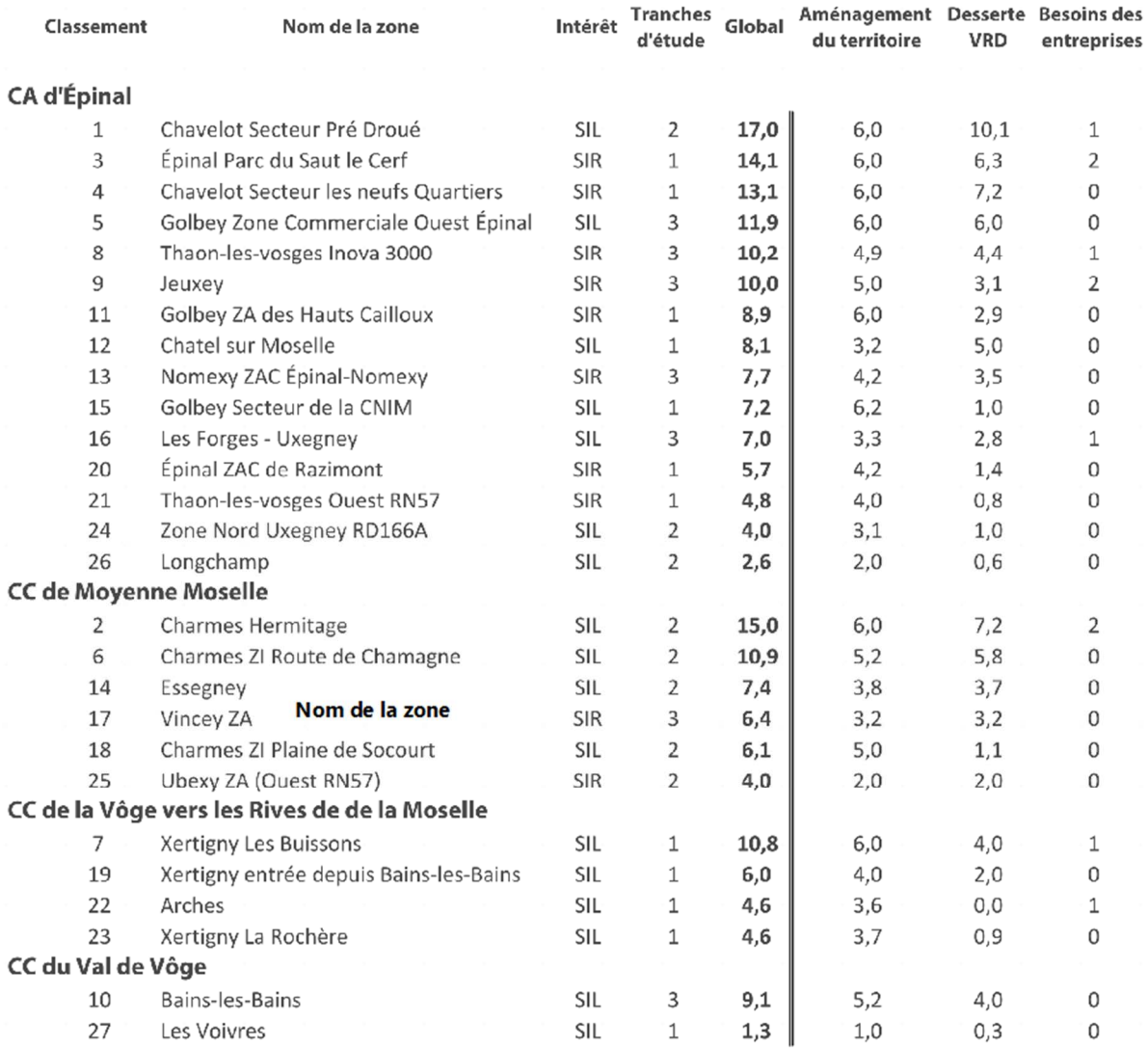

Le score attribué à chaque zone reflète une « aptitude globale » de celle-ci à accueillir des activités économiques (i.e. la valeur moyenne des pixels contenus à l'intérieur de la zone). L'aptitude moyenne de l'ensemble des zones est de **151/255** avec un minimum de **126/255** (zone d'Ubexy) et un maximum à **206/255** (zone de Chavelot - Secteur Pré Droué).

Sur les 27 zones analysées, 15 font partie de la communauté d'agglomération d'Épinal (CAE). Nous remarquons d'une manière générale que la famille « aménagement du territoire » est bien notée. En effet, la plupart des zones de la CAE sont situées dans les pôles structurants du territoire du SCoT (Chavelot, Épinal, Golbey).

Nous remarquons également qu'en dehors des zones en extension (i.e. zones nouvelles en extension urbaine principalement), les zones existantes sont a priori assez bien équipées en réseaux.

La famille « besoins des entreprises » reflète principalement la volonté des zones comme Chavelot Secteur Pré Droué ou Secteur Neuf Quartiers de mutualiser les services avec Norske Skog Golbey<sup>23</sup> située juste à côté. En effet, la mise en place d'un système de chauffage à base d'EnR et des services mutualisés pourraient être envisagée par la

**-**

<sup>&</sup>lt;sup>23</sup> Filiale d'un groupe Norvégien figurant parmi les leaders mondiaux de l'industrie des papiers de publication. Norske Skog Golbey est la plus importante usine de production de papiers journaux de l'Europe de l'Ouest.

suite en orientant la zone vers une filière bois par exemple. Les zones située dans le secteur de Chavelot sont semble-t-il - à privilégier par la suite.

Il est important de souligner que dans les trois autres intercommunalités, les zones étudiées constituent principalement des zones en extension urbaine. En effet, la plupart n'étaient pas existantes au moment de l'approbation du SCoT en 2007 (Xertigny entrée depuis Bains-les-Bains, Bains-les-Bains, Xertigny Les buissons par exemple). Néanmoins, certaines ont rapidement évoluées comme la zone des buissons à Xertigny ou la zone de l'Hermitage à Charmes qui a totalement consommé ses capacités à court terme entre 2006 et 2013. Ces zones semblent donc à privilégier dans le prochain SCoT puisqu'elles comportent une certaine « attractivité » aux yeux des entreprises qui y sont déjà installées.

## **4.3 Analyse par tranches**

 $\overline{a}$ 

L'analyse par zone nous montre que globalement l'état actuel de l'offre et de son potentiel est situé autour de la CAE ou proche de grands pôles structurants du territoire. Néanmoins, le SCoT, pour répondre à la question de réduction ou suppression des capacités, souhaite cibler le résultat sur les tranches de chaque zone.

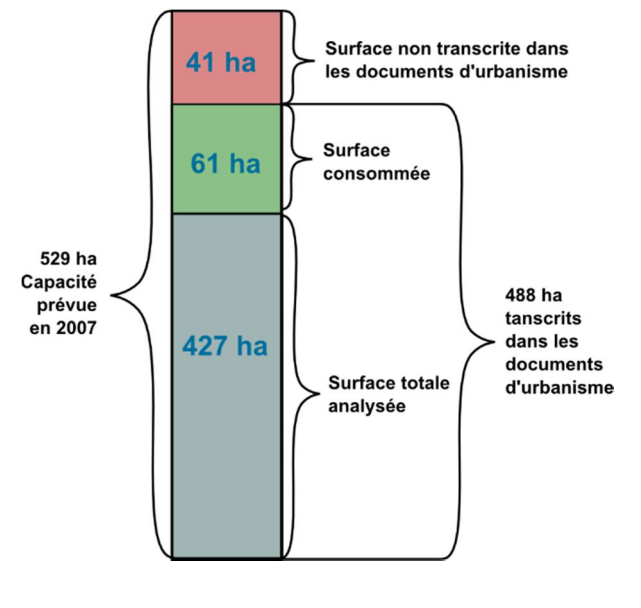

Figure 43 : Récapitulatif des surfaces analysées et de la consommation foncière entre 2006 et 2013

Le classement général des 50 tranches d'étude (voir Annexe A05, page 82) présente d'une manière plus fine les résultats de l'analyse. La Figure 43, ci-contre, nous rappelle les chiffres de la consommation foncière ainsi que la surface totale analysée avec le module d'aide à la décision (correspondant à la surface transcrite dans les documents d'urbanisme moins celle consommée entre 2006 et 2013). Globalement, les scores des tranches sont répartis entre 126 pour la plus faible et 206 pour la plus élevée avec une moyenne à 152.

En termes de superficie, la part de surface occupée par les tranches « dotées d'une aptitude en dessous de la moyenne » (inférieure à 152) est de 289 ha ce qui représente près de 55% des capacités totales prévues par le SCoT en 2007.

Cette approche permet à l'équipe technique du syndicat d'ouvrir les discussions avec les acteurs du territoire pour certaines zones en attendant les résultats des études sur la trame verte et bleue.

## **4.4 Présentation des résultats par la création d'un « Atlas »**

En parallèle du plugin d'aide à la décision, nous avons mis en place un modèle de cartographie permettant de générer automatiquement un « atlas récapitulatif ». En ce sens, il résume l'analyse et expose pour chaque famille de critères la notation accordée à une zone ainsi que le détail des scores par tranches si celle-ci en possède plusieurs.

Pour réaliser l'atlas, il convient au préalable de définir quelles informations nous souhaitons y faire figurer et le cas échéant, de savoir comment nous allons pouvoir les afficher automatiquement. Pour ce faire, Qgis propose deux solutions. (i) utiliser une « couche de couverture » (i.e. une couche vecteur qui contient les polygones sur lesquels le logiciel va prendre « appui » pour établir chaque carte) (ii) utiliser une autre couche vecteur et n'afficher que les éléments de la table attributaire pour lesquelles l'entité de la couche est intersectée par l'entité de la couche de couverture.

Dans notre cas, toutes les données récapitulatives sont automatiquement contenues dans la couche de couverture (un polygone pour chaque zone) ou dans la couche du périmètre d'étude (un polygone pour chaque tranche). De cette manière, il nous est possible d'afficher les données générales propres à une zone (son nom, l'intérêt du site, le score global obtenu, etc.) ou de détailler les résultats obtenus pour une tranche particulière.

## a. Création des champs statistiques

À la sortie du module, les résultats sont « exploitables visuellement » (sous forme de carte avec un dégradé de couleurs allant du rouge vers le vert pour les valeurs entre 0 et 255). Chaque pixel dispose donc d'une valeur d'aptitude. Pour faciliter la compréhension et la présentation des résultats, il a été décidé de faire la moyenne des valeurs de pixels contenus dans chaque zone pour évaluer son score global.

L'utilisation de l'outil « statistique de zone » permet à Qgis de créer trois champs correspondants à la somme, le nombre et la moyenne des pixels contenus dans un périmètre donné (seule la moyenne nous intéresse). L'outil prend en entrée la couche raster pour laquelle nous voulons calculer les statistiques et une couche vecteur sur laquelle . Ainsi, la couche de couverture et la couche du périmètre des tranches se voient ajouter les champs précédents pour chaque carte de critère standardisée, chaque carte intermédiaire et la carte d'aptitude finale. La structure des couches utilisées est résumée dans l'Annexe A07, page 84 .

Remarque : dans le cadre de ce mémoire, nous n'avons pas automatisé le passage de notre plugin à l'atlas. Nous avons utilisé l'outil « statistique de zone » pour créer les différents champs de statistiques à l'intérieur des couche de couverture et de tranche. Pour autant, cette étape peut facilement être intégrée au plugin puisque la fonction utilisée peut être appelée grâce à un script python. De cette manière, l'utilisateur pourra générer automatiquement l'atlas récapitulatif à la suite de l'agrégation des différentes cartes.

## b. Composition de l'atlas

L'atlas créé est composé de trois pages par ZAE. Le composeur d'impression de Qgis permet d'intégrer plusieurs objets sur les pages en question. Il peut s'agir d'une carte, une image, une forme, une table attributaire, une barre d'échelle, une légende ou une fenêtre HTML.

#### Les données textuelles et numéraires

Nous avons décidé d'utiliser du langage HTML pour afficher les données de la couche de couverture. Ceci nous permet en particulier de paramétrer l'affichage des informations avec une plus grande liberté (police, tableau, bordures, marges, taille, couleur, etc.). Les données qui ne sont pas contenues dans la couche de couverture sont affichées à l'aide d'une table attributaire. Le filtre utilisé pour n'afficher que les informations souhaitées (en l'occurrence, la notation de chaque tranche) est le suivant : « Ne montrer seulement les entités intersectant les entités de l'atlas ». Nous obtenons finalement un tableau constitué des scores de chaque tranche de la zone en question (i.e. l'entité active de la couche de couverture).

Le principe d'affichage de l'information est simple : une fois l'atlas généré, le logiciel parcours une à une les lignes de la couche de couverture. Les informations de la couche de couverture sont alors affichées si elles ont été appelées par un code. Pour illustrer nos propos, prenons l'exemple de l'affichage du score global de la zone :

```
<table border="0" cellpadding="3" cellspacing="0" 
       style="font-family:Myriad Pro; font-size:25px; text-align: center" > 
   \langle \text{tr} \rangle<td ><strong>Score de la zone</strong></td>
   \langle/tr>
   \langle \text{tr} \rangle <td style="color:red">[%format_number("FAMMEAN",0)||'/255'%]</td> 
   \langle/tr>
\langle/table>
```
Le code HTML permet de gérer l'affichage et les styles. Ici, nous créons un tableau à une colonne et deux lignes, sans bordures. Le paramètre style permet de choisir la police et sa taille ainsi que la disposition du texte.

La partie plus importante du code est [%format\_number("FAMMEAN",0)||'/255'%]. L'élément que nous souhaitons afficher est contenu entre ces deux sigles [% ... %]. L'élément en question est contenu dans "FAMMEAN" qui est le nom du champ de la couche de couverture qui contient la valeur moyenne de l'entité en cours pour la carte d'aptitude. La fonction format\_number(…,0) n'affiche pas de chiffre après la virgule et l'opérateur "| | " permet de concaténer une chaine de caractère ' / 255'.

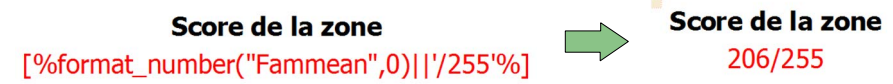

#### Figure 44 : Élément avant (à gauche) et après (à droite) génération de l'Atlas

Pour faciliter l'utilisation du modèle d'atlas, les codes HTML ont été écrits dans des fichiers séparés, l'utilisateur peut donc à tout moment appeler l'url du fichier à partir de n'importe quel autre atlas qu'il créerait. Ceci permet d'éviter de réécrire tout le code lorsque les modèles se ressemblent.

#### **Les données cartographiques**

 $\overline{a}$ 

Les autres éléments (cartes, barres d'échelles, images et légendes) sont directement ajoutés et paramétrés à l'aide de l'onglet « Propriétés de l'objet » du composeur d'impression. Il s'agit ensuite pour chaque carte insérée de choisir les différentes couches à visualiser en leur liant une barre d'échelle et une légende. L'utilisateur peut « verrouiller » les couches et les styles pour chaque carte. La symbologie de chaque carte de critère est enregistrée dans le fichier \*.qml à la racine du plugin. Plus généralement et pour automatiser la création de l'atlas, il a été réalisé des fichiers \*.qml pour chaque élément de l'atlas (couche de couverture, cartes vecteur, grille, contours de zones, etc.). La symbologie est ainsi chargée par défaut lors de l'import des couches dans le projet Qgis.

L'atlas est ainsi composé des cartes intermédiaires (de chaque famille de critères) pour lesquelles sont listés les différents scores relatifs à chaque couche de critère. Une carte générale (résultat de l'agrégation des trois familles) permet d'apercevoir le score global de la zone et son classement par rapport aux autres.

Pour mieux visualiser le résultat de la génération de l'atlas, le lecteur peut se référer à l'Annexe A08, page 87 qui donne un exemple récapitulant les éléments renseignés pour chaque zone.

# **Conclusion et perspectives**

La planification territoriale est un domaine complexe, attachée à un territoire, à son contexte socio-économique ou encore à sa politique locale. Le curseur entre le « tout automatique » et la démarche « manuelle » n'est cependant pas facile à trouver. Pour autant, il semble que la mise en place d'un outil souple et adaptable à chaque problématique puisse convenir dans une majorité de cas d'aménagement du territoire.

Nous avons compris que pour garantir la cohérence des grandes politiques d'aménagement, les décideurs doivent aborder les études avec une démarche transversale. La concertation des acteurs permet d'améliorer la qualité de ces études mais soulève toutefois des difficultés lorsque le nombre d'acteurs augmente.

Le couple SIG-AMC semble être une solution appropriée pour garantir la cohérence du document et concilier les intérêts et les volontés parfois antagonistes. En effet, les deux outils possèdent leurs avantages et leurs inconvénients mais présentent une certaine complémentarité, capable de combler respectivement les lacunes de chacun.

La recherche dans ce domaine n'en est pas à ses débuts et les développements de systèmes intégrés SIG-AMC commencent à émerger dans les différents logiciels. Cette démarche permet petit à petit de faire évoluer les SIG vers de véritables outils d'aide à la décision.

La solution proposée dans ce mémoire n'a pas la prétention d'être « LA » solution à mettre en œuvre pour l'aide à l'élaboration d'un SCoT. Le travail effectué au cours de ces cinq mois a toutefois permis de poser certains concepts de la prise de décision. Néanmoins, à ce stade de la révision du SCoT et sans les résultats de l'étude sur la trame verte et bleue, il est encore trop tôt pour mesurer l'impact du module dans le processus décisionnel.

Plusieurs évolutions et améliorations sont cependant à envisager pour permettre d'augmenter la polyvalence du plugin :

**Implémentation d'autres méthodes d'AMC**. Nous avons vu qu'en fonction de la problématique (tri, classement, choix, description), les analystes ont recours à plusieurs types de méthodes. Si l'AHP est particulièrement adaptée à notre cas d'étude, elle est en revanche difficilement « adaptable » à une problématique de tri par exemple. Il conviendra par la suite de développer d'autres méthodes pour augmenter le champ d'intervention du module.

**Module à base de règles pour le choix de la méthode d'AMC**. Chakhar (2006) expliquait que le choix de la méthode d'AMC était important et complexe et que souvent les analystes n'y attachaient pas assez de réflexion. Pour améliorer la qualité des études, il avait prévu l'implémentation d'un module à base de règles pour le choix de la méthode d'AMC qui pourrait être mis en place pour orienter les analystes vers une solution adaptée à leur problématique.

**Automatiser le passage Module** *↔* **Atlas.** Aujourd'hui, le module permet de générer une carte décisionnelle en utilisant une échelle de 255 valeurs. Pour autant, elle n'est pas forcément exploitable immédiatement. Dans notre cas, les surfaces étudiées sont discrétisées (divisées en plusieurs zones) et la vision « globale » de la solution n'est pas possible. L'atlas créé pour synthétiser les résultats nous a demandé un travail « manuel » supplémentaire (notamment pour les « statistiques de zones »). Il conviendra donc de développer les fonctions nécessaires à la présentation des résultats.

\_\_\_\_\_\_\_\_\_\_\_\_\_\_\_\_\_\_\_\_

Ces cinq mois de stage ont été pour moi l'occasion de me perfectionner dans divers domaines plus que passionnants. En dehors des résultats présentés dans ce mémoire, le TFE constitue pour moi une réelle plusvalue sur le plan professionnel mais surtout sur le plan personnel. En effet, il a su m'imposer une certaine rigueur et de la méthode, il m'a également permis d'appréhender l'aspect « recherche » auquel l'ingénieur peut être confronté dans sa vie professionnelle et constitue aussi le premier pas vers la vie active. Néanmoins, si je devais ne retenir qu'une seule chose du TFE, je dirais qu'il a surtout éveillé ma curiosité et je pense en ce sens que c'est la première qualité qu'un ingénieur doit posséder pour réussir.

# **Table des figures**

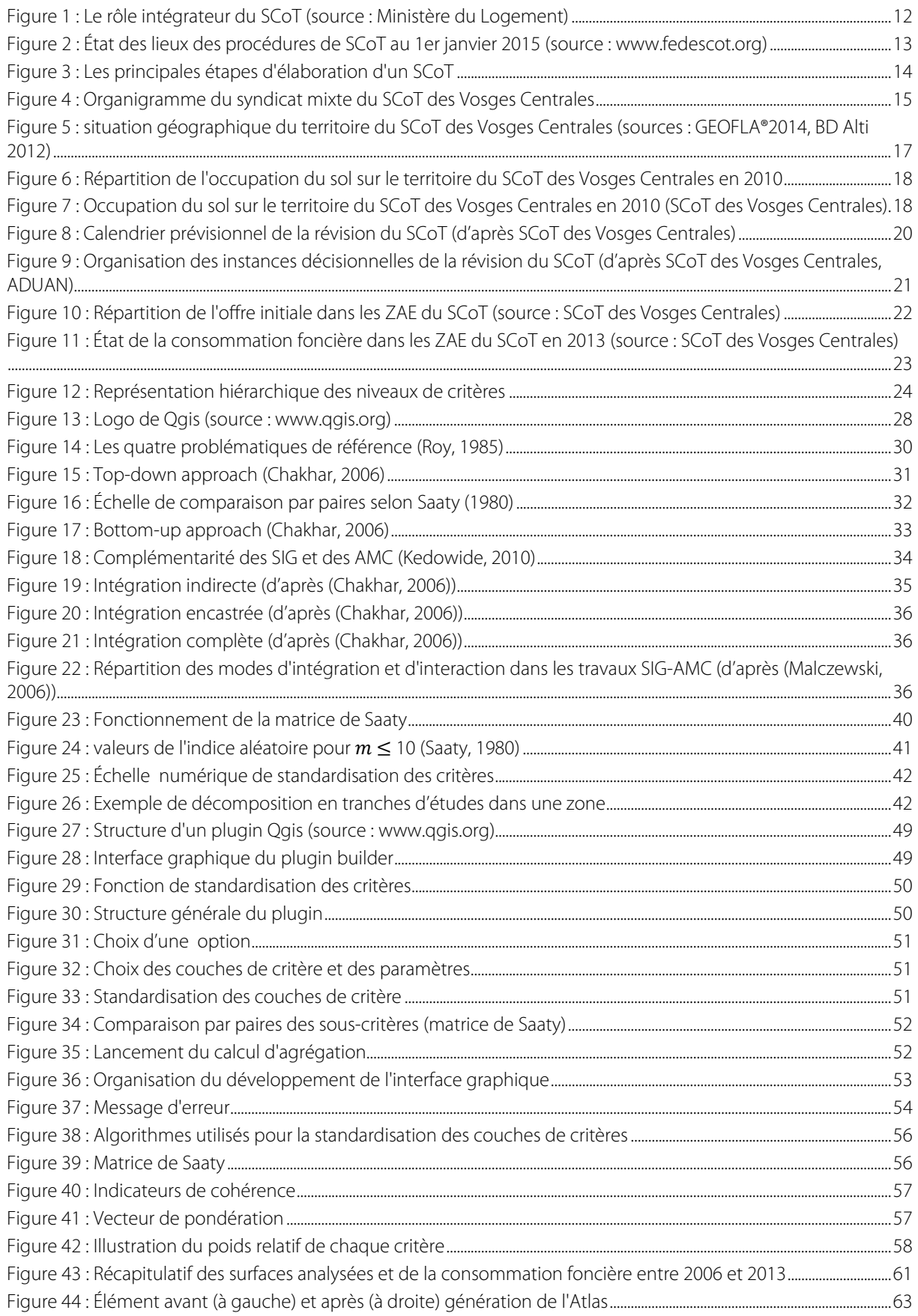

## **Bibliographie**

## **Ouvrages, revues et thèses**

Bailly et al., 2003. Le pouvoir des cartes. Vingtième Siècle. Presses de Sciences Po, Revue d'histoire

**Balzarini et al.**, 2011. Evolution et développement des méthodes d*"*Analyse spatiale multicritère pour des modèles d*"*aptitude : l*"*exemple des applications en Géosciences, Esri France, Département Education et Recherche.

**Bennett et al.**, 1999. Exploring the solution space of semistructured geographical problems using genetic algorithms.

**Brans, J.-P.**, 1984. PROMETHEE : A new family of outranking methods in multicriteria analysis. Operational Research'84.

**Bridgman, P.**, 1922. Dimensional analysis. Californie: New Haven : Yale University Press.

**Chakhar et Mousseau**, 2007. Utilisation du concept de la carte décisionnelle pour l'identification et l'évaluation des infrastructures linéaires. Esri.

**Chakhar, S.**, 2001. Toward a spatial decision support system : Multi-criteria evaluation functions into geographical information systems Mémoire de DEA. Institut Supérieur de Gestion, Université de Tunis.

**Chakhar, S.**, 2006. Cartographie décisionnelle multicritère : formulation et implémentation informatique. Thèse de doctorat, Université Paris Dauphine - Paris IX

MnistèreCirculaire, 12 septembre 2012. Orientations pour l'usage des logiciels libres dans l'administration.

**Eastman et al.**, 1995. Raster procedures for multicriteria/multi-objective decisions. Photogrammetric Engineering and Remote Sensing.

**Estrella et al.**, 2014. Comparison of multicriteria decision making methods for selection of afforestation sites. International Journal of Geomatics and Spatial Analysis, 24 02, pp. 143-157.

**Guitouni et Martel**, 1998. Tentative guidelines to help choosing an appropriate MCDA method. European Journal of Operation Research.

**Ignizio, J.**, 1978. Areview of goal programming: a tool for multiobjective analysis.

**Jankowski, P**., 1995. Integrating geographical information systems and multiple criteria decision-making methods. International Journal of Geographical Information Systems.

Janssen et Rietveld, 1990. Multicriteria analysis and geographical information systems : An application to agriculture land-use in Netherlands. Dorchecht: Kluwer Academic Publishers.

**Kedowide, C.**, 2010. Modélisation géomatique par évaluation multicritère pour la prospection des sites d'agriculture urbaine à Ouagadougou. Thése de doctorat. Université de Paris XIII.

**Keeney et Raiffa**, 1976. Decisions with multiple objectives : Preferences and value trade-offs. New York

**Kiker et al.**, 2005. Application of multicriteria decision analysis in environmental decision-making. Integrated Environmental Assessment and Management.

**Koo et O"Connell**, 2006. An integrated modelling and multicriteria analysis approach to managing nitrate diffuse pollution : 1. Framework and methodology. International Journal of Science of the Total Environment.

**Laaribi et al.**, 1996. A spatial decision aid : A multicriterion evaluation approach.. Computers, Environment and Urban Systems.

Laaribi, A., 2000. SIG and analyse multicritère. Paris: Hermès Sciences Publications.

Lahdelma et al., 2000. Using multicriteria methods in environmental planning and management. Environment Management.

Leclercq, J. P., 1984. Propositions d'extension de la notation de dominance en présence de relations d'ordre sur les pseudo-critères : MELCHIOR. Revue Belge de Recherche Opérationnelle de Statistique et d'Informatique.

**Malczewski, J.**, 1999. GIS and multicriteria decision analysis. John Wiley & Sons éd. New York

**Malczewski, J.**, 2004. GIS-based land-use suitability analysis : A critical overview.. Progress in planning.

**Malczewski, J.**, 2006. A GIS-based multicriteria decision analysis: A survey of the literature. International Journal of Geographical Information Science.

**Matthews**, 1999. Implementation of a spatial decision support system for rural land use planning : Integrating geographic information system and environmental models with search and optimisation algorithms. Computers and Electronics in Agriculture.

**Ministère de l'Égalité des territoires et du Logement**, 2013. SCoT et dynamiques de territoires. Ministère de l'égalité de territoires et du logement éd.

**Munda, G.**, 1995. Multicriteria evaluation in fuzzy environment. Berlin: Springer-Verlag.

Pereira et Duckstein, 1993. A multiple criteria decision-making approach to GIS-based land suitability evaluation.. International Journal of Geographical Information.

**Raju et Pillali**, 1999. Multicriterion decision making in river basin planning and development. European Journal of Operation Research.

**Ramora et al.**, 2013. Le Schéma de Cohérence Territoriale, un projet stratégique partagé pour l'aménagement du territoire. Ministère de l'égalité de territoires et du logement éd.

**Riedl et al.**, 2000. A new approach for spatial decision support in silvicultural decision making. Computers and Electronics in Agriculture.

**Roy, B.**, 1968. Classement et choix en présence de points de vue multiples : La méthode ELECTRE. Revue Française d'Informatique et de recherche Opérationnelle.

**Roy, B.**, 1985. Méthodologie multicritère d'aide à la décision. Paris:

Saaty, T., 1980. The analytic hierarchy process. New York: McGraw-Hill.

Sobrie et al., 2013. Intégration de la méthode d'aide à la décision ELECTRE TRI dans un système d'information géographique open source. Revue Internationale de Géomatique 23.

**Vincke, P.**, 1989. L'aide multicritère à la décision.. Éditions de l'Université de Bruxelles.

**Zionts S. et Wallenius J.**, 1976. An interactive programming method for solving the multiple criteria problem.

## **Sites internet**

**Définition de « code source »,** Le Jargon Français, dictionnaire d'informatique francophone [En ligne] Disponible sur : http://jargonf.org/wiki/code\_source

**Le Sillon Lorrain**, ADUAN, Agence de développement et d'urbanisme de l'aire urbaine Nancéienne [En ligne]. Disponible sur : http://www.aduan.fr/sillonlorrain/le-sillon-lorrain/

**La planification stratégique étendue**, Ministère du Logement, 2015. [En ligne]

Disponible sur: http://www.territoires.gouv.fr/la-planification-strategique-etendue-528

**Les effets du SCoT,** SCoT Sud Corrèze, 2015. [En ligne]

Disponible sur : http://www.scotsudcorreze.fr/qu-est-ce-qu-un-scot-/les-effets-d-un-scot.html

**La position stragtégique du Pôle Métropolitain du Sillon Lorrain**, Ville d'Épinal, 2012. [En ligne]

Disponible sur : http://www.ville-epinal.fr/index.php?option=com\_content&view=article&id=446&Itemid=936 **Occupation du sol en 2010**, Insee, 2010. [En ligne]

Disponible sur: http://www.insee.fr/fr/themes/tableau.asp?reg\_id=20&ref\_id=tertc01201

**Observatoire de l'économie**, SCoT des Vosges Centrales, Atlas de la consommation foncière [En ligne]

Disponible sur : http://www.scot-vosges-centrales.fr/fichiers/page/Rapport\_Atlas\_ZAE\_2013\_mep.pdf

**Panorama des SCoT 2015**, Fédération Nationnale des SCoT, www.fedescot.org, 2015. [En ligne]

Disponible sur : http://www.fedescot.org/ressources-et-publications/60-productions-de-la-fedescot

**Qu'est-ce qu'un logiciel libre ?**, AFUL, Association Francophone des Utilisateurs de Logiciels Libres. [En ligne] Disponible sur : https://aful.org/ressources/logiciel-libre

**Qu'est-ce-que la TVB ?**, Centre de ressources pour la mise en œuvre de la Trame verte et bleue [En ligne] Disponible sur : www.trameverteetbleue.fr

**Site du SCoT des Vosges Centrales**, Présentation de la structure du syndicat. [En ligne].

Disponible sur: http://www.scot-vosges-centrales.fr/page/Syndicat+Mixte-10.html

## **Articles de loi**

#### Code de l'urbanisme

### **L. 121-1**

Les schémas de cohérence territoriale, les plans locaux d'urbanisme et les cartes communales déterminent les conditions permettant d'assurer, dans le respect des objectifs du développement durable :

1° L'équilibre entre :

a) Le renouvellement urbain, le développement urbain maîtrisé, la restructuration des espaces urbanisés, la revitalisation des centres urbains et ruraux ;

b) L'utilisation économe des espaces naturels, la préservation des espaces affectés aux activités agricoles et forestières, et la protection des sites, des milieux et paysages naturels ;

c) La sauvegarde des ensembles urbains et du patrimoine bâti remarquables ;

d) Les besoins en matière de mobilité.

1° bis La qualité urbaine, architecturale et paysagère, notamment des entrées de ville ;

2° La diversité des fonctions urbaines et rurales et la mixité sociale dans l'habitat, en prévoyant des capacités de construction et de réhabilitation suffisantes pour la satisfaction, sans discrimination, des besoins présents et futurs de l'ensemble des modes d'habitat, d'activités économiques, touristiques, sportives, culturelles et d'intérêt général ainsi que d'équipements publics et d'équipement commercial, en tenant compte en particulier des objectifs de répartition géographiquement équilibrée entre emploi, habitat, commerces et services, d'amélioration des performances énergétiques, de développement des communications électroniques, de diminution des obligations de déplacements motorisés et de développement des transports alternatifs à l'usage individuel de l'automobile ;

3° La réduction des émissions de gaz à effet de serre, la maîtrise de l'énergie et la production énergétique à partir de sources renouvelables, la préservation de la qualité de l'air, de l'eau, du sol et du sous-sol, des ressources naturelles, de la biodiversité, des écosystèmes, des espaces verts, la préservation et la remise en bon état des continuités écologiques, et la prévention des risques naturels prévisibles, des risques miniers, des risques technologiques, des pollutions et des nuisances de toute nature.

#### **L. 122-1-2**

Le rapport de présentation explique les choix retenus pour établir le projet d'aménagement et de développement durables et le document d'orientation et d'objectifs en s'appuyant sur un diagnostic établi au regard des prévisions économiques et démographiques et des besoins répertoriés en matière de développement économique, d'aménagement de l'espace, d'environnement, notamment en matière de biodiversité, d'agriculture, de préservation du potentiel agronomique, d'équilibre social de l'habitat, de transports, d'équipements et de services.

Il identifie, en prenant en compte la qualité des paysages et du patrimoine architectural, les espaces dans lesquels les plans locaux d'urbanisme doivent analyser les capacités de densification et de mutation en application de l'article L. 123-1-2.

Il présente une analyse de la consommation d'espaces naturels, agricoles et forestiers au cours des dix années précédant l'approbation du schéma et justifie les objectifs chiffrés de limitation de cette consommation compris dans le document d'orientation et d'objectifs.

Il décrit l'articulation du schéma avec les documents mentionnés aux I et II de l'article L. 111-1-1 et à l'article L. 122-1-13, avec lesquels il doit être compatible ou qu'il doit prendre en compte.

#### **L. 122-1-3**

Le projet d'aménagement et de développement durables fixe les objectifs des politiques publiques d'urbanisme, du logement, des transports et des déplacements, d'implantation commerciale, d'équipements structurants, de développement économique, touristique et culturel, de développement des communications électroniques, de qualité paysagère, de protection et de mise en valeur des espaces naturels, agricoles et forestiers, de préservation et de mise en valeur des ressources naturelles, de lutte contre l'étalement urbain, de préservation et de remise en bon état des continuités écologiques. En matière de déplacements, ces objectifs intègrent une approche qualitative prenant en compte les temps de déplacement.

Lorsque le périmètre d'un schéma de cohérence territoriale recouvre en tout ou partie celui d'un pays ayant fait l'objet d'une publication par arrêté préfectoral, le projet d'aménagement et de développement durables du schéma de cohérence territoriale prend en compte la charte de développement du pays.

#### **L. 122-1-4**

Dans le respect des orientations définies par le projet d'aménagement et de développement durables, le document d'orientation et d'objectifs détermine les orientations générales de l'organisation de l'espace et les grands équilibres entre les espaces urbains et à urbaniser et les espaces ruraux, naturels, agricoles et forestiers. Il définit les conditions d'un développement urbain maîtrisé et les principes de restructuration des espaces urbanisés, de revitalisation des centres urbains et ruraux, de mise en valeur des entrées de ville, de valorisation des paysages et de prévention des risques.

Le document d'orientation et d'objectifs assure la cohérence d'ensemble des orientations arrêtées dans ces différents domaines.

#### **L. 122-1-5**

I. ― Le document d'orientation et d'objectifs définit les objectifs et les principes de la politique de l'urbanisme et de l'aménagement.

Il détermine les conditions d'un développement équilibré dans l'espace rural entre l'habitat, l'activité économique et artisanale, et la préservation des sites naturels, agricoles et forestiers.

II. ― Il détermine les espaces et sites naturels, agricoles, forestiers ou urbains à protéger. Il peut en définir la localisation ou la délimitation. Il transpose les dispositions pertinentes des chartes de parcs naturels régionaux et leurs délimitations cartographiques à une échelle appropriée, afin de permettre leur déclinaison dans les plans locaux d'urbanisme ou les documents en tenant lieu et les cartes communales.

Il précise les modalités de protection des espaces nécessaires au maintien de la biodiversité et à la préservation ou à la remise en bon état des continuités écologiques.

Il arrête, par secteur géographique, des objectifs chiffrés de consommation économe de l'espace et de lutte contre l'étalement urbain et décrit, pour chacun d'eux, les enjeux qui lui sont propres.

III. ― Il précise les conditions permettant de favoriser le développement de l'urbanisation prioritaire dans les secteurs desservis par les transports collectifs ainsi que celles permettant le désenclavement par transport collectif des secteurs urbanisés qui le nécessitent.

Il peut déterminer des secteurs dans lesquels l'ouverture de nouvelles zones à l'urbanisation est subordonnée à leur desserte par les transports collectifs.

Il peut étendre l'application de l'article L. 111-1-4 à d'autres routes que celles mentionnées au premier alinéa dudit article.

IV. ― Pour la réalisation des objectifs définis à l'article L. 122- 1-4, il peut, en fonction des circonstances locales, imposer préalablement à toute ouverture à l'urbanisation d'un secteur nouveau :

1° L'utilisation de terrains situés en zone urbanisée et desservis par les équipements mentionnés à l'article L. 111-4 ;

2° La réalisation d'une étude d'impact prévue par l'article L. 122-1 du code de l'environnement ;

3° La réalisation d'une étude de densification des zones déjà urbanisées.

V. ― Il peut définir des secteurs dans lesquels l'ouverture de nouvelles zones à l'urbanisation est subordonnée à l'obligation pour les constructions, travaux, installations et aménagements de respecter :

1° Soit des performances énergétiques et environnementales renforcées ;

2° Soit des critères de qualité renforcés en matière d'infrastructures et réseaux de communications électroniques.

VI. ― Il définit les grands projets d'équipements et de services.

VII. ― Il peut également définir des objectifs à atteindre en matière de maintien ou de création d'espaces verts dans les zones faisant l'objet d'une ouverture à l'urbanisation.

VIII. ― Dans des secteurs qu'il délimite en prenant en compte leur desserte par les transports collectifs, l'existence d'équipements collectifs et des protections environnementales ou agricoles, il peut déterminer la valeur au-dessous de laquelle ne peut être fixée la densité maximale de construction résultant de l'application de l'ensemble des règles définies par le plan local d'urbanisme ou du document en tenant lieu.

Dans ces secteurs, les règles des plans locaux d'urbanisme et des documents d'urbanisme en tenant lieu qui seraient contraires aux normes minimales de hauteur, d'emprise au sol et d'occupation des sols fixées par le document d'orientation et d'objectifs cessent de s'appliquer passé un délai de vingt-quatre mois à compter de la publication du schéma, de sa révision ou de sa modification.

Passé ce délai, le permis de construire, d'aménager ou de démolir ne peut être refusé et les projets faisant l'objet d'une déclaration préalable ne peuvent faire l'objet d'une opposition sur le fondement d'une règle contraire aux normes minimales fixées par le schéma de cohérence territoriale ou le schéma de secteur.

IX. Le document d'orientation et d'objectifs peut, sous réserve d'une justification particulière, définir des secteurs, situés à proximité des transports collectifs existants ou programmés, dans lesquels les plans locaux d'urbanisme doivent imposer une densité minimale de construction.

X.-Le document d'orientation et d'objectifs peut préciser les objectifs de qualité paysagère.

#### **L. 122-1-6**

Le document d'orientation et d'objectifs peut, par secteur, définir des normes de qualité urbaine, architecturale et paysagère applicables en l'absence de plan local d'urbanisme ou de document d'urbanisme en tenant lieu.

#### **L. 122-1-7**

Le document d'orientation et d'objectifs définit les objectifs et les principes de la politique de l'habitat au regard, notamment, de la mixité sociale, en prenant en compte l'évolution démographique et économique et les projets d'équipements et de dessertes en transports collectifs. Il précise :

1° Les objectifs d'offre de nouveaux logements, répartis, le cas échéant, entre les établissements publics de coopération intercommunale ou par commune ;

2° Les objectifs de la politique d'amélioration et de la réhabilitation du parc de logements existant public ou privé.

#### **L. 122-1-8**

Le document d'orientation et d'objectifs définit les grandes orientations de la politique des transports et de déplacements. Il définit les grands projets d'équipements et de dessertes par les transports collectifs.

Il peut préciser, en fonction de la desserte en transports publics réguliers et, le cas échéant, en tenant compte de la destination des bâtiments :

1° Les obligations minimales ou maximales de réalisation d'aires de stationnement pour les véhicules motorisés que les plans locaux d'urbanisme et les documents d'urbanisme en tenant lieu doivent imposer ;

2° Les obligations minimales de réalisation d'aires de stationnement pour les véhicules non motorisés que les plans locaux d'urbanisme et les documents d'urbanisme en tenant lieu doivent imposer.

Les trois alinéas précédents ne sont pas applicables dans les territoires couverts par un plan local d'urbanisme comprenant un plan de déplacements urbains.

#### **L. 122-1-9**

Le document d'orientation et d'objectifs précise les orientations relatives à l'équipement commercial et artisanal.

Il définit les localisations préférentielles des commerces en prenant en compte les objectifs de revitalisation des centres villes, de maintien d'une offre commerciale diversifiée de proximité permettant de répondre aux besoins courants de la population tout en limitant les obligations de déplacement et les émissions de gaz à effet de serre, de cohérence entre la localisation des équipements commerciaux et la maîtrise des flux de personnes et de marchandises, de consommation économe de l'espace et de préservation de l'environnement, des paysages et de l'architecture.

Il peut comprendre un document d'aménagement artisanal et commercial déterminant les conditions d'implantation des équipements commerciaux qui, du fait de leur importance, sont susceptibles d'avoir un impact significatif sur l'aménagement du territoire et le développement durable.

Ces conditions privilégient la consommation économe de l'espace, notamment en entrée de ville, par la compacité des formes bâties, l'utilisation prioritaire des surfaces commerciales vacantes et l'optimisation des surfaces dédiées au stationnement. Elles portent également sur la desserte de ces équipements par les transports collectifs et leur accessibilité aux piétons et aux cyclistes ainsi que sur leur qualité environnementale, architecturale et paysagère, notamment au regard de la performance énergétique et de la gestion des eaux.

Le document d'aménagement artisanal et commercial localise les secteurs d'implantation périphérique ainsi que les centralités urbaines, qui peuvent inclure tout secteur, notamment centre-ville ou centre de quartier, caractérisé par un bâti dense présentant une diversité des fonctions urbaines, dans lesquels se posent des enjeux spécifiques du point de vue des objectifs mentionnés au deuxième alinéa. Il peut prévoir des conditions d'implantation des équipements commerciaux spécifiques aux secteurs ainsi identifiés.

L'annulation du document d'aménagement artisanal et commercial ne compromet pas les autres documents du schéma de cohérence territoriale.

#### **L. 122-1-10**

En zone de montagne, le document d'orientation et d'objectifs définit :

1° La localisation, la consistance et la capacité globale d'accueil et d'équipement des unités touristiques nouvelles mentionnées au Lde l'article L. 145-11 ;

2° Les principes d'implantation et la nature des unités touristiques nouvelles mentionnées au II du même article L. 145- 11.

#### **L. 122-3**

I. ― Le schéma de cohérence territoriale est élaboré à l'initiative des communes ou de leurs groupements compétents.

II. ― Le périmètre du schéma de cohérence territoriale délimite un territoire d'un seul tenant et sans enclave. Lorsque ce périmètre concerne des établissements publics de coopération intercommunale compétents en matière de schémas de cohérence territoriale, il recouvre la totalité du périmètre de ces établissements. Toutefois, lorsque le périmètre d'un de ces établissements n'est pas d'un seul tenant, le périmètre du schéma peut ne pas comprendre la totalité des communes membres de cet établissement à condition de comprendre la totalité de la partie ou des parties d'un seul tenant qui le concerne.

Ce périmètre permet de prendre en compte de façon cohérente les besoins de protection des espaces naturels et agricoles et les besoins et usages des habitants en matière d'équipements, de logements, d'espaces verts, de services et d'emplois.

Il tient notamment compte des périmètres des groupements de communes, des agglomérations nouvelles, des pays et des parcs naturels, ainsi que des périmètres déjà définis des autres schémas de cohérence territoriale, des plans de déplacements urbains, des schémas de développement commercial, des programmes locaux de l'habitat et des chartes intercommunales de développement et d'aménagement.

Il prend également en compte les déplacements urbains, notamment les déplacements entre le domicile et le lieu de travail et de la zone de chalandise des commerces, ainsi que les déplacements vers les équipements culturels, sportifs, sociaux et de loisirs.

III. ― Un projet de périmètre est déterminé, selon les cas, par les conseils municipaux ou l'organe délibérant du ou des établissements publics de coopération intercommunale compétents, à la majorité des deux tiers au moins des communes intéressées représentant plus de la moitié de la population totale de celles-ci ou la majorité de la moitié au moins des communes intéressées représentant les deux tiers de la population totale. Si des communes ne sont pas membres d'un établissement public de coopération intercommunale compétent en matière de schéma de cohérence territoriale, la majorité doit comprendre, dans chaque cas, au moins un tiers d'entre elles. Pour le calcul de la majorité, les établissements publics de coopération intercommunale comptent pour autant de communes qu'ils comprennent de communes membres.

IV. ― Le projet de périmètre est communiqué au préfet. Ce dernier recueille l'avis du ou des conseils départementaux concernés. Cet avis est réputé positif s'il n'a pas été formulé dans un délai de trois mois. Le préfet publie par arrêté le périmètre du schéma de cohérence territoriale après avoir vérifié, en tenant compte des situations locales et éventuellement des autres périmètres arrêtés ou proposés, que le périmètre retenu répond aux critères mentionnés au deuxième alinéa du II et permet la mise en cohérence des questions d'urbanisme, d'habitat, de développement économique, de déplacements et d'environnement. Sans préjudice des dispositions de l'article L. 123-1-7, il ne peut être arrêté de périmètre de schéma de cohérence territoriale correspondant au périmètre d'un seul établissement public de coopération intercommunale à compter du 1er juillet 2014.

Lorsque le schéma de cohérence territoriale englobe une ou des communes littorales et dans le cas où l'établissement public mentionné à l'article L. 122-4 décide d'élaborer un chapitre individualisé valant schéma de mise en valeur de la mer, le préfet est consulté sur la compatibilité du périmètre de ce schéma avec les enjeux d'aménagement, de protection et de mise en valeur du littoral

#### **L.122-4**

Le schéma de cohérence territoriale est élaboré par :

a) Un établissement public de coopération intercommunale compétent ;

b) Un syndicat mixte constitué exclusivement des communes et établissements publics de coopération intercommunale compétents compris dans le périmètre du schéma ;

c) Un syndicat mixte si les communes et les établissements publics de coopération intercommunale compétents compris dans le périmètre du schéma de cohérence territoriale ont tous adhéré à ce syndicat mixte et lui ont transféré la compétence en matière de schéma de cohérence territoriale. Dans ce cas, seuls les communes et les établissements publics de coopération intercommunale compris dans le périmètre du schéma de
cohérence territoriale prennent part aux délibérations concernant le schéma.

L'établissement public mentionné aux a, b et c est également chargé de l'approbation, du suivi et de la révision du schéma de cohérence territoriale.

La dissolution de l'établissement public emporte l'abrogation du schéma, sauf si un autre établissement public en assure le suivi. Si un autre établissement public assure le suivi du schéma, ce dernier élabore, révise ou modifie le schéma pour adopter un schéma couvrant l'intégralité du périmètre du schéma de cohérence territoriale au plus tard à la suite de l'analyse des résultats de l'application du schéma prévue à l'article L. 122-13.

#### **L. 122-13**

Six ans au plus après la délibération portant approbation du schéma de cohérence territoriale, la dernière délibération portant révision complète de ce schéma, ou de la délibération ayant décidé son maintien en vigueur en application du présent article, l'établissement public prévu à l'article L. 122-4 procède à une analyse des résultats de l'application du schéma, notamment en matière d'environnement, de transports et de déplacements, de maîtrise de la consommation de l'espace et d'implantations commerciales et délibère sur son maintien en vigueur ou sur sa révision partielle ou complète.

Cette analyse est communiquée au public et à l'autorité administrative compétente en matière d'environnement mentionnée à l'article L. 121-12.

A défaut d'une telle délibération, le schéma de cohérence territoriale est caduc.

#### **R.122-6**

Le président de l'établissement public mentionné aux articles L. 122-4 à L. 122-4-1 conduit la procédure d'élaboration du schéma de cohérence territoriale.

#### **R.122-7**

Les personnes associées à l'élaboration du schéma mentionnées aux I et II de l'article L. 121-4, ou leurs représentants, sont consultés par le président de l'établissement public à chaque fois qu'ils le demandent pendant la durée de l'élaboration ou de la révision du schéma.

#### **R.122-8**

Conformément à l'article L. 112-3 du code rural et de la pêche maritime, le schéma de cohérence territoriale ne peut être approuvé qu'après avis de la chambre d'agriculture et, le cas échéant, de l'Institut national de l'origine et de la qualité dans les zones d'appellation d'origine contrôlée et du Centre national de la propriété forestière lorsqu'il prévoit une réduction des espaces agricoles ou forestiers. Il en va de même en cas de révision ou de modification. Ces avis sont rendus dans un délai de deux mois à compter de la saisine. En l'absence de réponse à l'issue de ce délai, l'avis est réputé favorable.

#### **R.122-9**

La délibération qui arrête un projet de schéma de cohérence territoriale peut simultanément tirer le bilan de la concertation, en application du III de l'article L. 300-2.

Elle est affichée pendant un mois au siège de l'établissement public et aux mairies des communes membres concernées.

#### **R.122-10**

Le dossier est composé des pièces mentionnées à l'article R. 123-8 du code de l'environnement et à l'article L. 122-10 du présent code. Il peut être complété par tout ou partie des documents mentionnés à l'article R. 121-1 du présent code.

#### **R.122-11**

Le périmètre des schémas de secteurs est délimité par délibération de l'établissement prévu aux articles L. 122-4 à L. 122- 4-1 sur proposition ou après avis de la ou des communes ou établissements publics de coopération intercommunale intéressés. Il peut s'étendre sur tout ou partie du territoire d'une ou plusieurs communes ou établissements publics de coopération intercommunale situés dans le périmètre du schéma de cohérence territoriale

## Table des Annexes

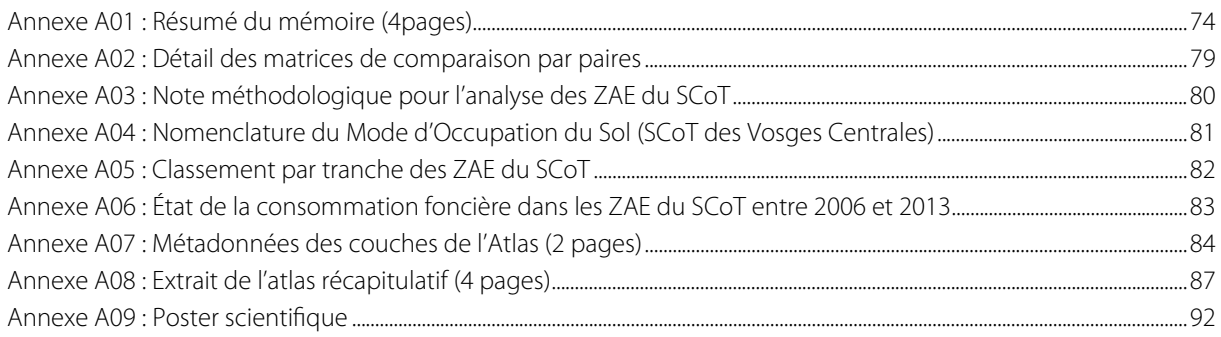

**Annexe A01 : Résumé du mémoire (4pages)** 

# **Travail de Fin d'Études (TFE) - Juin 2015**

Résumé - Mémoire d'ingénieur ESGT présenté par Matthieu CHEVALLIER

## **Mise en œuvre d'un outil SIG et d'un processus d'analyse multicritère semi-automatisé pour l'aménagement du territoire**

Application dans le cadre de la révision du SCoT des Vosges Centrales \_\_\_\_\_\_\_\_\_\_\_\_\_\_\_\_\_\_\_\_\_\_\_\_\_\_\_\_\_\_\_\_\_\_\_\_\_\_\_\_\_\_\_\_\_\_\_\_\_

\_\_\_\_\_\_\_\_\_\_\_\_\_\_\_\_\_\_\_\_\_\_\_\_\_\_\_\_\_\_\_\_\_\_\_\_\_\_\_\_\_\_\_\_\_\_\_\_\_

La présente étude a précisément pour objectif de proposer un outil informatique permettant de conduire et de guider les élus du Schéma de Cohérence Territoriale (SCoT) lors de l'élaboration du document. Pour étayer notre raisonnement, nous posons dans un premier temps les principes de gouvernance du SCoT ainsi que les difficultés inhérentes à la prise de décision. Nous parcourons ensuite les solutions envisageables en basant notre recherche sur l'intégration SIG-AMC (Système d'Information Géographique - Analyse Multicritère) dans un système capable de prendre en compte les données spatiales et les volontés politiques propres au SCoT. Nous implémentons enfin un module d'aide à la décision à l'intérieur du SIG libre et open-source Qgis et l'appliquons à la problématique d'aménagement des zones d'activités économiques (ZAE) du SCoT des Vosges Centrales.

**Mots Clés :** SIG - Analyse Multicritère - Aide à la décision - SCoT - Planification territoriale

## **Contexte et problématique**

es enjeux de la planification territoriale deviennent de plus en plus importants et l'aménagement du territoire occupe aujourd'hui une place centrale. Les es enjeux de la planification territoriale deviennent<br>de plus en plus importants et l'aménagement du<br>territoire occupe aujourd'hui une place centrale. Les<br>lois Grenelle<sup>1</sup> et Alur<sup>2</sup> ont marqué la volonté de rendre le Schéma de Cohérence Territoriale (SCoT) plus opérationnel en lui attribuant de nouveaux moyens d'actions lui permettant de mieux intégrer les enjeux du développement durable. Pour passer d'un document de planification à un véritable projet de territoire et assurer la cohérence de son document, le SCoT doit ainsi utiliser une approche pluridisciplinaire et transversale dans toutes les études qu'il réalise. Les thématiques du transport, de l'énergie, de l'habitat, de l'économie ou encore de l'environnement doivent donc être abordées dans une démarche globale afin d'assurer la cohérence du document.

## **SCoT « intégrateur »**

 $\overline{a}$ 

Dans le contexte actuel où le « mille-feuilles territorial » tend à s'éclaircir avec la création des grandes régions, le SCoT est reconsidéré comme un document central de l'aménagement du territoire. En intégrant désormais les prescriptions et les orientations des documents de rangs supérieurs (Sdage, PNR, Chartes de Pays, SRCE, etc.), il devient le document de référence pour les élus locaux, à l'échelle d'un bassin de vie<sup>3</sup>. Cette simplification législative permet également d'apporter aux documents de rangs inférieurs (PLU, PLH, PDU, etc.) une sécurité juridique supplémentaire et accélère leur processus d'élaboration ou de révision.

## **Le SCoT des Vosges Centrales : premier SCoT approuvé en Lorraine**

Le SCoT des Vosges Centrales a été approuvé le 10 décembre 2007 et constituait le premier SCoT de Lorraine. Il porte son projet de territoire sur toute la région située autour de l'agglomération d'Épinal (préfecture du

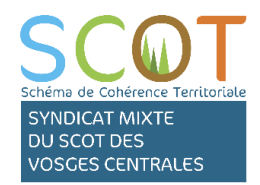

Ie cnam

 $\overset{\text{École supérieure}}{\text{des géomètres et topographes}} \operatorname{ess} \mathcal{G} \mathcal{G}$ 

département des Vosges). Le périmètre du SCoT compte 125 communes pour une population en 2012 de 123 982 habitants<sup>4</sup> et une superficie de 140 118 hectares.

Le 10 février 2014, le syndicat du SCoT a engagé la révision complète de son document pour sa mise en compatibilité avec les lois Grenelle avant le 1<sup>er</sup> janvier 2017. L'approche transversale qui a voulu être adoptée soulève néanmoins quelques difficultés.

## **Difficultés inhérentes à la prise de décision**

La procédure d'élaboration/révision d'un SCoT implique de nombreux acteurs (élus, techniciens d'EPCI, personnes publiques associées, habitants, etc.). Si la démarche participative constitue le socle du document, elle n'est pas si simple à mettre en œuvre et la quantité d'intérêts à servir, potentiellement antagonistes, empêche ou ralentit parfois la prise de décision.

<sup>&</sup>lt;sup>1</sup> Loi n° 2010-788 du 12 juillet 2010 portant engagement national pour l'environnement (ENE)<br><sup>2</sup> Loi n° 2014-366 du 24 mars 2014 pour l'accès au logement et un urbanisme répové

<sup>&</sup>lt;sup>2</sup> Loi n° 2014-366 du 24 mars 2014 pour l'accès au logement et un urbanisme rénové

<sup>&</sup>lt;sup>3</sup> C'est le plus petit territoire sur lequel les habitants ont accès aux équipements et services les plus courants. (www.insee.fr)

Population sans double compte (Insee, 2012)

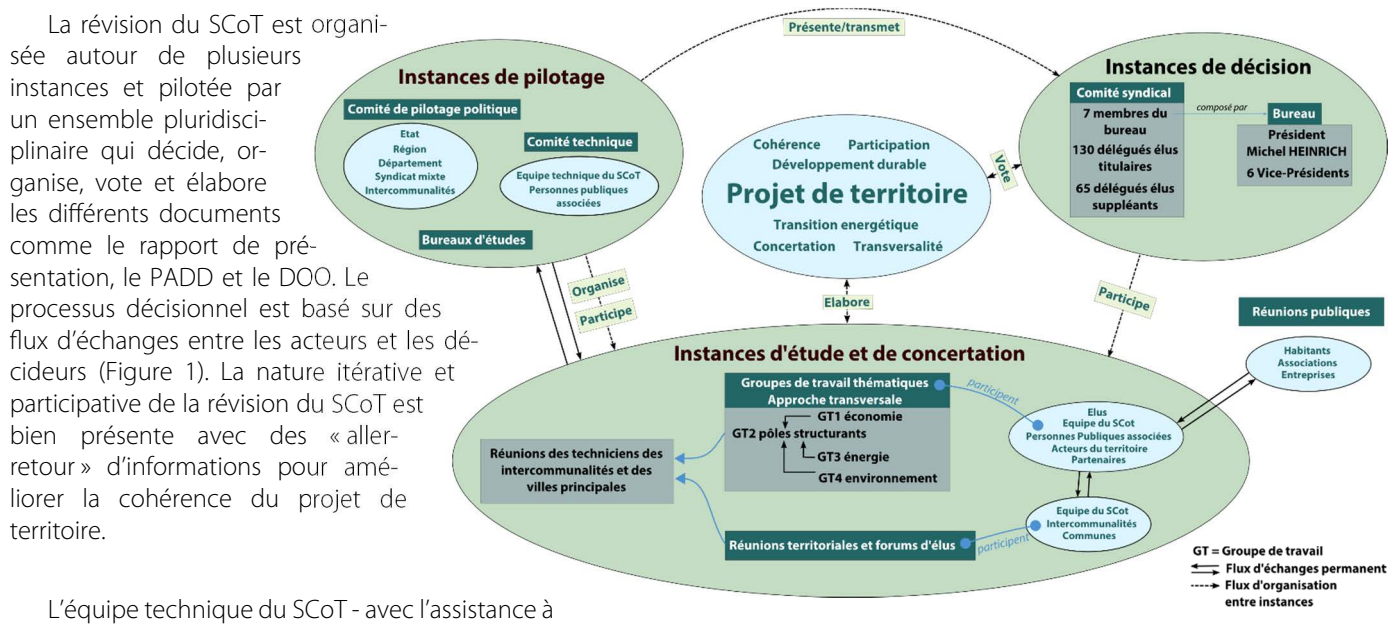

maitrise d'ouvrage (AMO) des BET - organise et synthétise les questions soulevées lors des réunions des groupes de travail pour ensuite les proposer à l'instance décisionnelle.

Figure 1 : Organisation des instances de révision du SCoT des Vosges Centrales

### **Problématique des zones d'activités économiques (ZAE) du SCoT des Vosges Centrales**

Le SCoT a souhaité réaliser une étude complète de l'état de l'offre économique du territoire. En 2007, le syndicat avait déterminé une enveloppe foncière de 529 ha répartis sur 35 zones pour l'accueil de nouvelles entreprises. En 2013, les techniciens du SCoT ont réalisé une évaluation de la consommation foncière et se sont aperçu que seulement 61 ha avaient été consommés entre 2006 et 2013 (15% des capacités).

Ce constat a mis en exergue une surestimation des besoins. Le SCoT s'interroge donc sur le devenir de chaque zone et souhaite en particulier répondre aux questions suivantes (i) l'offre actuelle est-elle adaptée au territoire ? (ii) la répartition des surfaces et la position de chaque zone est-elle cohérente ? (iii) doit-on réduire l'assiette foncière destinée à l'accueil d'activités économiques dans le prochain SCoT ?

#### **Recommandations techniques**

A l'issue des premiers groupes de travail, le syndicat du SCoT s'est mis d'accord avec les différents interlocuteurs sur une grille d'évaluation basée sur quatre familles de critères composées elles-mêmes de plusieurs sous-critères discriminants. L'objectif final est de classer dans un ordre hiérarchique chacune des zones en fonction du score qu'elle aura obtenu au regard de chaque critère. Pour réaliser l'étude, le syndicat du SCoT a souhaité développer un outil SIG permettant de prendre en compte l'aspect transversal des problématiques d'aménagement territorial. Il a plusieurs attentes et souhaite en particulier qu'il soit une véritable aide à l'élaboration du projet de territoire, guidant les élus vers un consensus.

**« Un outil intuitif et ergonomique » :** une interface graphique conviviale et didactique permet à l'utilisateur, même non familiarisé avec les outils informatiques, d'utiliser le programme et réaliser les études souhaitées avec une certaine « facilité ». Il convient donc d'attacher de l'importance à la présentation de l'outil de manière à le rendre accessible à l'ensemble de l'équipe.

**« Intégration des critères qualitatifs et quantitatifs » :** la nature transversale du SCoT l'amène à intégrer des critères qualitatifs (i.e. non quantifiable) comme la cohérence urbaine d'une ZAE et quantitatifs comme la part de consommation foncière dans les ZAE entre 2006 et 2013. L'outil envisagé doit permettre la prise en compte de ces deux types de critères. Une étape de standardisation doit impérativement être intégrée afin de les rendre comparables.

 « **Intégration des critères objectifs et subjectifs » :** il s'agit de faire ressortir différentes volontés politiques ainsi que les recommandations des PPA et plus généralement des acteurs intervenants dans le processus décisionnel. Pour ce faire, la méthode choisie doit prendre en compte le caractère subjectif des critères. Le SCoT entend bien faire participer les acteurs à l'élaboration de la grille de critères.

**« Une cartographie illustrative guidant les décideurs vers un consensus » :** la cartographie possède une place importante dans les documents de planification territoriale. La production d'une cartographie synthétisant les résultats doit être intégrée à l'outil envisagé. La carte devra servir de support d'aide à la décision dans le sens où elle sera le résultat combinant les critères objectifs, subjectifs, quantitatifs et qualitatifs.

## **Le couple SIG-AMC pour l'aménagement du territoire**

ujourd'hui, le recours aux SIG est presque systématique, néanmoins, comme l'explique Chakhar (2006), ils possèdent encore quelques lacunes et ne suffisent pas tout le temps pour agir en tant que véritables outils d'aide à la décision. En particulier, la nature multicritère de la majorité des problèmes spatiaux les rend quelques fois insuffisants pour ujourd'hui, le recours aux SIG est presque systématique, néanmoins, comme l'explique Chakhar (2006), ils possèdent<br>encore quelques lacunes et ne suffisent pas tout le temps pour agir en tant que véritables outils d'aide à souvent les analystes à mettre en œuvre une AMC en complément des résultats proposés par les SIG.

## **L'Analyse multicritère (AMC) : une approche transversale et pluridisciplinaire**

Il existe beaucoup de méthodes d'AMC, néanmoins, nos recherches nous ont amenées à isoler deux grandes « familles » souvent utilisées en aménagement du territoire (i) les méthodes dites « d'agrégation totale » (ii) les méthodes dites « d'agrégation partielle ». La première consiste à déterminer l'aptitude d'une surface à accueillir une certaine occupation du sol (de l'activité économique dans notre cas) au regard de plusieurs critères qui sont agrégés ensuite en un critère unique de synthèse. L'autre famille utilise quant à elle une approche dite de « surclassement de synthèse » consistant à établir au préalable l'impact que pourrait avoir le choix d'une alternative ou d'une action pour ensuite préciser les critères d'évaluation des différentes alternatives proposées.

## **L'AHP de Thomas Saaty (1980)**

Parmi les méthodes d'agrégation totale, la méthode d'analyse multicritère hiérarchique (AHP), introduite par Saaty en 1980, intervient dans les problèmes décisionnels en vue de hiérarchiser les priorités et scinder un problème complexe en « sous-problèmes ». Elle s'appuie en particulier sur la comparaison par paires d'une série de critères définis par les décideurs pour établir leur pondération. Pour guider les décideurs à évaluer la valeur relative entre deux critères, Saaty a mis au point un tableau qui permet de définir un poids « compréhensible par tous » (Figure 2).

## **Importance Définition de la valeur 9** Le critère est absolument plus important que l'autre **7** Le critère est beaucoup plus important que l'autre **5** Le critère est plus important que l'autre **3** Le critère est un peu plus important que l'autre **1** L'importance des deux critères est équivalente **1/3** Le critère est un peu moins important que l'autre 1/5 **Le critère est moins important que l'autre 1/7** Le critère est beaucoup moins important que l'autre **1/9** Le critère est absolument moins important que l'autre

Figure 2 : Échelle de comparaison par paire selon Saaty (1980)

## **La complémentarité SIG-AMC**

De nombreux auteurs ont déjà montrés les avantages d'un système intégré SIG-AMC (Pereira et Duckstein, 1993; Laaribi, 2000; Jankowski, 1995; Chakhar, 2006; Malczewski, 1999; Kedowide, 2010). L'AMC et les SIG possèdent une certaine complémentarité. Si contrairement aux SIG, l'AMC n'est pas capable de spatialiser les résultats d'une analyse, elle possède les avantages de les hiérarchiser et permet d'intégrer plusieurs types de critères (notamment subjectifs et qualitatifs). De l'autre côté, les SIG disposent d'excellents outils pour l'analyse spatiale et la cartographie des résultats. Nos recherches nous ont donc amené à mettre en place un système SIG-AMC pour apporter une aide à l'équipe technique du SCoT des Vosges Centrales.

## **Choix et contribution personnelle**

#### **Choix du logiciel**

e plugin développé dans le cadre de ce TFE respecte les prescriptions de l'équipe technique du syndicat. Pour faciliter son déploiement dans e plugin développé dans le cadre de ce TFE<br>respecte les prescriptions de l'équipe technique<br>du syndicat. Pour faciliter son déploiement dans<br>d'autres structures porteuses de SCoT, nous avons opté pour l'utilisation du logiciel open source et gratuit « Qgis ». En effet, son utilisation nous permet de bénéficier de plusieurs avantages :

- l'accès au code source du logiciel et des extensions déjà développées
- la gratuité de la solution
- la popularité du logiciel, déjà utilisé dans de nombreuses structures publiques.

## **Choix de la méthode d'agrégation**

Notre choix s'est porté sur la mise en œuvre de la méthode d'analyse multicritère hiérarchique (AHP).

L'utilisation d'AHP se prête bien à notre cas d'étude puisque le problème possède une structure hiérarchique (un objectif principal, quatre familles de critères puis une série de critères discriminants). Nous avons choisi de mettre en place l'AHP par rapport aux autres méthodes multicritère étudiées comme WSM ou WPM (Weight Sum Method et Weight Product Method), parce que celle-ci est particulièrement appréciée des analystes puisqu'elle permet de définir le poids des critères de manière plus fiable et contrôlée en utilisant la comparaison par paires.

#### **« Standardisation » des critères**

Pour rendre les différents types de critères comparables (objectifs, subjectifs, qualitatifs, quantitatifs), nous avons choisi d'utiliser une échelle d'aptitude de 255 valeurs (Figure 3). Cette méthode est utilisée par Kedowide (2010) pour la recherche de sites favorables à l'agriculture urbaine au Burkina Faso. De cette manière, nous obtenons une carte décisionnelle reflétant l'aptitude de la zone à accueillir de l'activité économique.

#### **Agrégation et pondération**

La pondération des critères à l'aide de l'échelle de Saaty (Figure 2, page précédente) permet de faire ressortir les différentes volontés politiques des élus lors de l'agrégation des couches de critères. Cette démarche permet de faciliter la prise de décision.

#### **Structure générale du plugin**

Le plugin fait appel au langage de programmation Python, utilisé pour le développement des différentes fonctions et au langage XML (Extensible Markup Language), utilisé pour la création de l'interface

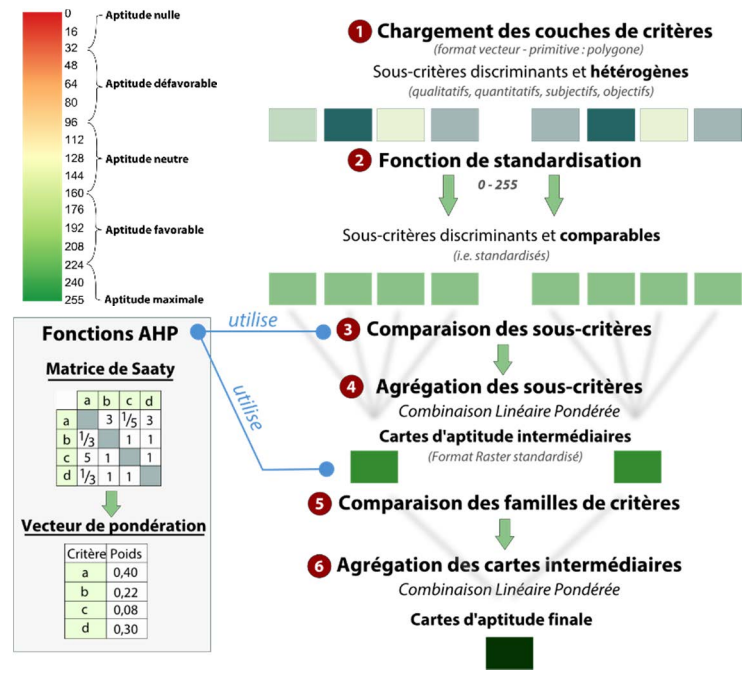

#### Figure 3 : structure simplifiée du plugin

graphique. L'outil d'aide à la décision permet aujourd'hui de standardiser n'importe quelle couche au format vecteur. L'utilisateur a ensuite la possibilité « d'agréger » les différentes couches en remplissant la matrice de comparaison par paires de Saaty. Les indicateurs de cohérence de l'AHP sont calculés et un vecteur de pondération est généré de façon totalement transparente. Il convient ensuite de lancer le calcul d'agrégation des différentes cartes à l'aide du module qui utilise la combinaison linéaire pondérée.

#### **Atlas récapitulatif et premiers résultats**

La présentation des résultats aux élus est effectuée par l'intermédiaire d'un atlas. Celui-ci récapitule pour chaque zone le score général obtenu ainsi que le score attribué pour chaque critère. Un modèle cartographique a été mis en place pour automatiser l'affichage des résultats. Une première série de résultats a été présentée au cours du mois de juin. Toutefois, le travail des bureaux d'études sur la trame verte et bleue n'a pas encore été communiqué et la quatrième famille de critères constituant « les Enjeux agricoles, forestiers et environnementaux » n'a pas pu être intégrée à l'analyse. Les résultats intermédiaires ouvrent tout de même les discussions pour les futurs groupes de travail mais la prise de décision ne se fera qu'à partir d'octobre 2015 lors de l'établissement du PADD et du DOO.

## **Conclusion et perspectives**

 ce stade de la révision du SCoT il est encore trop tôt pour mesurer l'impact du module dans le processus décisionnel. Il est néanmoins possible de souligner le fait que celui-ci permet de mettre en lumière le potentiel économique dans certaines zones. La limite entre le « tout automatique » et le « tout manuel » est difficile à trouver. La solution proposée dans cettaines zones. La limite entre le « tout automatique » et le « tout manuel » est difficile à trouver. La solution proposée dans cette étude n'a pas la prétention d'être « LA » solution à mettre en œuvre pour l'a Plusieurs évolutions sont cependant à envisager pour permettre d'améliorer la polyvalence du plugin. En effet, l'AHP est difficilement « adaptable » à tous les cas d'aménagement du territoire. Chakhar (2006) a prévu l'implémentation d'un module à base de règles pour le choix de la méthode d'AMC qu'il conviendra de mettre en place pour orienter les analystes vers une solution adaptée à leur problématique (tri, choix, classement, description). Dans cette optique, il conviendra également d'implémenter de nouvelles méthodes d'AMC à l'intérieur du plugin. Enfin, il faudra prévoir le développement d'une méthode permettant de passer directement de la carte décisionnelle (sortie du plugin) à l'atlas de présentation.

#### **Référence :**

- **Chakhar, S.**, (2006). Cartographie décisionnelle multicritère : formulation et implé- mentation informatique. Thèse de doctorat, Université Paris Dauphine - Paris IX
- **Kedowide, C.**, (2010). Modélisation géomatique par évaluation multicritère pour la prospection des sites d'agriculture urbaine à Ouagadougou. Thèse de doctorat, Université Vincenne-Saint Denis - Paris VIII
- **Laaribi, A., Chevallier, J.J., & Martel, J. M.**, (1996). A spatial decision aid : A multicriterion evaluation approach.. Computers, Environment and Urban Systems.
- **Malczewski, J.**, (1999). GIS and multicriteria decision analysis. John Wiley & Sons éd. New York Pereira, J.M.C., & Duckstein, L., (1993). A multiple criteria decision-making approach to GISbased land suitability evaluation.. International Journal of Geographical Information.

#### **Abréviations**

**Sdage** : Schéma Directeur d'Aménagement et de Gestion des Eaux, **SRCE** : Schéma Régional de Cohérence Écologique, **PLU** : Plan Local d'Urbanisme, **PLH** : Programme Local de l'Habitat, **PDU** : Plan de Déplacement Urbain, **EPCI** : Établissement Public de Coopération Intercommunale, **BET** : Bureau d'Études Techniques, **PADD** : Projet d'Aménagement et de Développement Durables, **DOO** : Document d'Orientation et d'Objectifs

### **Annexe A02 : Détail des matrices de comparaison par paires**

## **Niveau 2**

## **Famille « Aménagement du Territoire »**

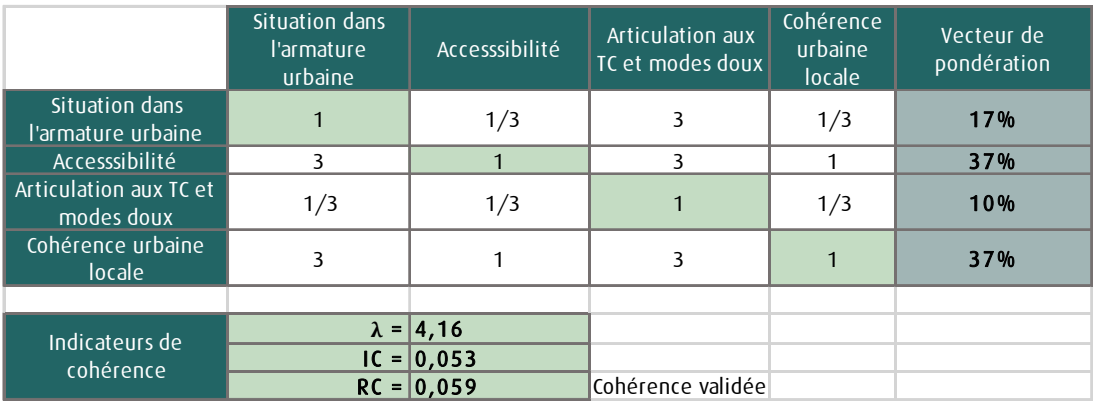

### **Famille « Desserte VRD »**

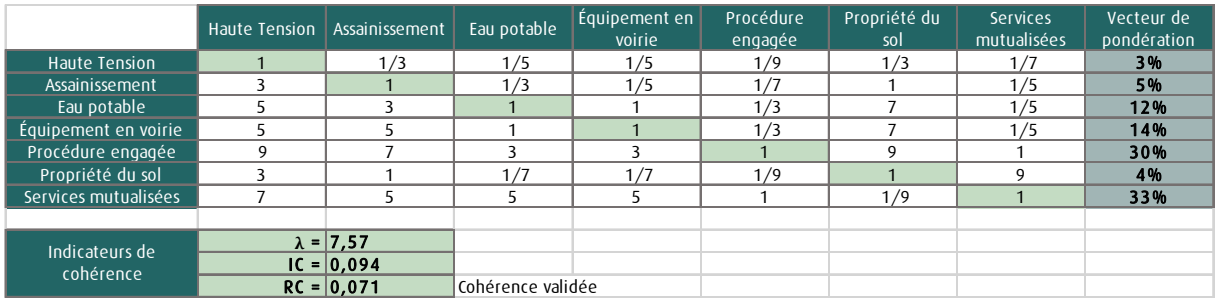

### **Famille « Besoins des entreprises »**

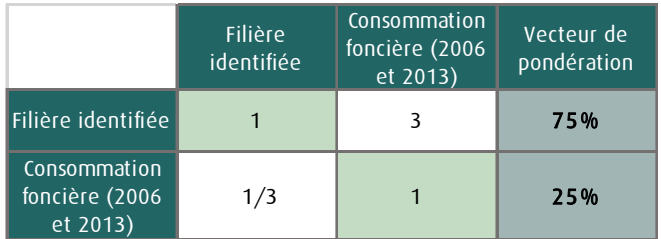

## **Niveau 1**

### **Familles de critères**

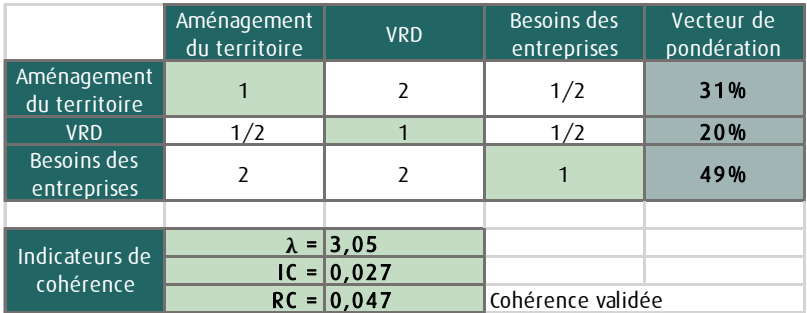

#### **RAPPELS**

## **Méthodologie suivie pour le calcul de la consommation foncière Données sources**

La première mesure de la consommation foncière a été réalisée par photo-interprétation en comparant la situation des années 2006 et 2010 (dates des prises de vues aériennes réalisées par l'IGN (BDORTHO)). Le choix de l'année initiale s'est porté sur 2006 pour considérer la situation initiale d'application du SCoT car il n'y a pas eu de photographie aérienne en 2007, année d'approbation du SCoT. Or il fallait une référence cohérente sur l'ensemble du territoire pour garantir une équité de traitement entre les différentes communes, quel que soit le moment où elles entreprenaient la révision de leur document d'urbanisme. Une réactualisation a été effectuée en juin 2011 puis en mars 2013 par observations directes sur le terrain et par contacts auprès des intercommunalités.

#### **Délimitation initiale des ZAE du SCoT**

La délimitation à la parcelle des zones d'activités n'est pas du ressort de SCoT mais de celui des maîtres d'ouvrage d'opérations ou des communes lors de l'élaboration des Plans Locaux d'Urbanisme (PLU). L'Atlas a repris les délimitations des zones UX ou UY prévues dans les PLU quand ces derniers étaient mis en compatibilité avec le SCoT.

Dans les cas contraires, la délimitation s'appuie sur le Plan d'orientations générales du SCoT en tenant compte de la topographie et des indications des services des communes ou des communautés de communes. Il est à noter que ces localisation ne sont qu'indicatives et qu'elles seront consolidée le cas échéant quand les documents d'urbanisme seront mis en compatibilité avec le SCoT.

#### **Évaluation des surfaces consommées**

Il s'agit des surfaces effectivement occupées déterminées d'après photo-interprétation. Il peut exister des décalages entre les limites de propriétés commercialisées et les surfaces consommées dans la mesure où certaines entreprises ont pu constituer des réserves foncières utilisées actuellement pour un usage agricole. Dans les cas connus, ces surfaces ont été considérées comme «consommées» (ex : Innothéra à Nomexy et aux Forges). Dans les autres cas, la méthode utilisée ne permettait pas d'identifier les contours de la propriétaire au sens juridique sauf quand elles étaient matérialisées par une clôture ou une haie par exemple. Par conséquent, les éventuelles réserves « non visibles » ont donc été considérées comme non consommées, notamment quand le terrain était suffisamment vaste pour accueillir une entreprise et permettre un accès. Il a également été tenu compte des contraintes de relief quand elles ne permettaient pas la construction.

#### **Principaux résultats de l'analyse de 2013**

La mesure de la consommation foncière a apporté les résultats suivants : le syndicat a constaté que seulement 61 ha ont été consommés entre 2006 et 2013 à l'intérieur des ZAE du SCoT. Ce chiffre représente 17% des surfaces disponibles et court terme (359 ha) et 15% du total des surfaces prévues (529ha).

Il apparait suite à ce constat que les besoins fonciers ont été largement surestimés en 2007 et que la surface réservée à l'accueil d'activités économiques est trop importante à ce jour. Bien qu'il faille toujours garder une marge permettant aux élus de proposer plusieurs emplacements aux différentes entreprises, la question d'un reciblage de l'offre de manière plus réaliste par rapport aux besoins futurs des entreprises peut être posée.

Spatialement l'offre prévue dans le SCoT est répartie principalement dans la CAE et la vallée de la Moselle. C'est aussi dans ces zones qu'il y a eu le plus de consommation entre 2006 et 2013, ce qui indique une attractivité plus forte due à l'accessibilité et à la proximité des pôles urbains.

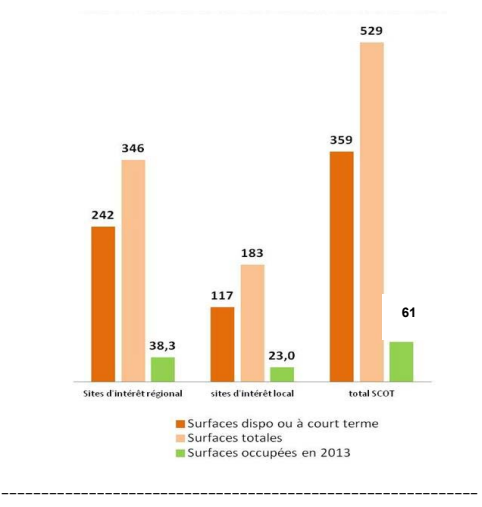

## **TRANSCRIPTION DES CAPACITÉS DU SCoT DANS LES DOCUMENTS D'URBANISME**

## **Méthodologie d'extraction des capacités transcrites**

Pour quantifier la part des capacités d'accueil transcrites dans les documents d'urbanisme, il est dans un premier temps nécessaire de rechercher le zonage de la commune qui est destiné à l'accueil d'une activité économique (Ux, Uy, 1AUx, 2AUx…).

Une fois que tous les zonages des documents d'urbanismes sont extraits, il convient de les recouper avec les surfaces disponibles en 2006 qui ont été déterminées par photo-interprétation. De cette manière, la surface obtenue est composée uniquement de terrains potentiellement urbanisables et ne contient que très peu

de voiries, ou encore de bâtiments existants (comme c'est le cas à l'intérieur des zonages de PLU par exemple).

#### **Analyse de la transcription**

Le tableau ci-dessous présente les résultats du calcul de la transcription des capacités à l'intérieur de chaque intercommunalité.

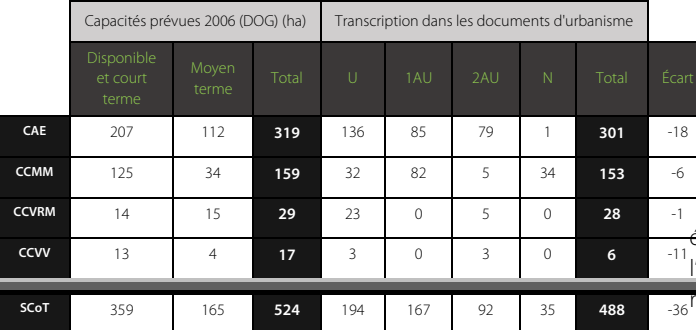

Les capacités d'urbanisation des ZAE du SCoT ont globalement été transposées dans les documents d'urbanisme (sauf les 9 ha de la zone prévue aux Voivres qui ne possède pas de document d'urbanisme (carte communale abandonnée)).

 Les trois-quarts des capacités d'accueil en ZAE ont été classées en zones U, AU ou 1AU, c'est-à-dire immédiatement urbanisable. 19% ont été différées en zone 2AU et 7% ont été classées en zones N en raison d'incertitude sur leur devenir (ex : 2ème tranche de la ZAE d'Ubexy).

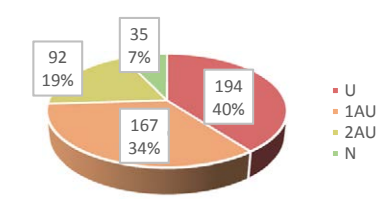

L'échelonnement de l'urbanisation des capacités édonomiques du SCoT est prévu en conditionnant l'duverture des zones prévues à moyen terme à une<br>Tevision.du.SCoT. vision du SCoT.

Une partie des surfaces à vocation économique dans le SCOT ont connu un changement de destination par exemple vers l'habitat ou des zones de loisir (ex : 5 ha à Darneuilles ; 15 ha à Nomexy) ou ont été restitué à l'agriculture (ex : 7 ha à Frizon).

### **Annexe A04 : Nomenclature du Mode d'Occupation du Sol (SCoT des Vosges Centrales)**

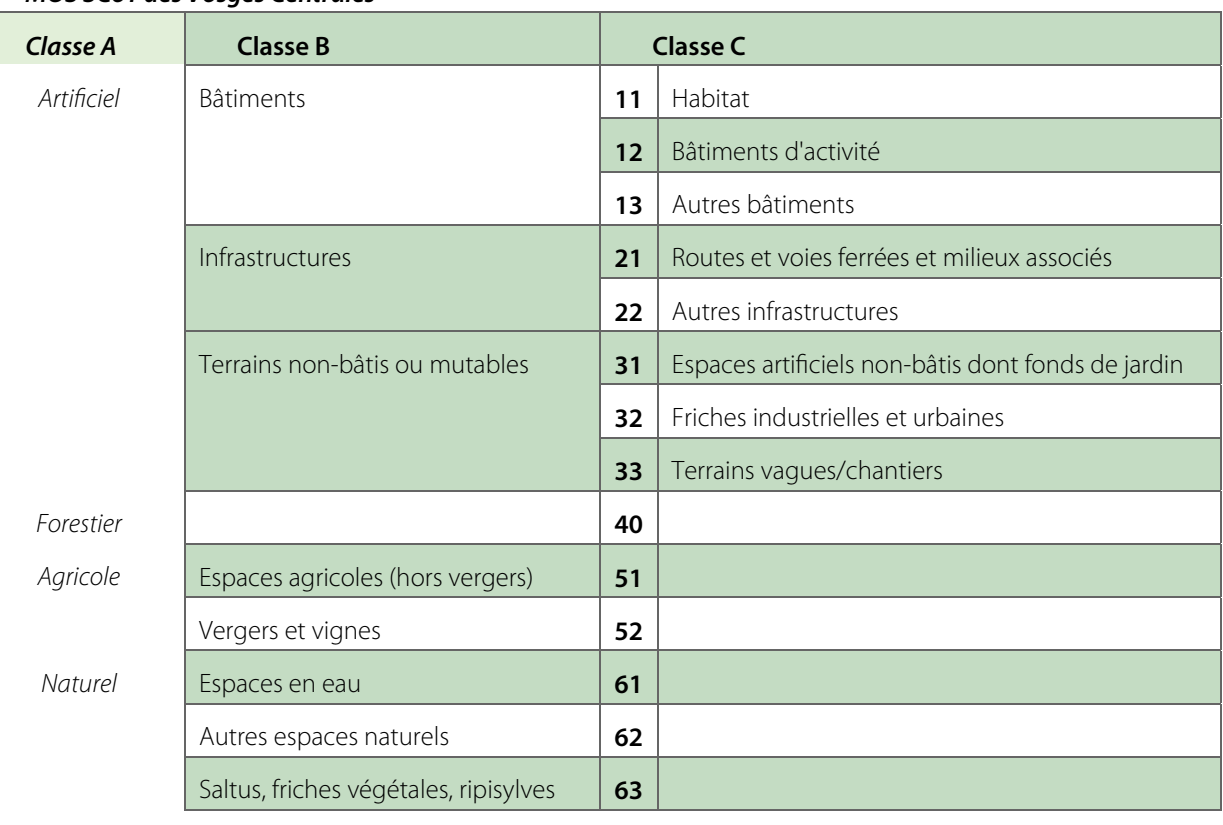

#### **MOS SCoT des Vosges Centrales**

## **Annexe A05 : Classement par tranche des ZAE du SCoT**

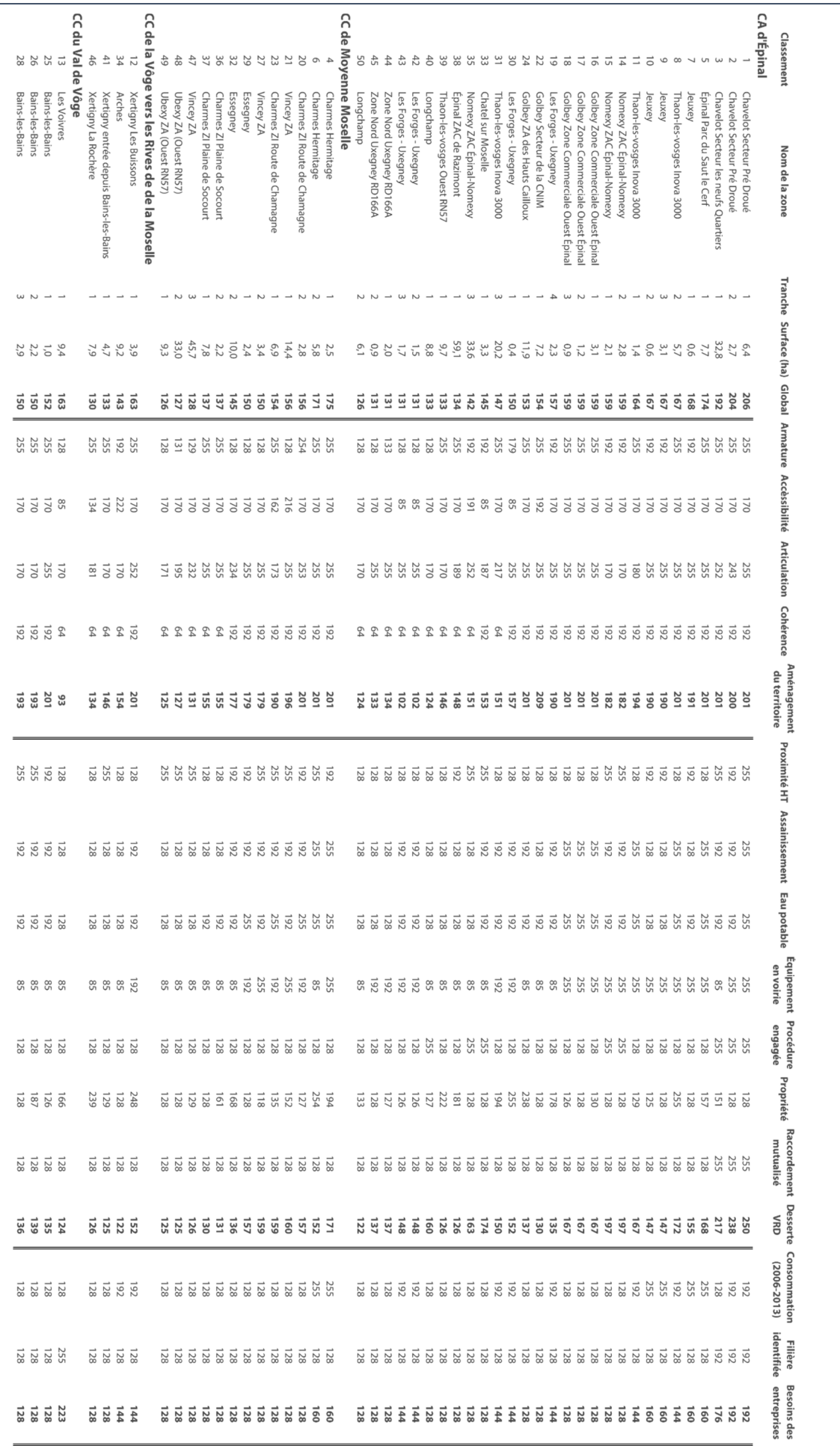

#### **Annexe A06 : État de la consommation foncière dans les ZAE du SCoT entre 2006 et 2013**

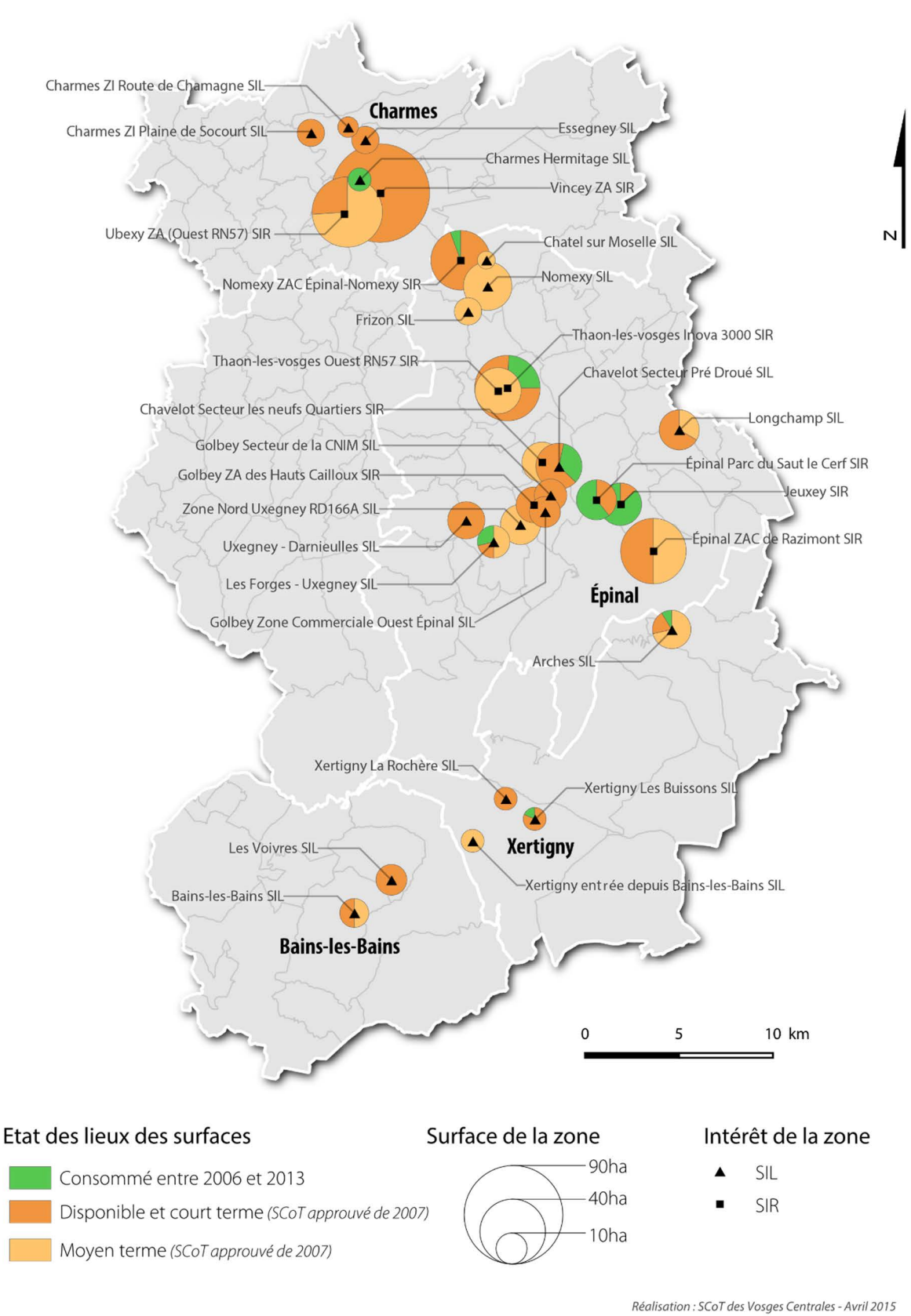

## Consommation foncière dans les ZAE du SCoT entre 2006 et 2013

**Annexe A07 : Métadonnées des couches de l'Atlas (2 pages)** 

## **DICTIONNAIRE DE DONNÉES**

#### **Mise à jour : juin 2015**

#### **Nom de la couche :** COUChedecouverture.shp **Format :** vecteur

**Définition :**  La couche de couverture sert à générer l'atlas et les résultats de l'analyse multicritère. Elle est contistuée par les 27 polygones des zones étudiés dans le cadre de l'analyse des ZAE. Elle contient l'ensemble des résultats obtenus par zone. Cette couche est requise pour générer l'atlas récapitulatif.

#### **URL de la couche:**

**Origine des données :**  Analyse Multicritère des ZAE du SCoT, Travail de Fin d'études 2015, Matthieu CHEVALLIER Date: juin-15 **Projection :**  RGF93-Lambert93 (2154)

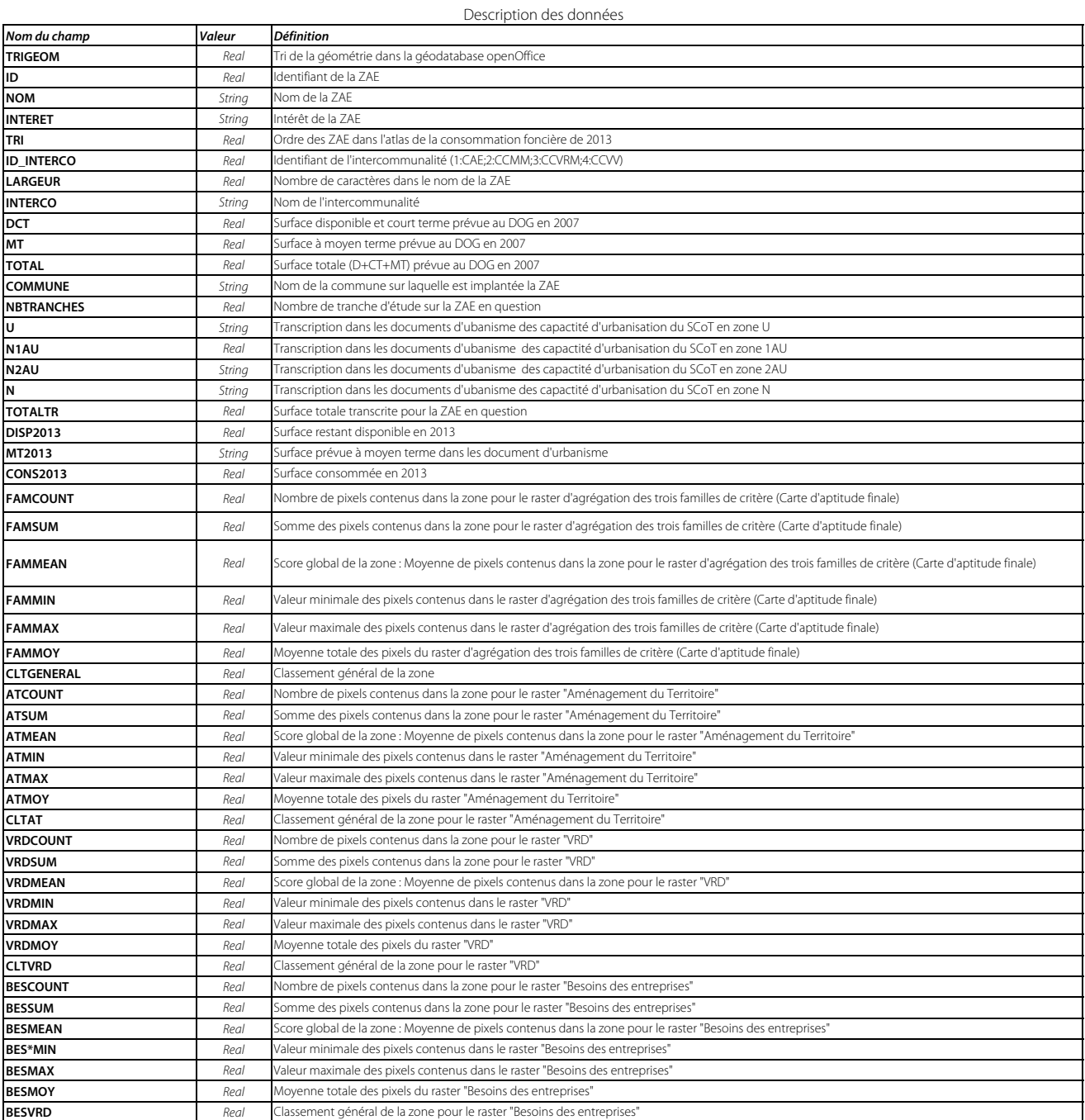

## **DICTIONNAIRE DE DONNÉES**

#### **Mise à jour : juin 2015**

## **Nom de la couche :** CONTOUITTANCHES.Shp

**Définition :**  La couche est utilisée pour générer l'atlas récapitulatif de l'analyse multicritère des ZAE du SCoT. Elle permet d'afficher notamment la notation de chaque tranche d'étude ainsi que le classement général de la tranche par rapport aux autres.

#### **URL de la couche:**

**Origine des données :**  Analyse Multicritère des ZAE du SCoT, Travail de Fin d'études 2015, Matthieu CHEVALLIER Date: juin-15 **Projection :**  RGF93-Lambert93 (2154)

Description des données

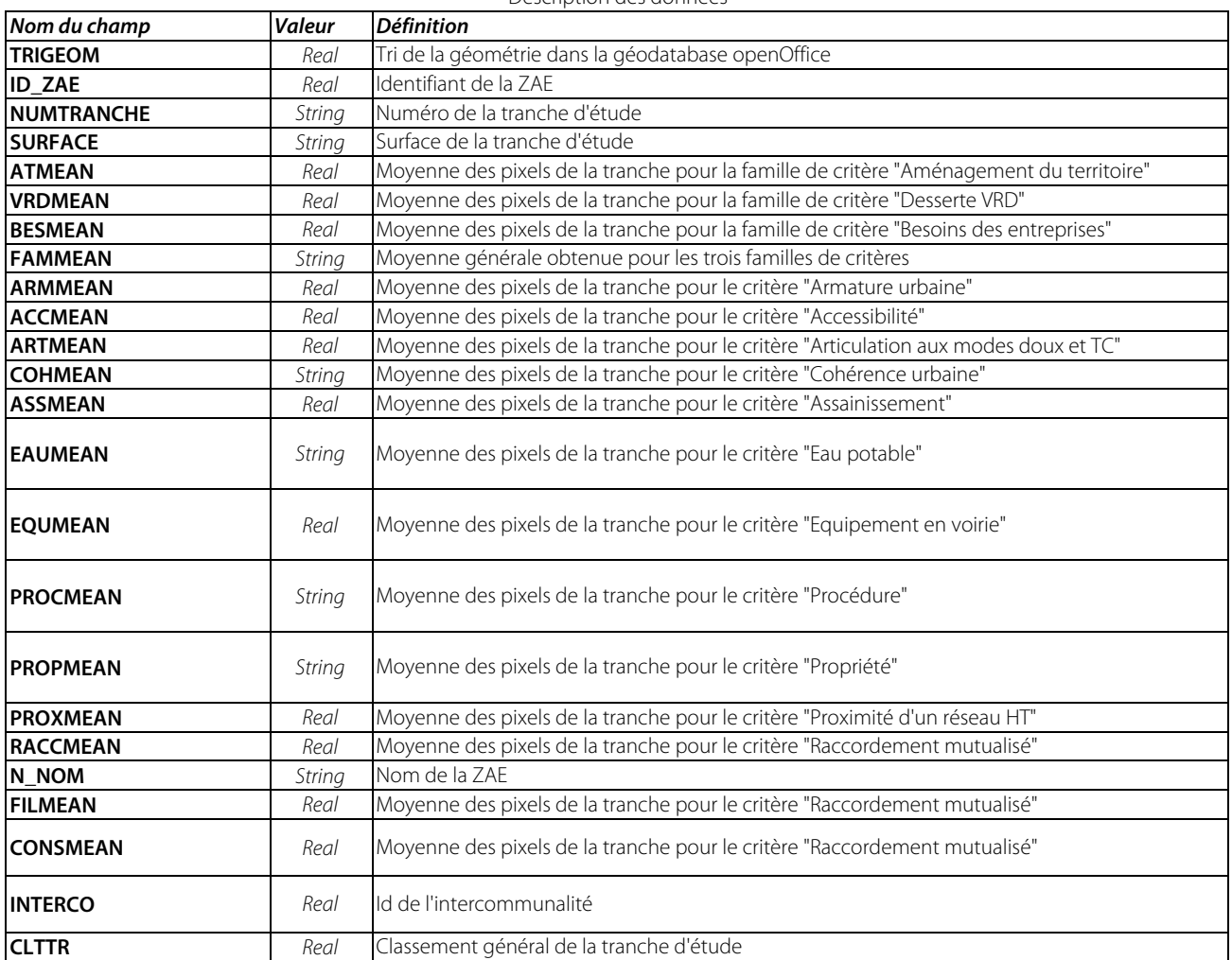

**Annexe A08 : Extrait de l'atlas récapitulatif (4 pages)** 

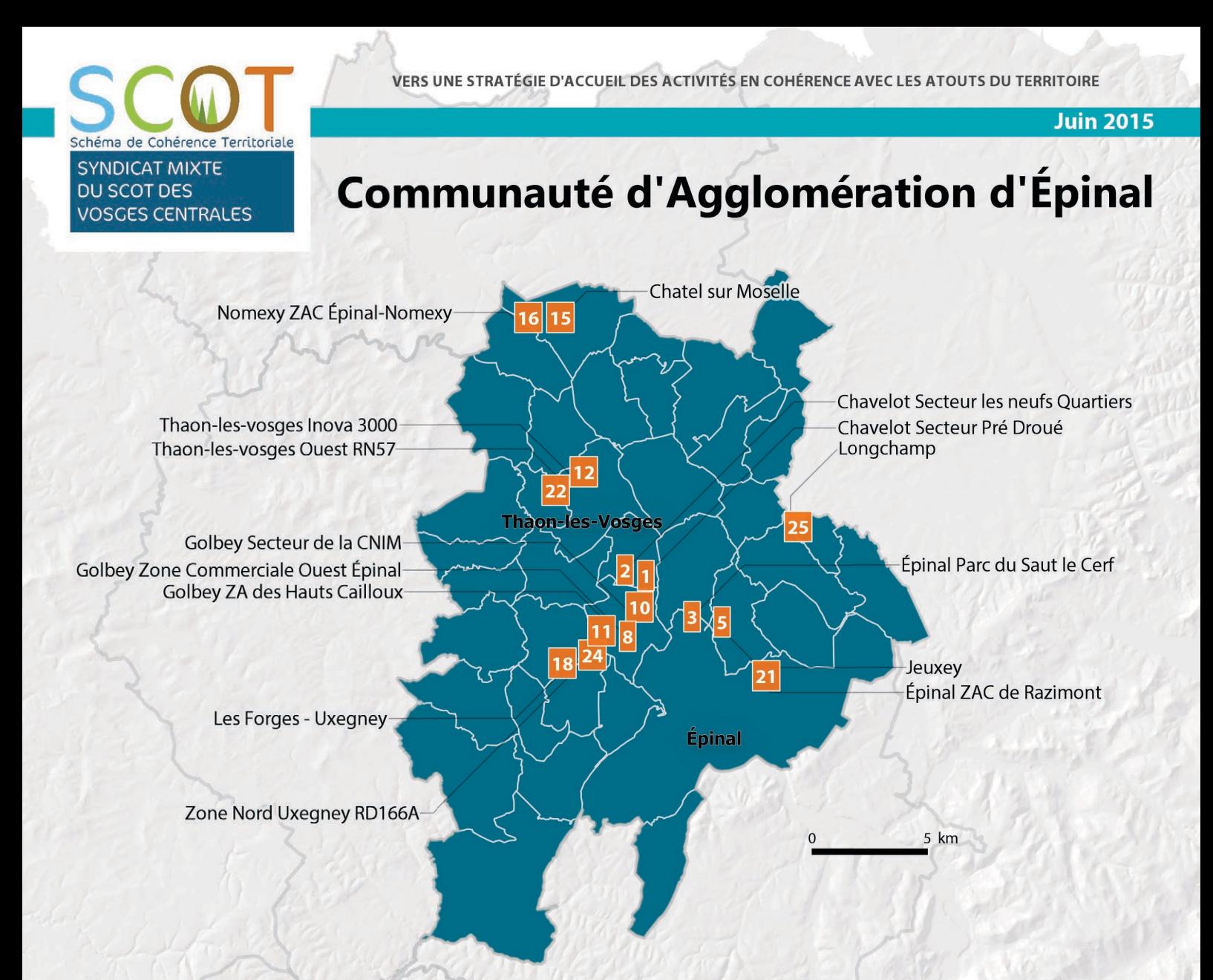

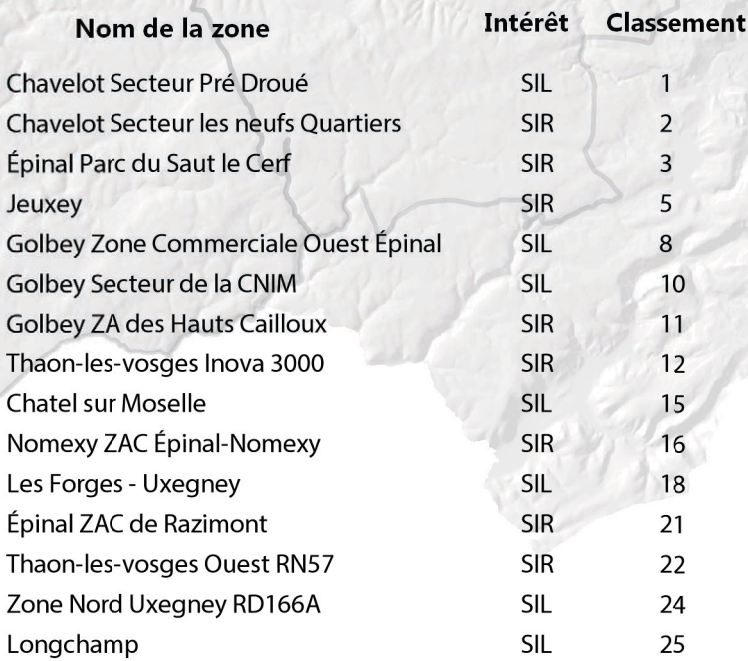

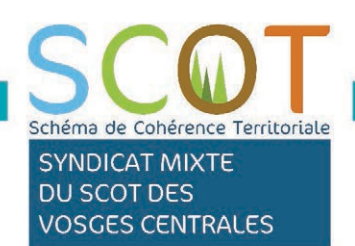

## Zone de Les Forges - Uxegney

### Situation géographique

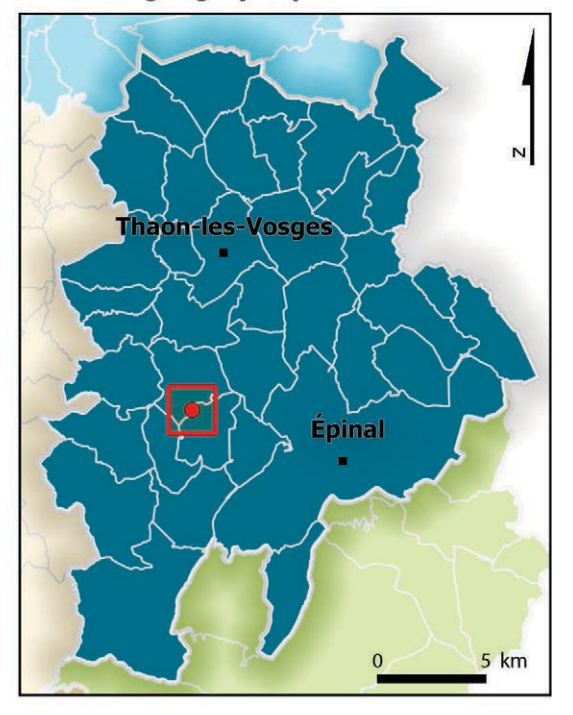

**Commune** : Les Forges - Uxegney : Les Forges - Uxegney Nom du site Intérêt du site : SIL

### Capacités prévues en 2007

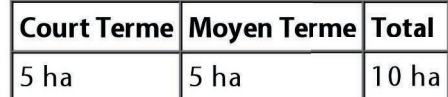

## Transcription dans les documents d'urbanisme

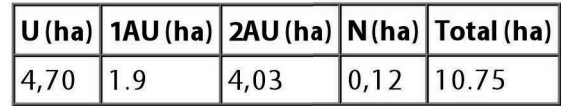

## Rappel Atlas de la consommation foncière

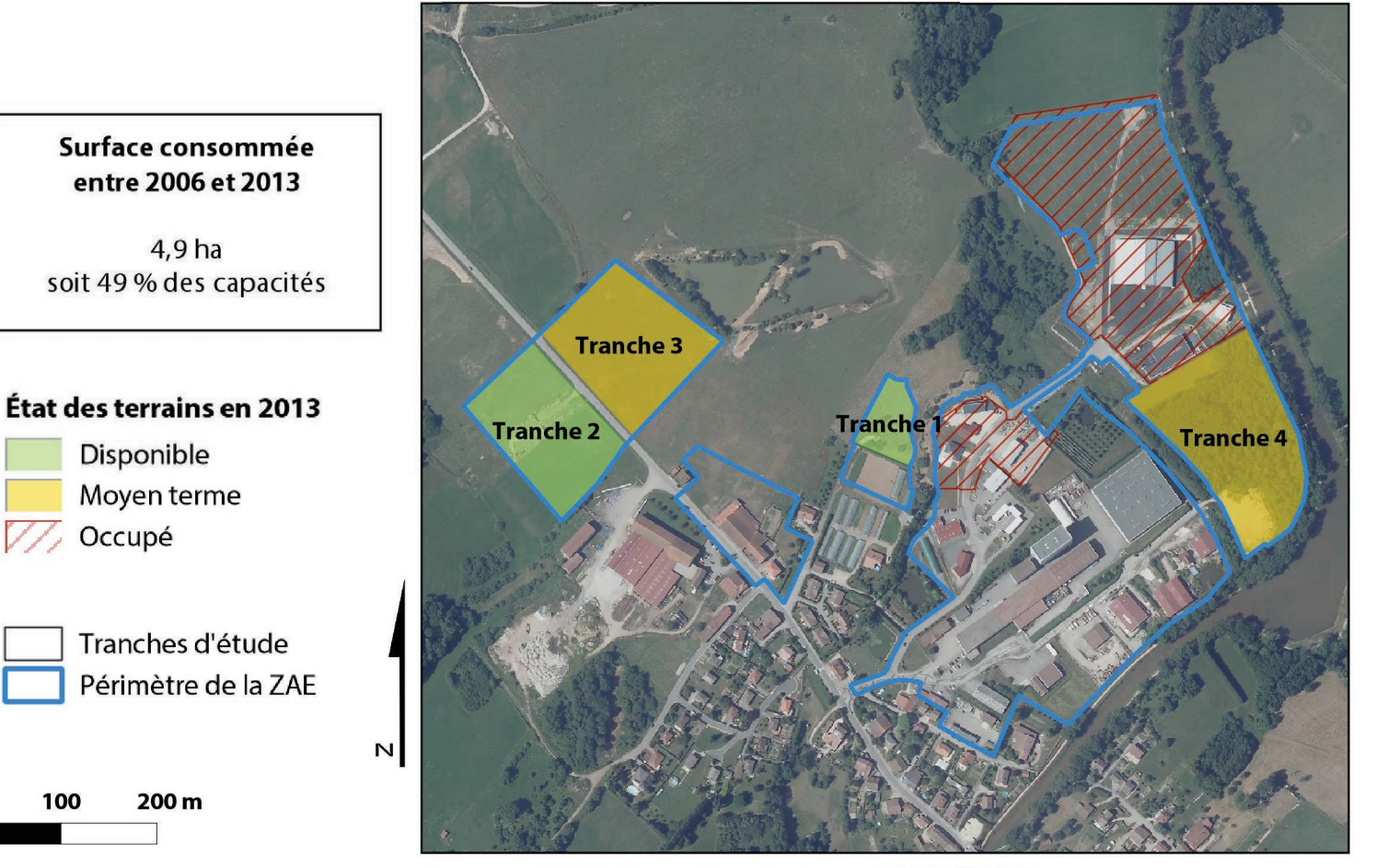

Réalisation SCoT des Vosges Centrales - Source : BDORTHO 2010

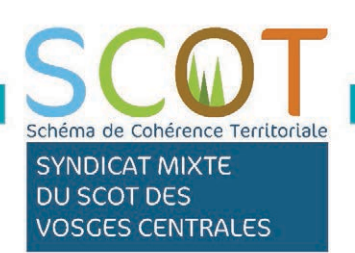

## Résultat général

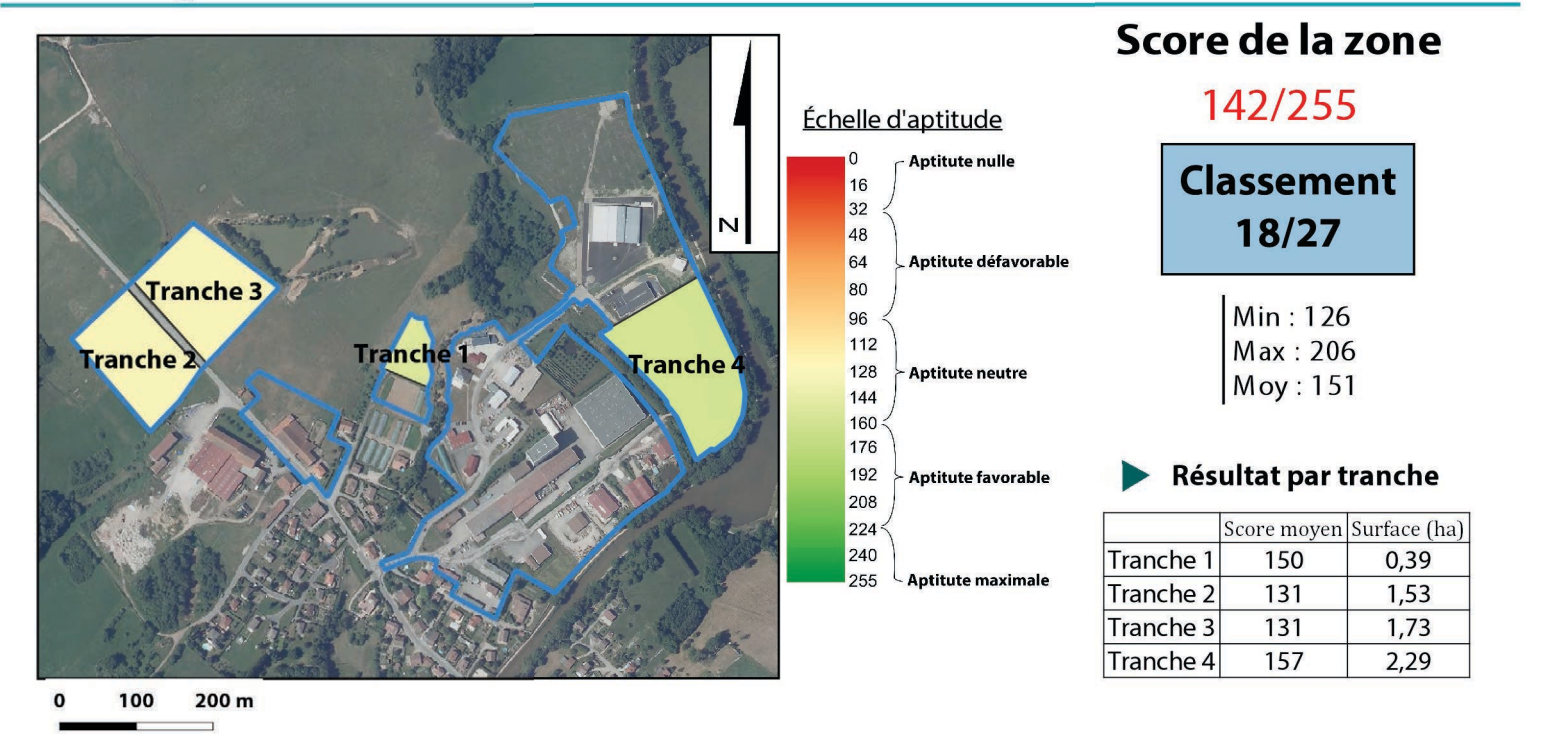

## Détail du calcul par familles de critères

Aménagement du territoire Score moyen de la zone: 140/255 (Min: 93; Max: 209; Moy: 166)

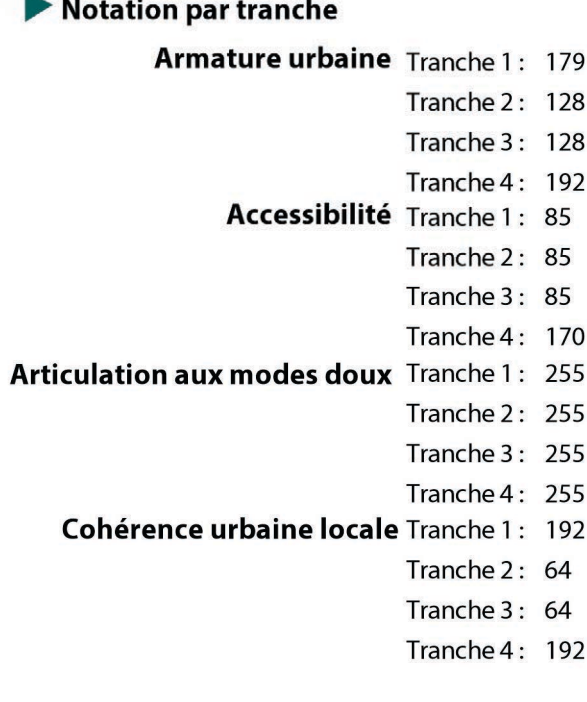

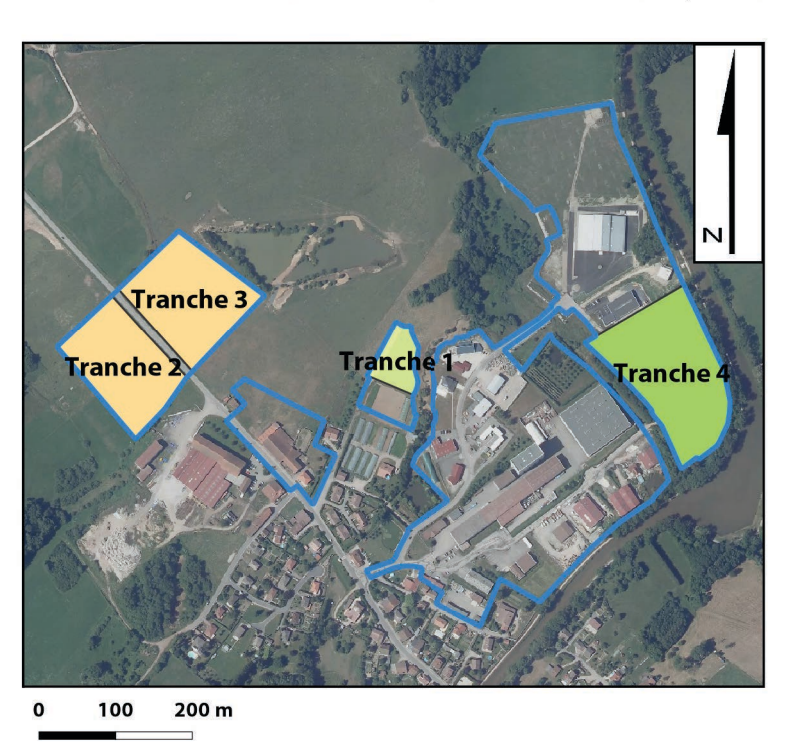

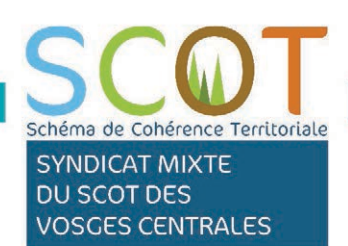

**Juin 2015** 

## **Desserte VRD**

Score moyen de la zone: 143/255

(Min: 122; Max: 247; Moy: 149)

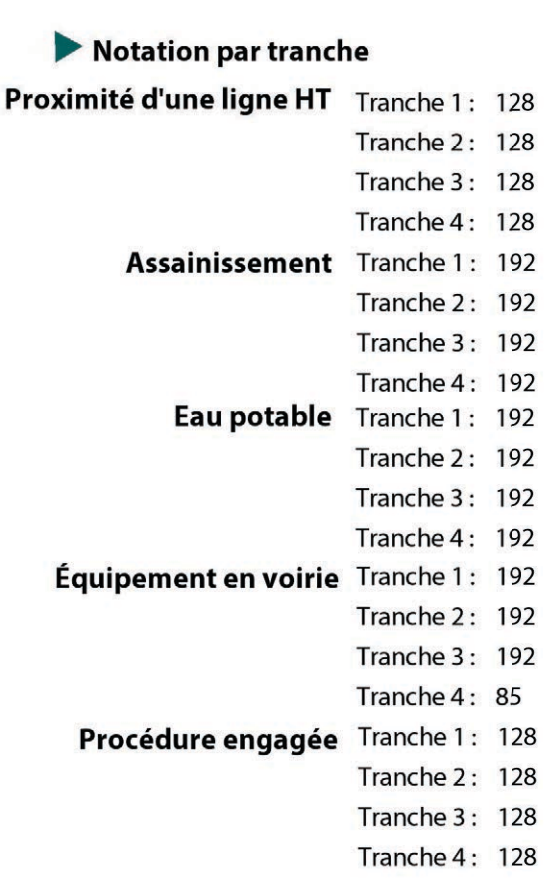

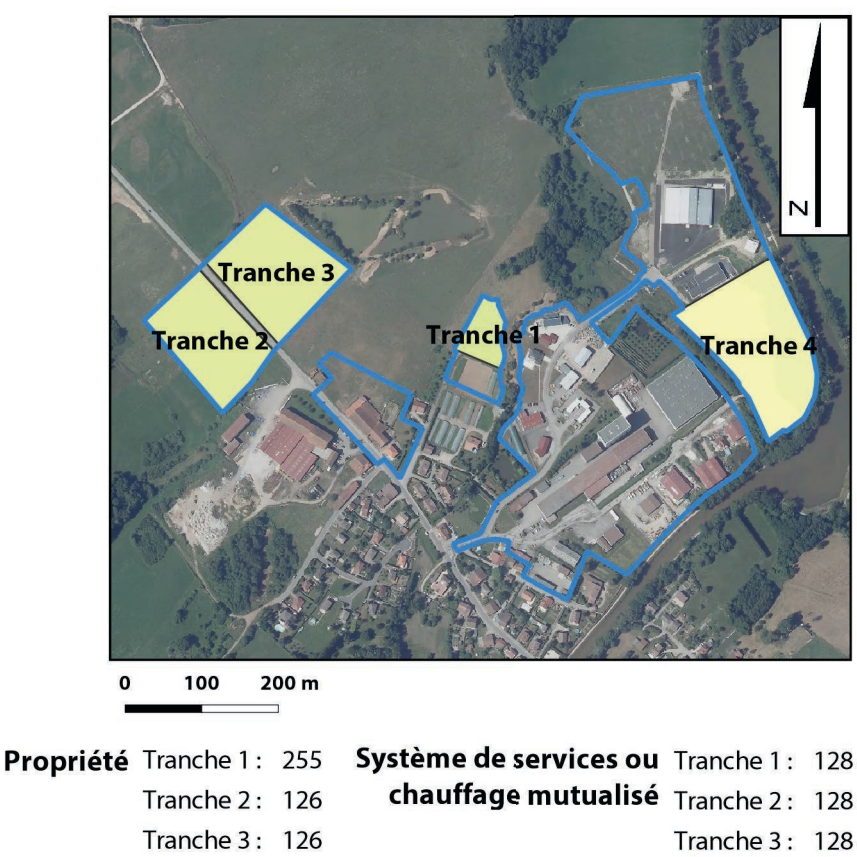

Tranche 4: 178

Tranche 4: 128

## Besoins des entreprises

## Score moyen de la zone: 144/255

(Min: 128; Max: 223; Moy: 142)

## Notation par tranche

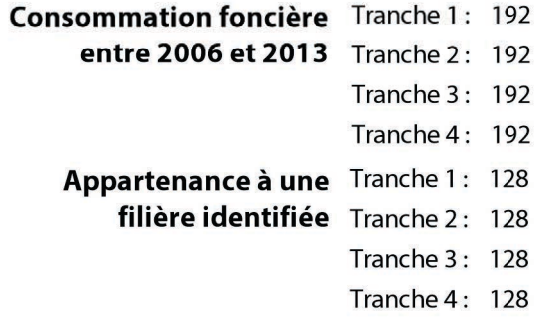

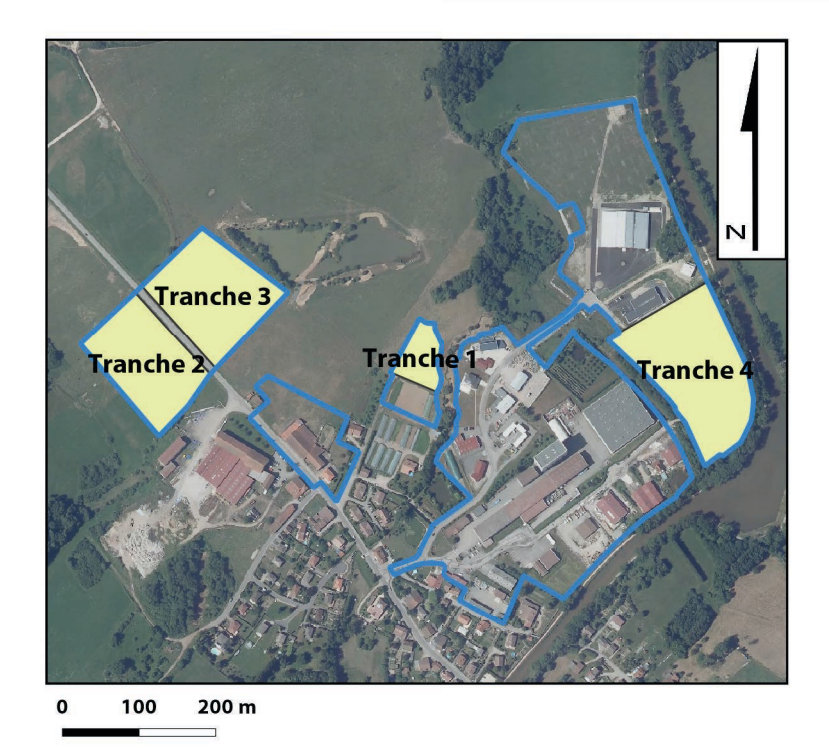

**Annexe A09 : Poster scientifique** 

## Mise en oeuvre d'un outil SIG et d'un processus d'analyse multicritère pour l'aménagement du territoire Application dans le cadre de la révision du SCoT des Vosges Centrales

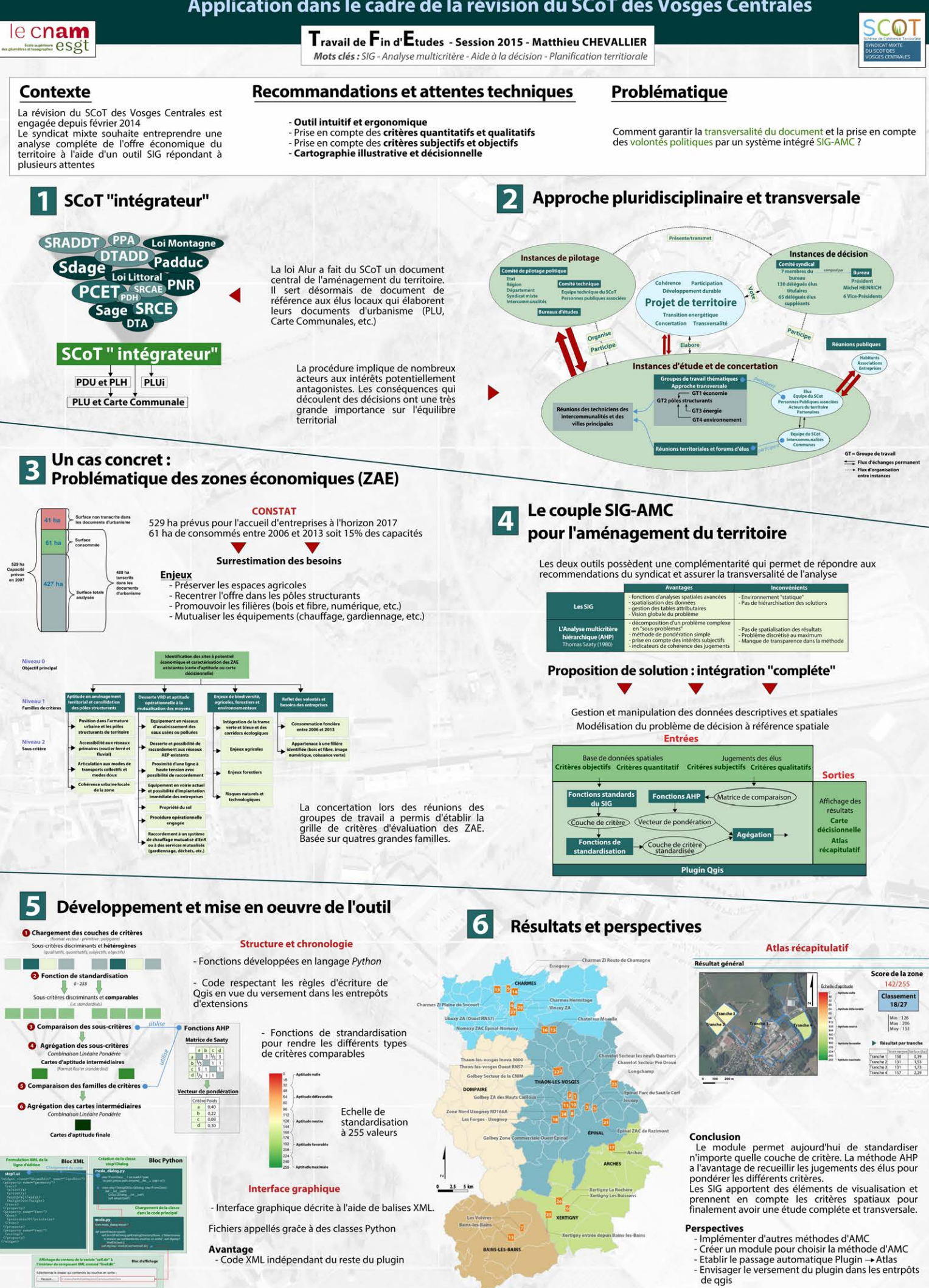

## **Mise en œuvre d'un outil SIG et d'un processus d'analyse multicritère semi-automatisé pour l'aménagement du territoire**  Application dans le cadre de la révision du SCoT des Vosges Centrales

\_\_\_\_\_\_\_\_\_\_\_\_\_\_\_\_\_\_\_\_\_\_\_\_\_\_\_\_\_\_\_\_\_\_\_\_\_\_\_\_\_\_\_\_\_\_\_\_\_

Mémoire d'ingénieur ESGT présenté par Matthieu CHEVALLIER

\_\_\_\_\_\_\_\_\_\_\_\_\_\_\_\_\_\_\_\_\_\_\_\_\_\_\_\_\_\_\_\_\_\_\_\_\_\_\_\_\_\_\_\_\_\_\_\_\_

## Résumé

La présente étude a précisément pour objectif de proposer un outil informatique permettant de conduire et de guider les élus du Schéma de Cohérence Territoriale (SCoT) lors de l'élaboration du document.

Pour étayer notre raisonnement, nous posons dans un premier temps les principes de gouvernance du SCoT ainsi que les difficultés inhérentes à la prise de décision. Nous parcourons ensuite les solutions envisageables en basant notre recherche sur l'intégration SIG-AMC (Système d'Information Géographique - Analyse Multicritère) dans un système capable de prendre en compte les données spatiales et les volontés politiques propres au SCoT. Nous implémentons enfin un module d'aide à la décision à l'intérieur du SIG libre et open-source Qgis et l'appliquons à la problématique d'aménagement des zones d'activités économiques (ZAE) du SCoT des Vosges Centrales.

**Mots Clés :** SIG - Analyse Multicritère - Aide à la décision - SCoT - Planification territoriale

## Summary

\_\_\_\_\_\_\_\_\_\_\_\_\_\_\_\_\_\_\_\_\_\_\_\_\_\_\_\_\_\_\_\_\_\_\_\_\_\_\_\_\_\_\_\_\_\_\_\_\_

The present study has exactly for objective to propose an IT tool allowing to lead and to guide the elected representatives of the Land development plan (SCOT) during the elaboration of the document

To support our reasoning, we describe at first the principles of the SCOTs governance as well as the inherent difficulties in decision-making. We are considering then the possible solutions by basing our research on the integration GIS-MCA (Geographical Information system – multi-criteria analysis) in a system able to account the spatial data and the political wills specific to the SCOT. We implement finally a decision-support module inside the free and open-source GIS Qgis and apply it to the planning issues of the business parks of « SCOT des Vosges Centrales ».

**Key Words :** GIS- Multi-criteria analysis – Decision making - SCoT – Urban planning